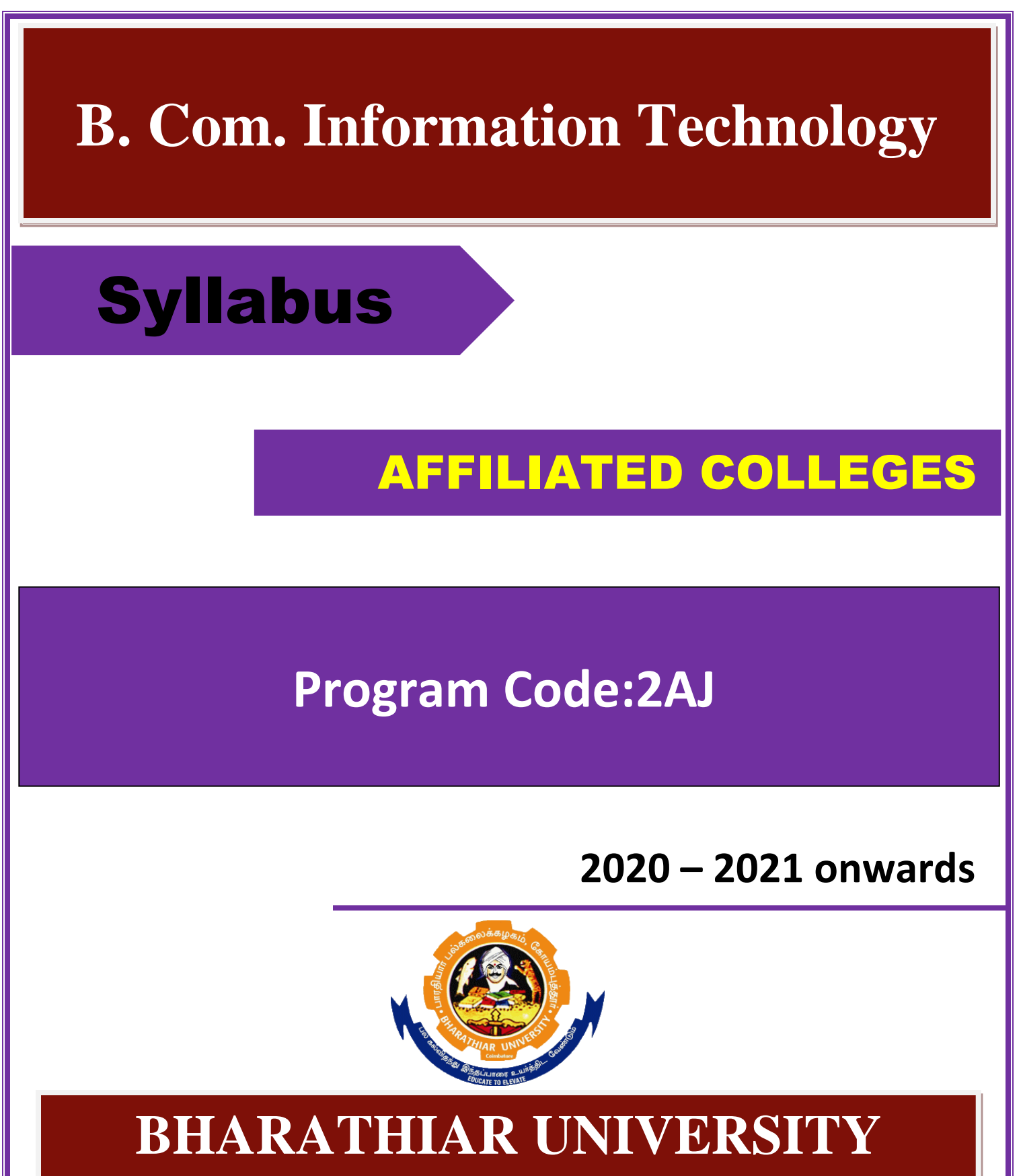

**(A State University, Accredited with "A" Grade by NAAC, Ranked 13th among Indian Universities by MHRD-NIRF, World Ranking: Times -801-1000,Shanghai -901-1000, URAP - 982)**

**Coimbatore - 641 046, Tamil Nadu, India**

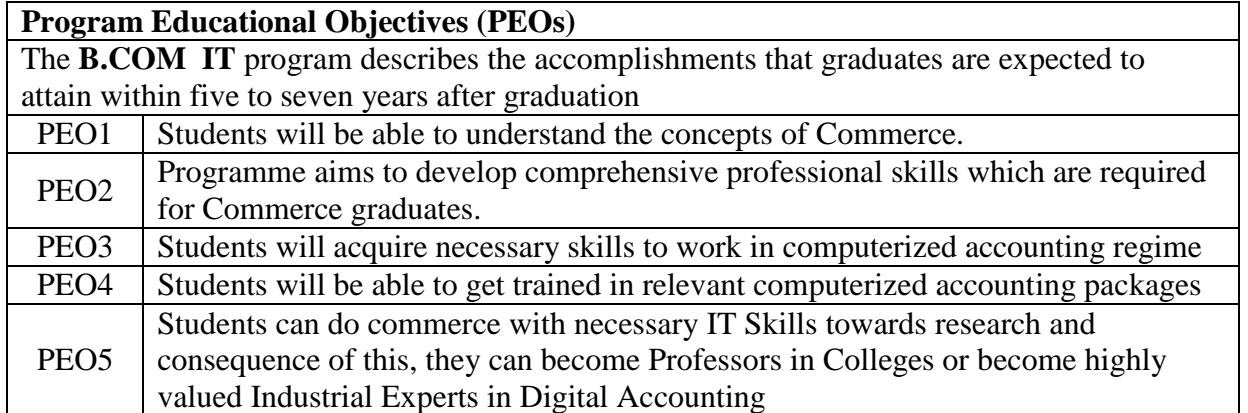

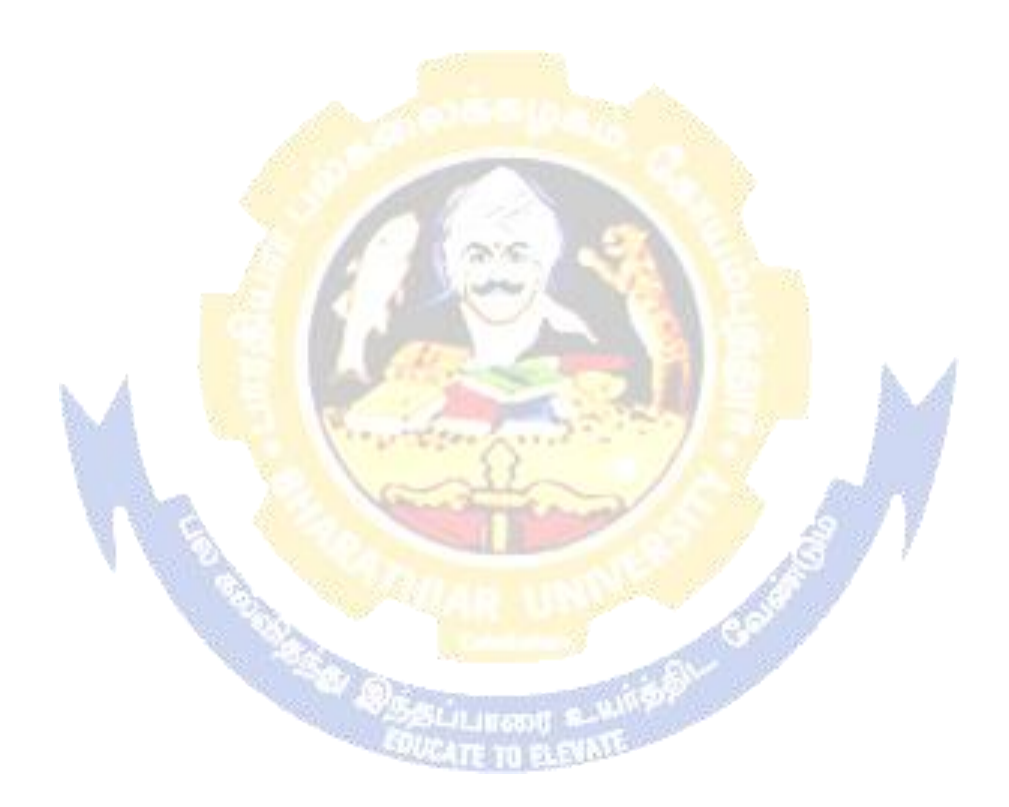

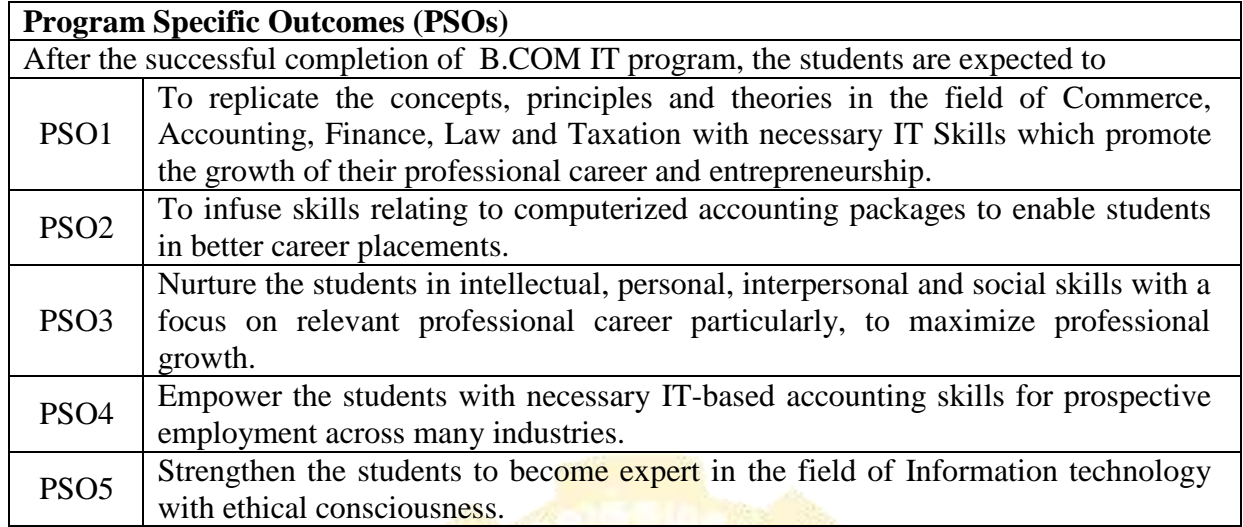

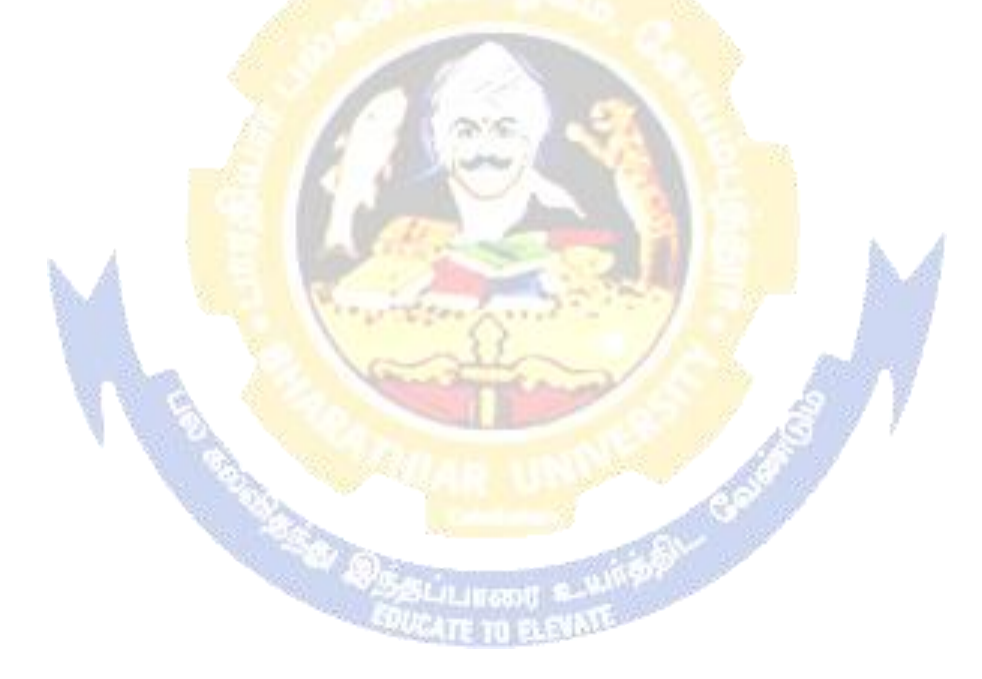

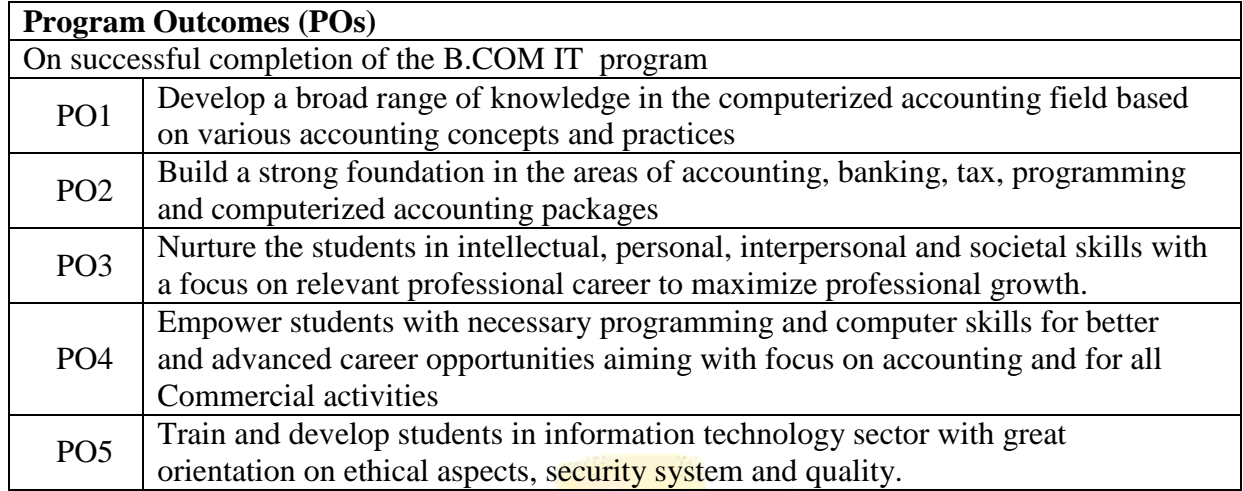

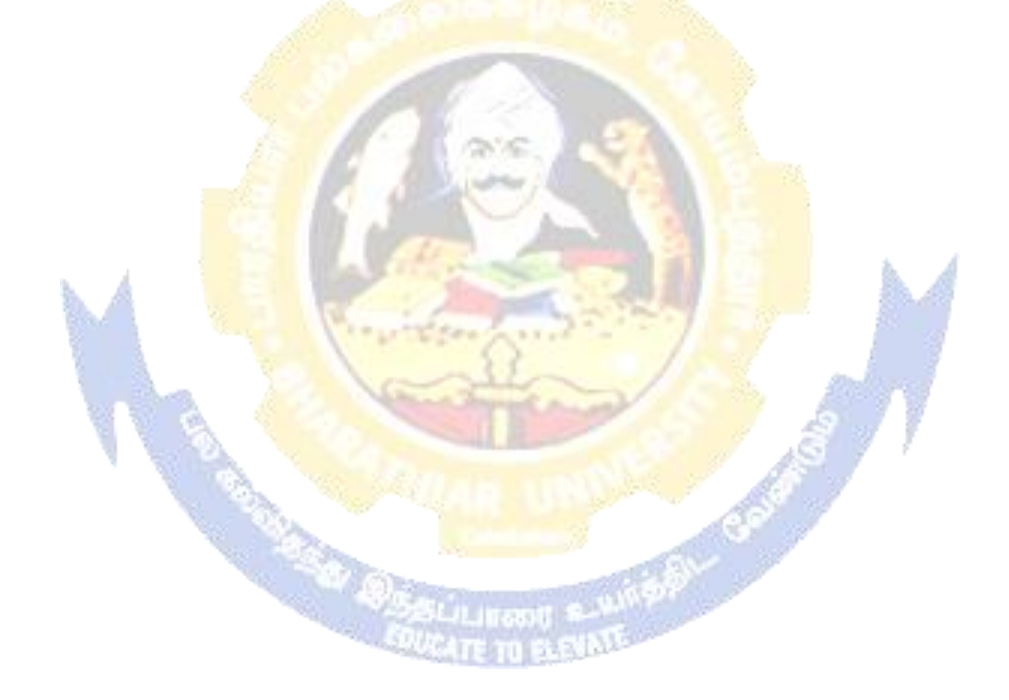

## **BHARATHIAR UNIVERSITY : : COIMBATORE 641 046 Bachelor of Commerce (Information Technology) Curriculum (Affiliated Colleges)**

*(For the students admitted during the academic year 2020 – 21 onwards)*

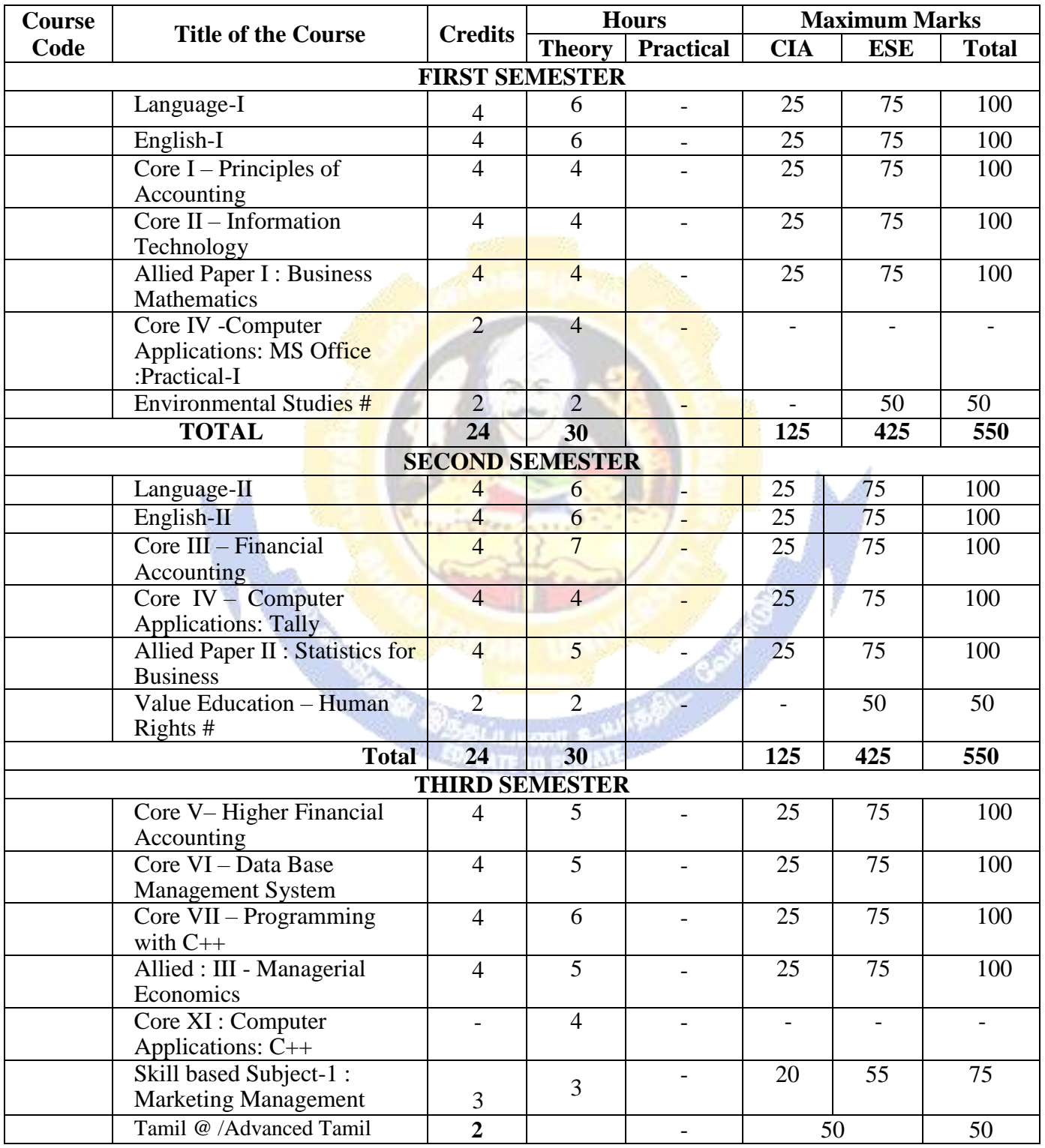

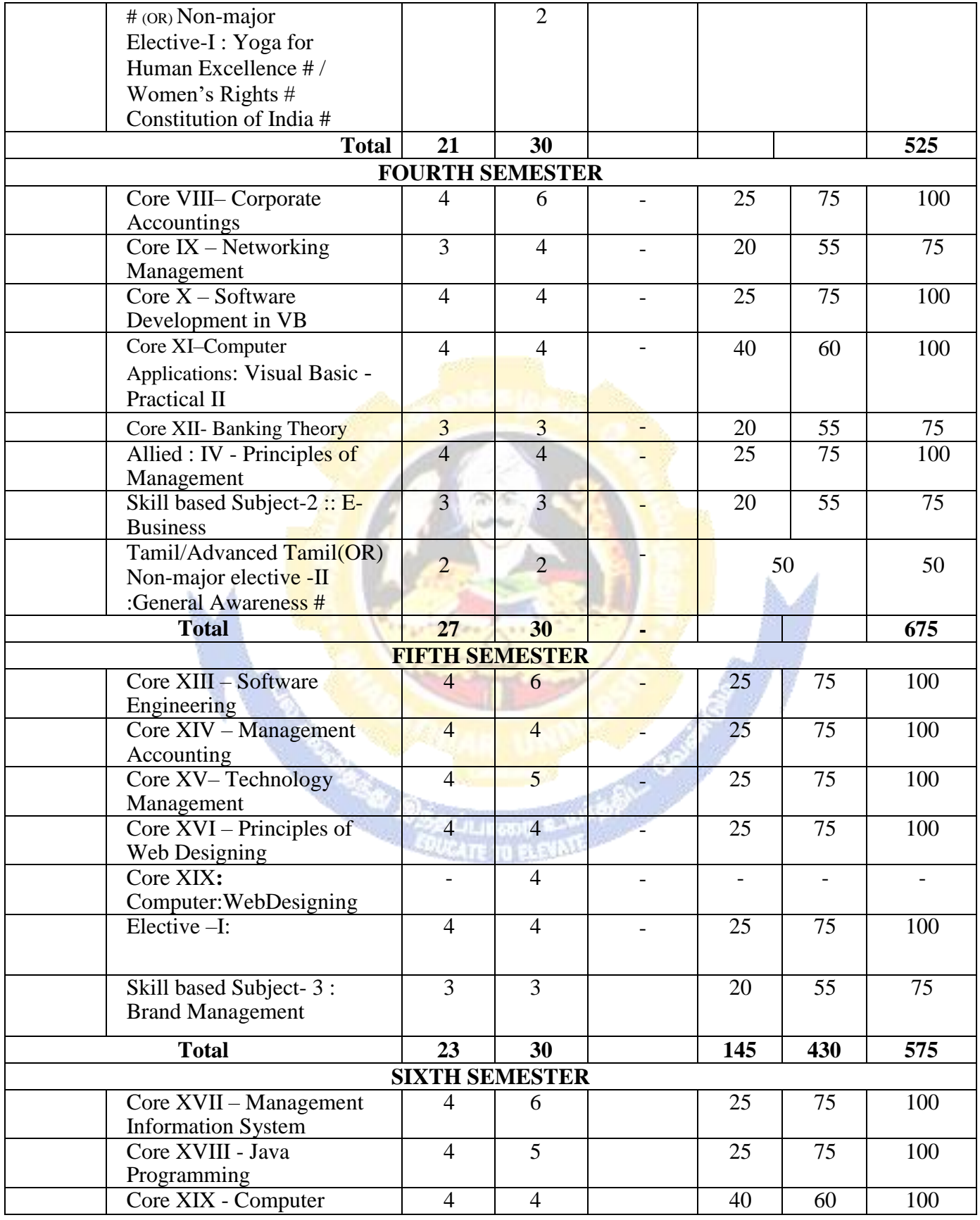

## **B.Com. Information Technology 2020-21 onwards - Affiliated Colleges - Annexure No. 44A3 SCAA DATED: 23.09.2020**

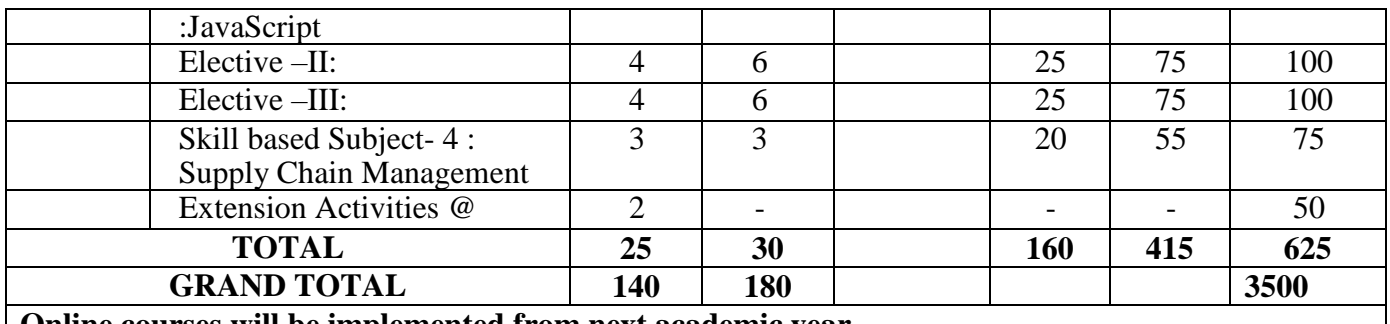

**Online courses will be implemented from next academic year**

\$ Includes 25% / 40% continuous internal assessment marks for theory and practical papers respectively. @ No University Examinations. Only Continuous Internal Assessment (CIA)

# No Continuous Internal Assessment (CIA).Only UniversityExaminations.

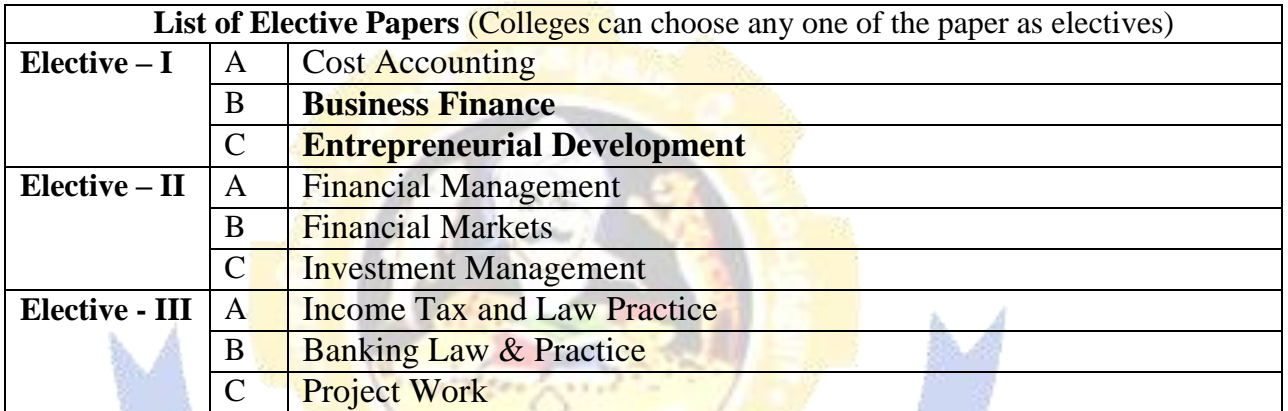

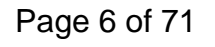

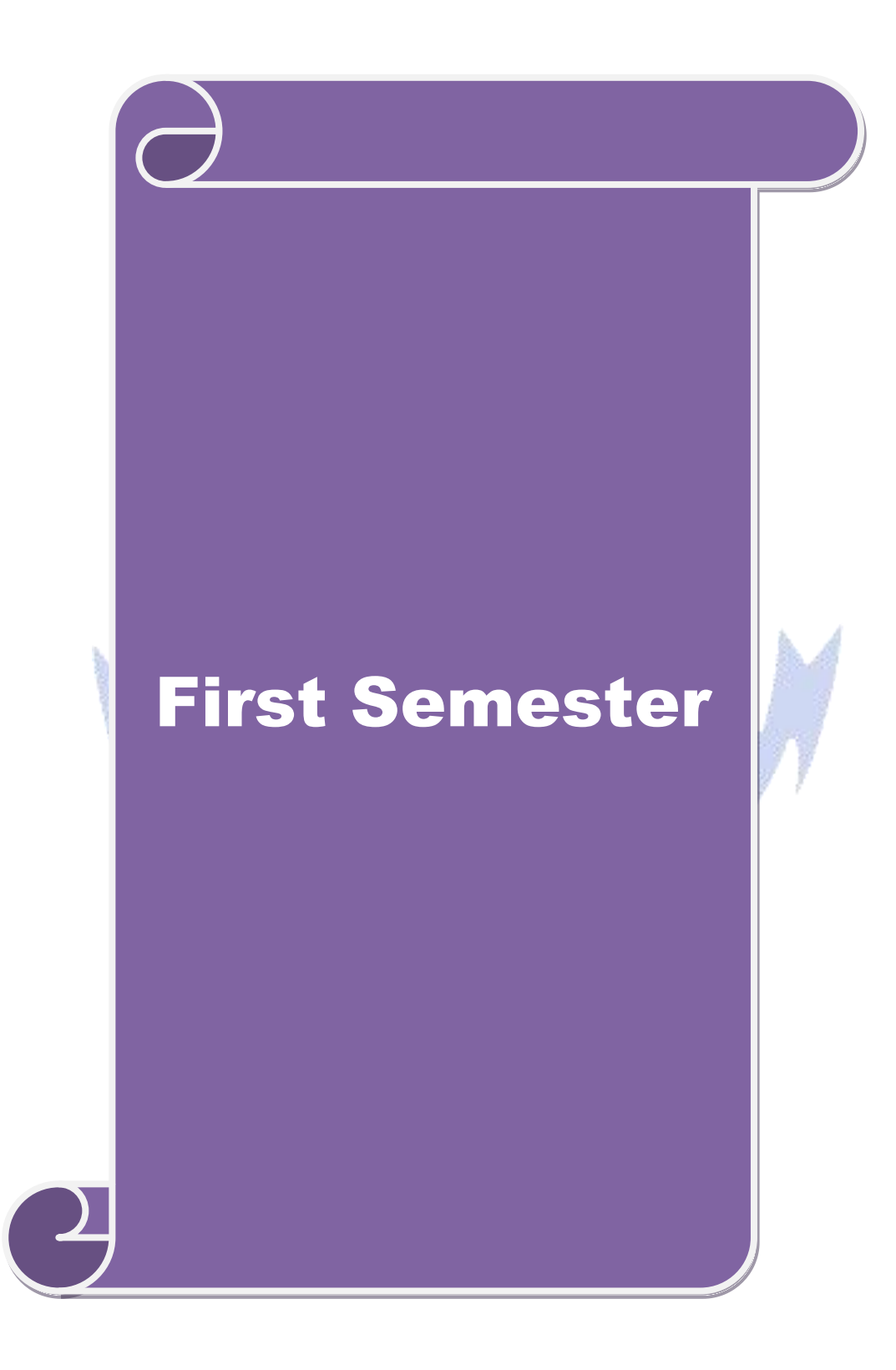

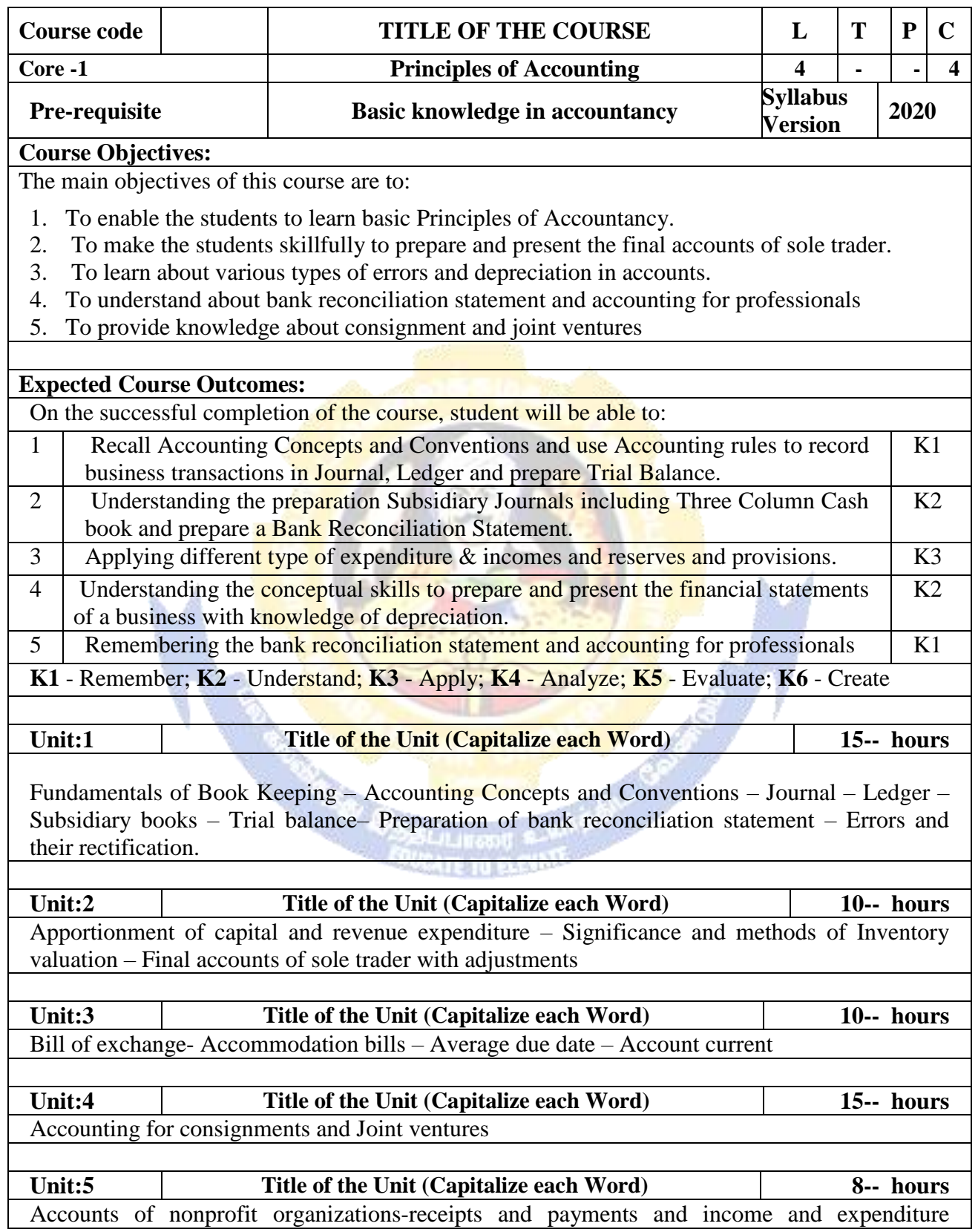

## **B.Com. Information Technology 2020-21 onwards - Affiliated Colleges - Annexure No. 44A3 SCAA DATED: 23.09.2020**

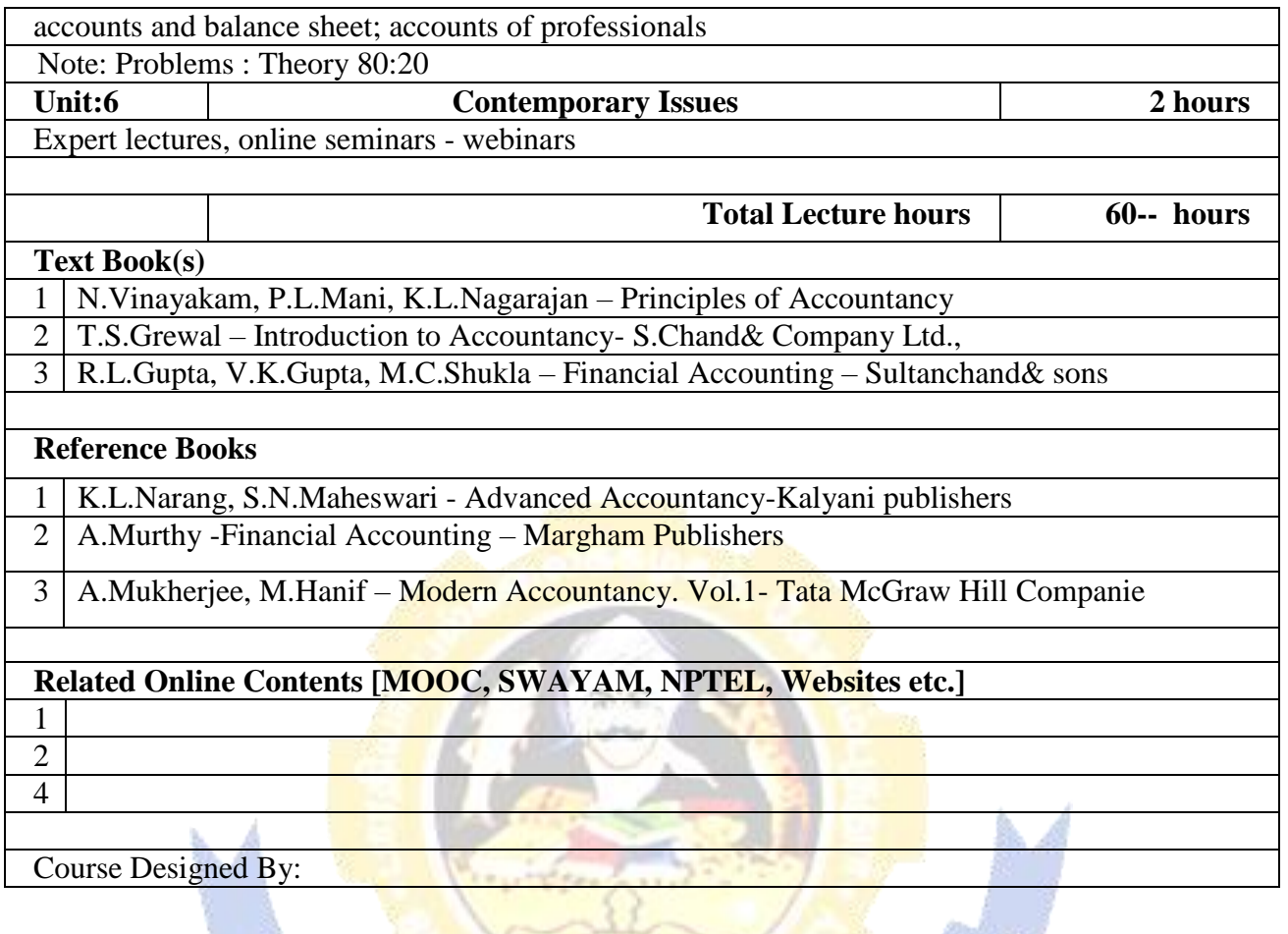

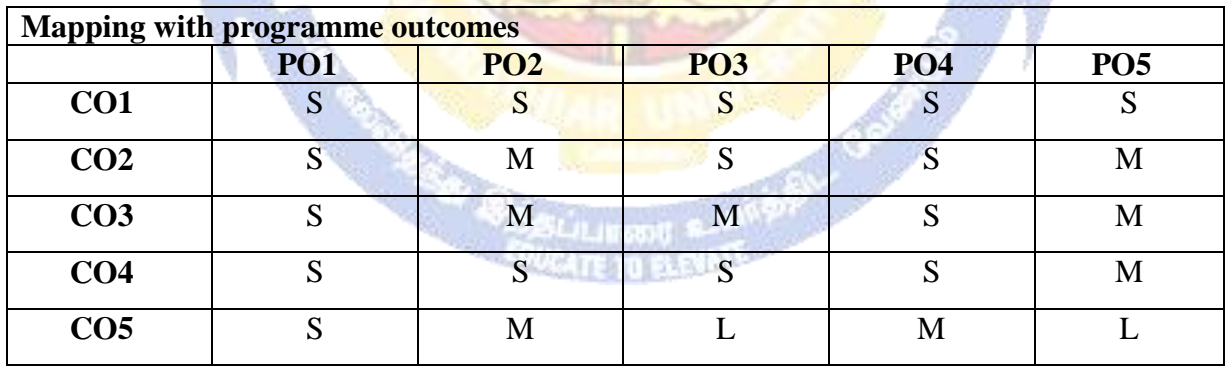

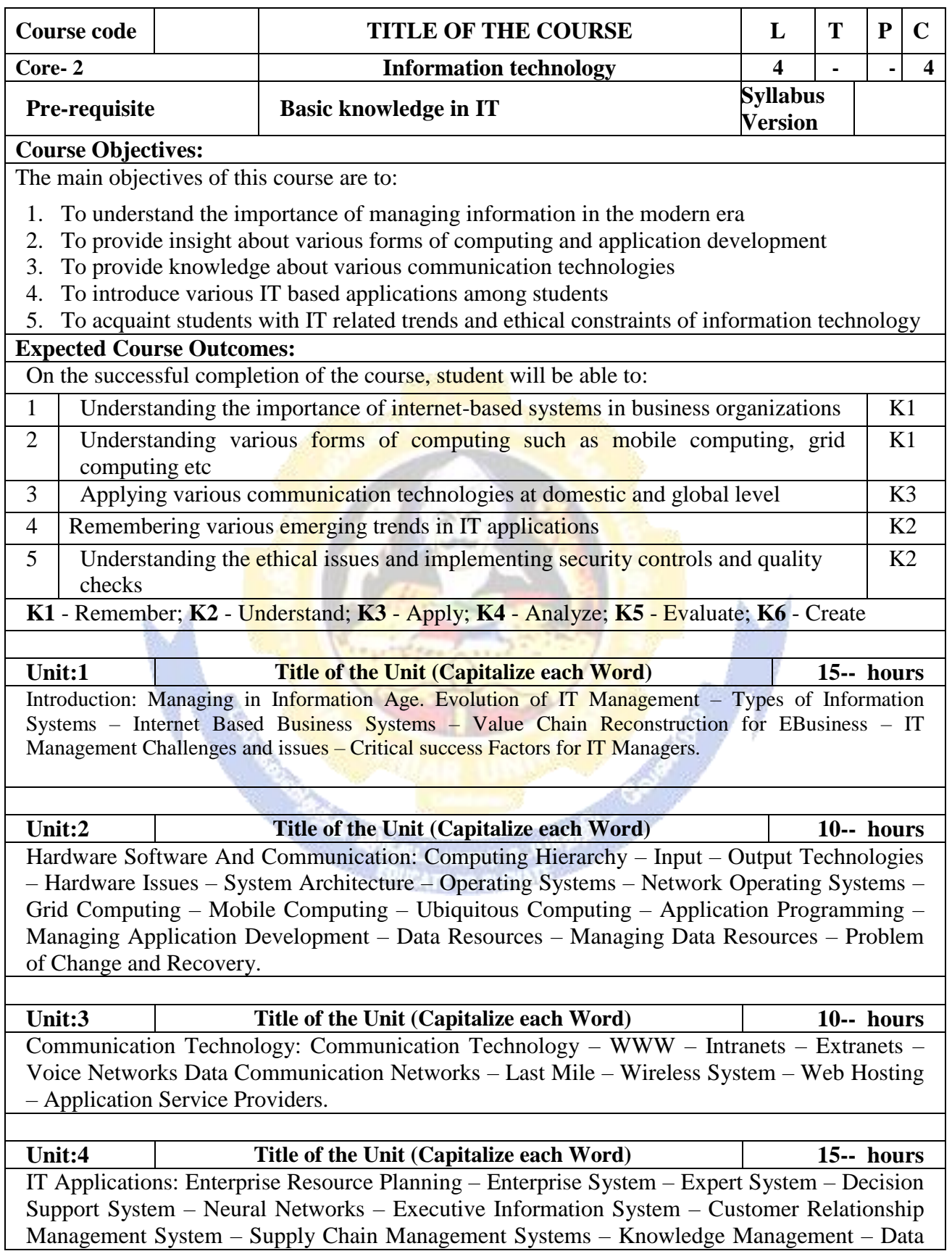

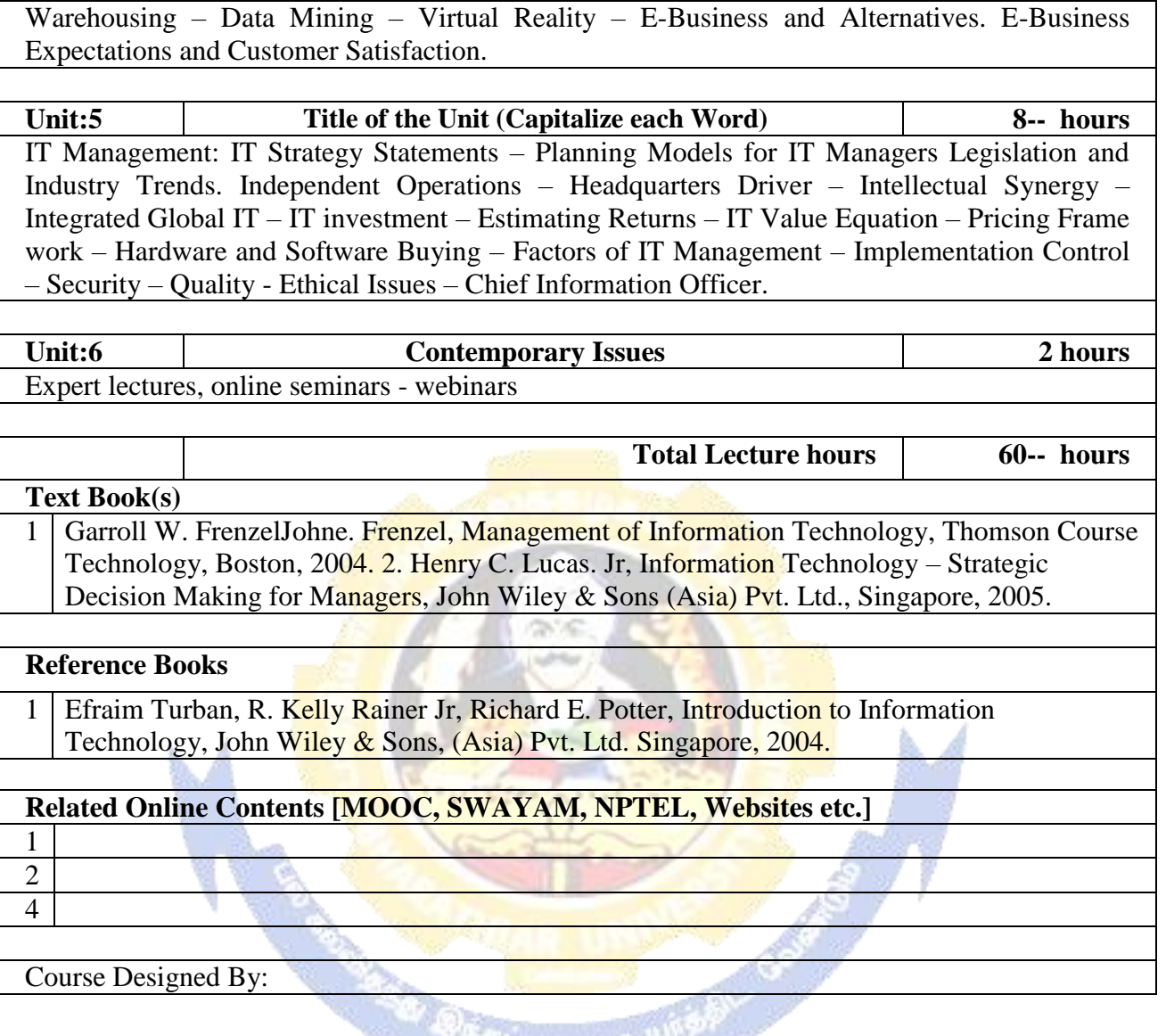

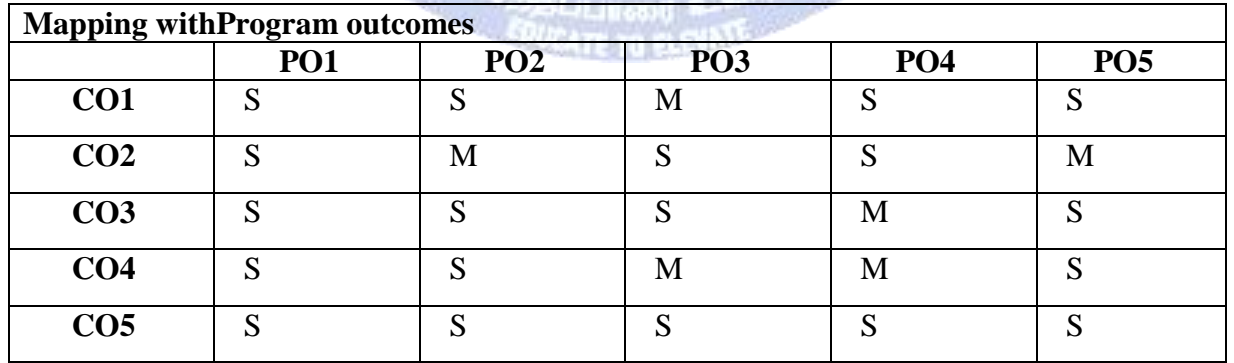

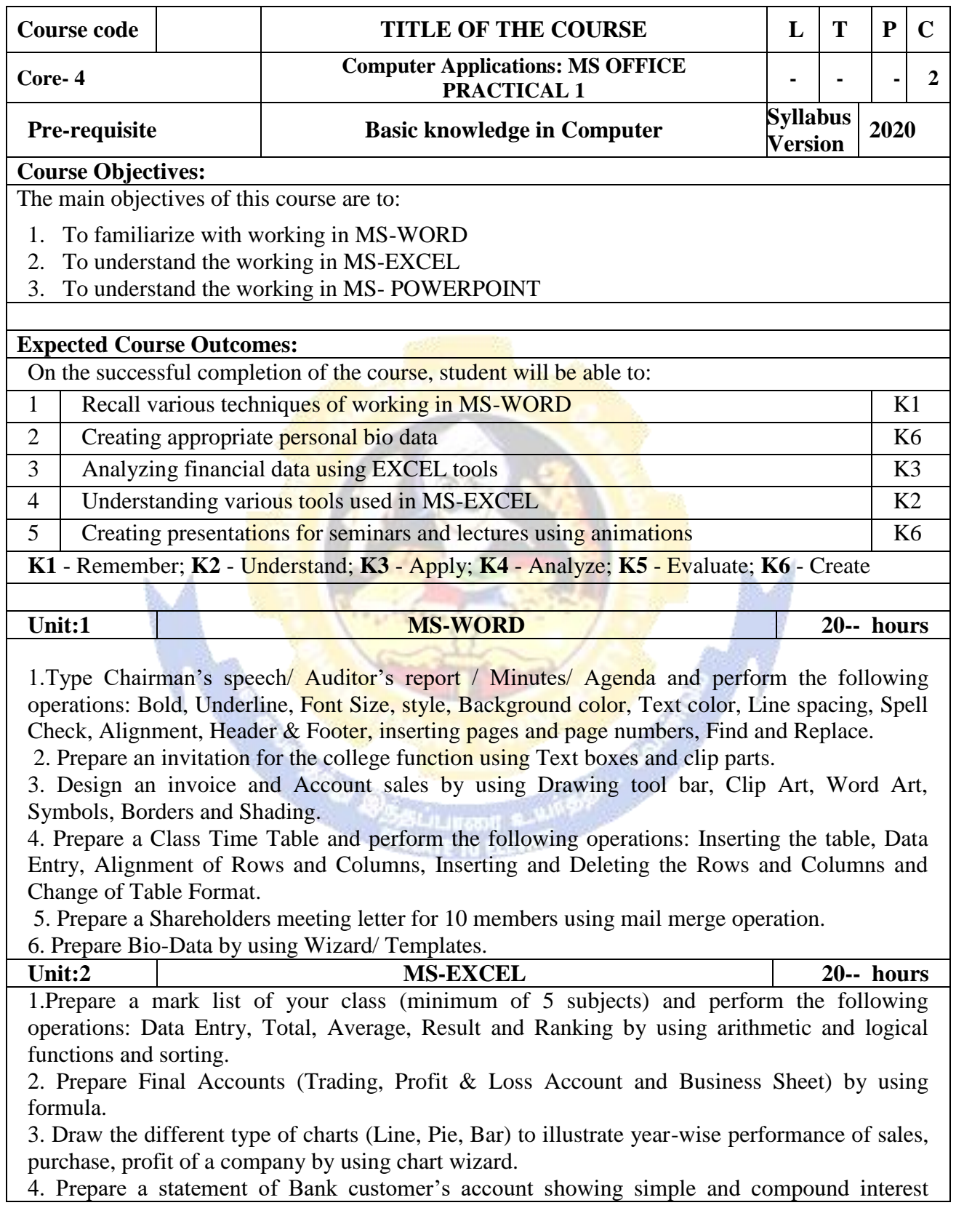

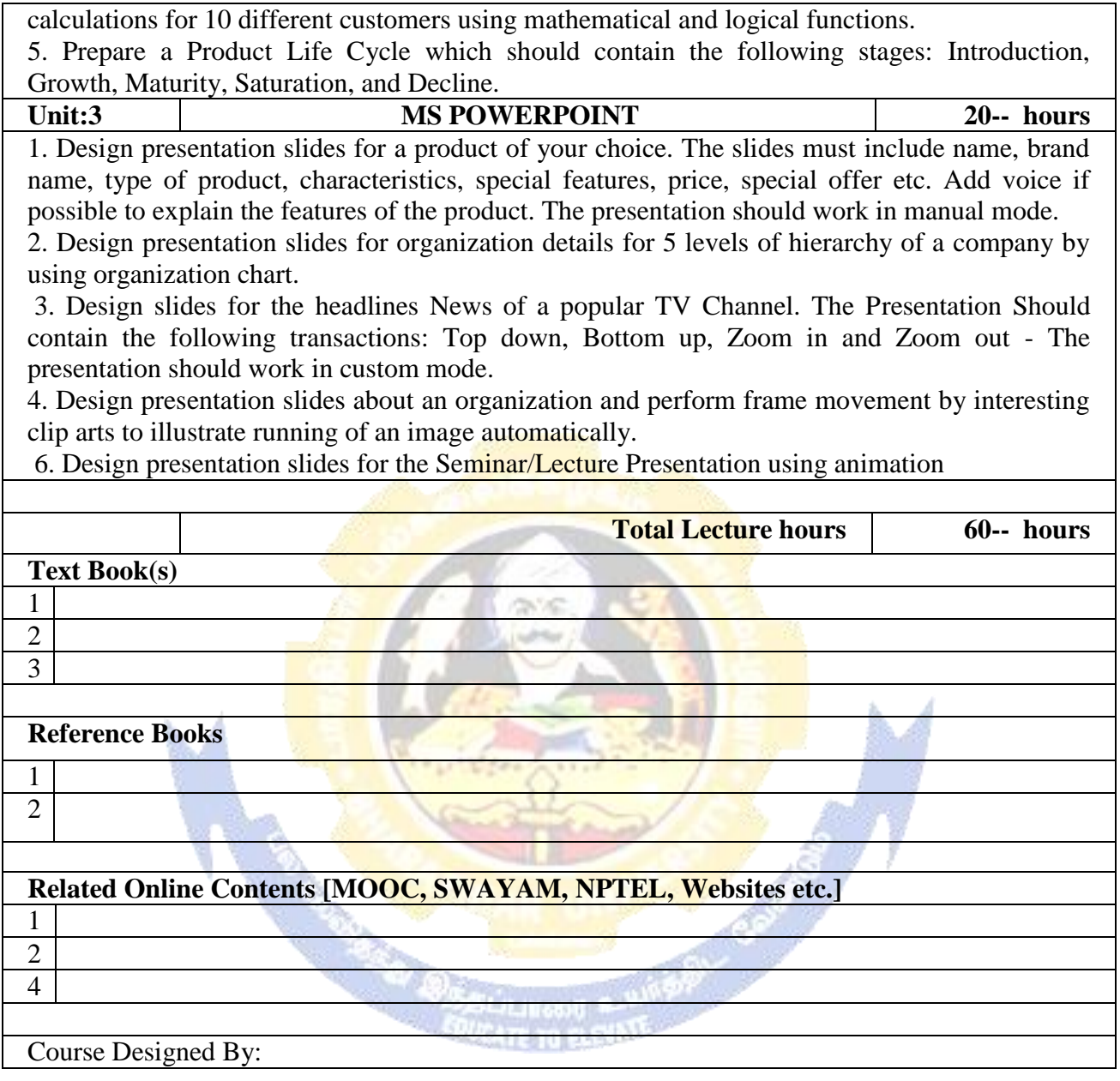

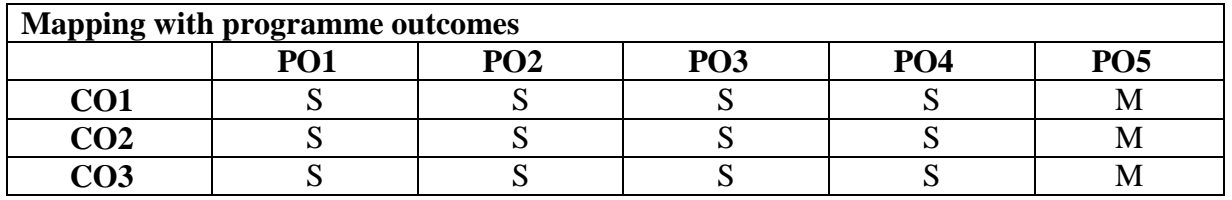

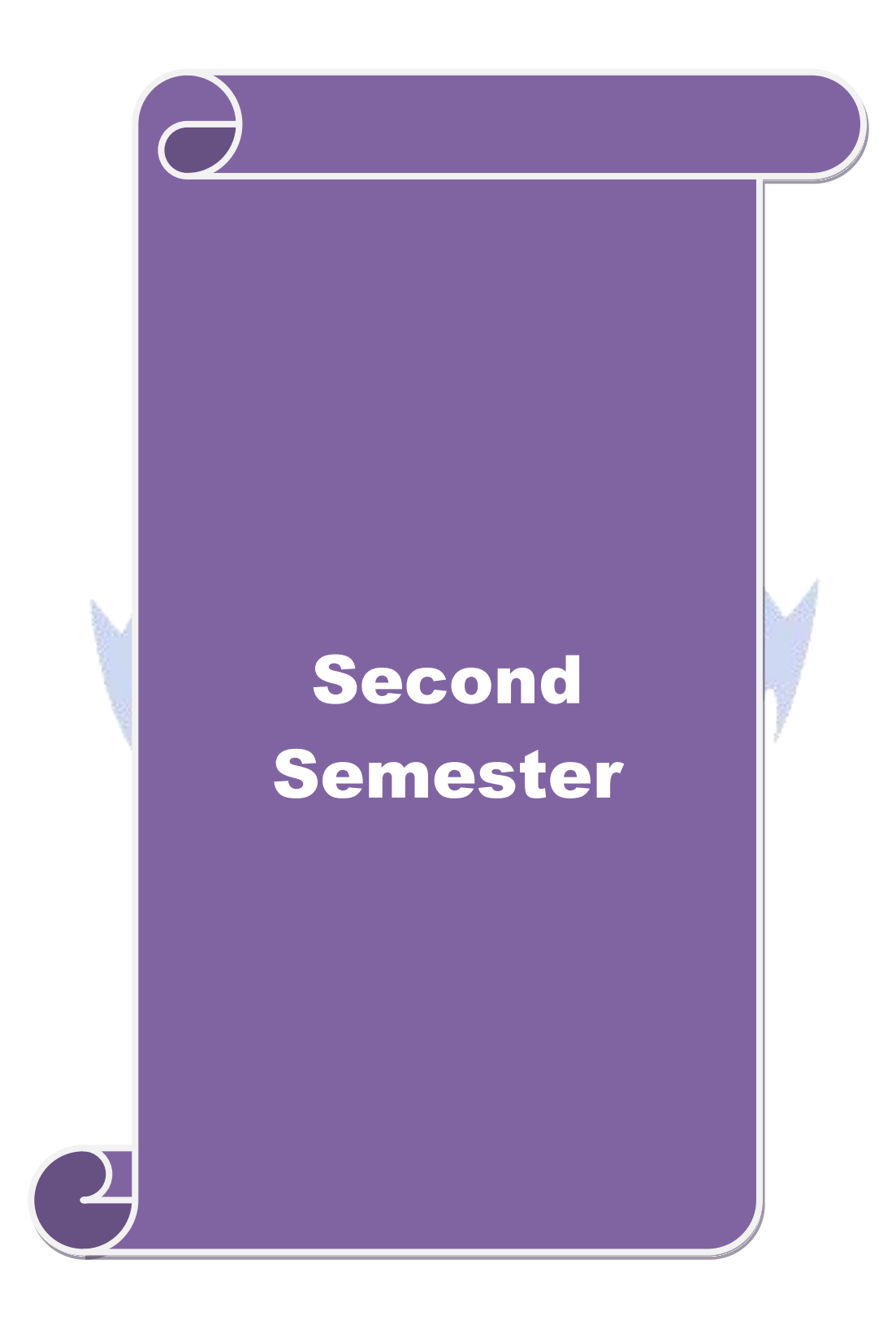

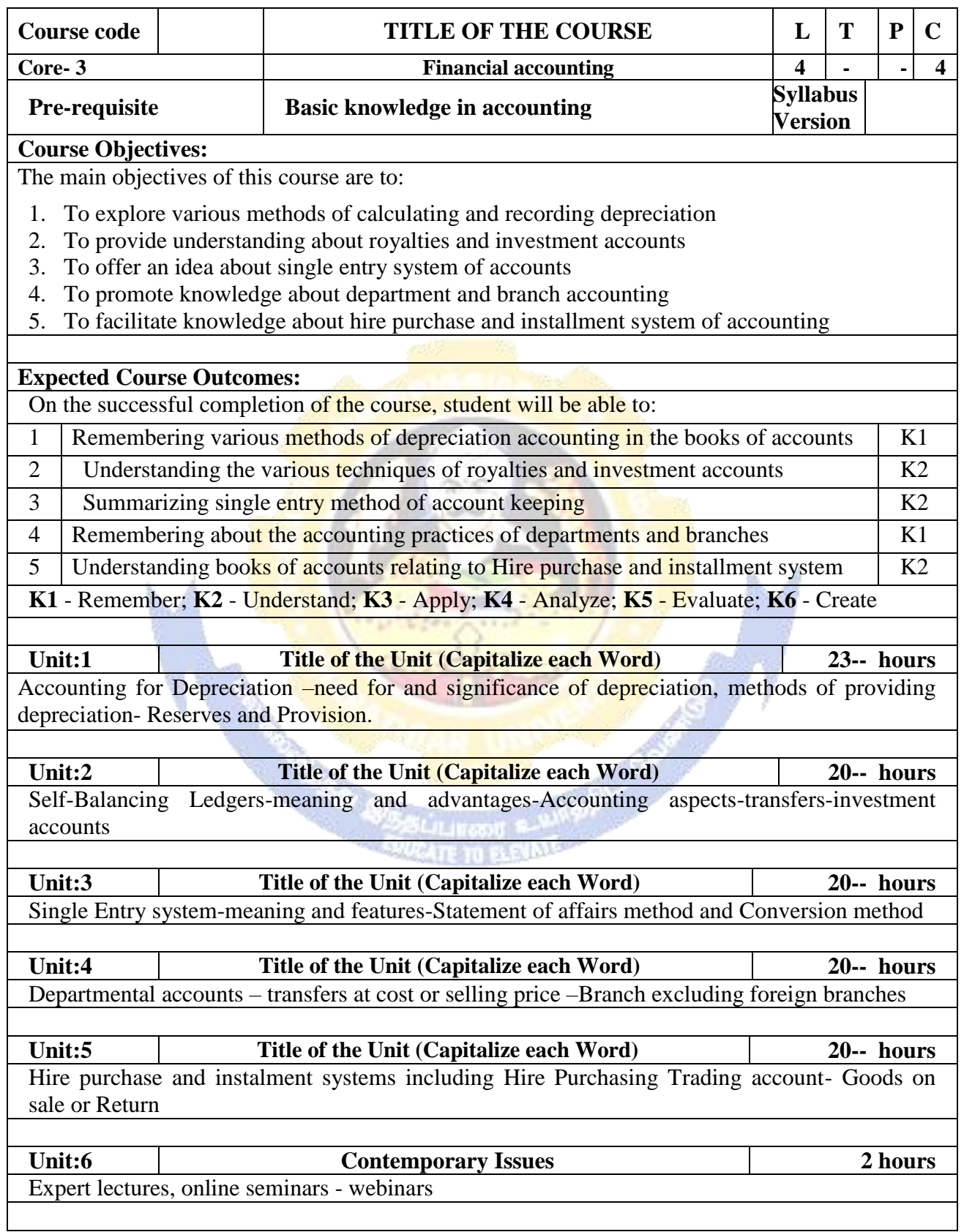

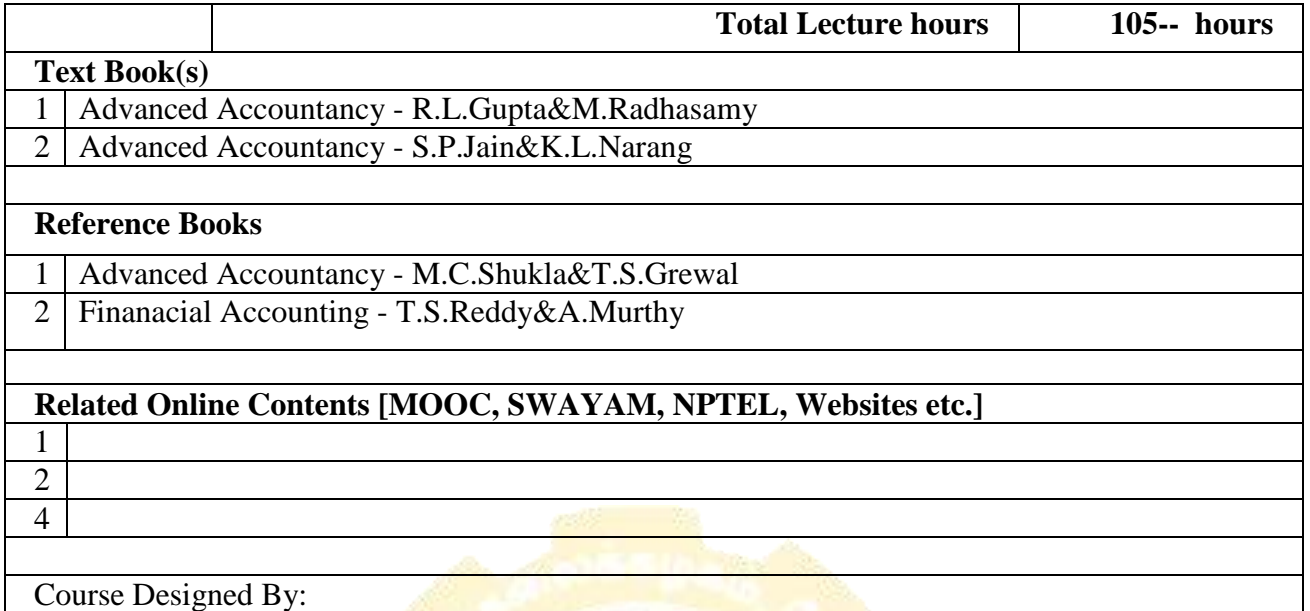

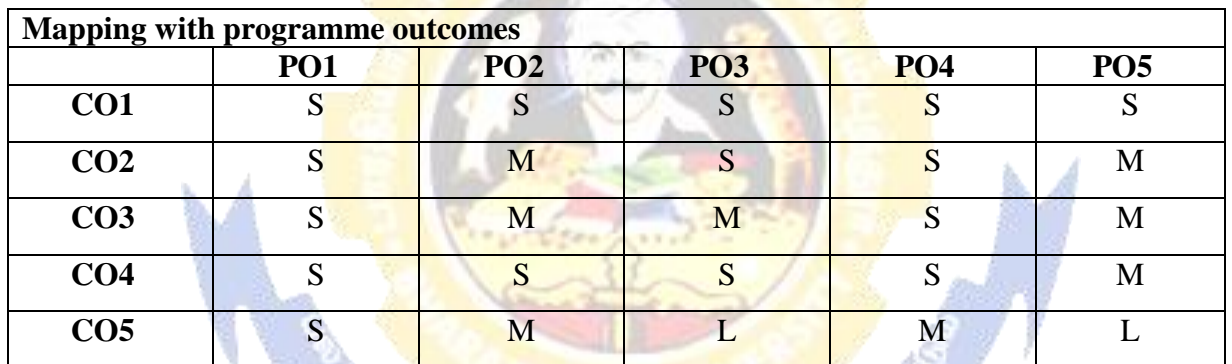

**RESIDERED** 

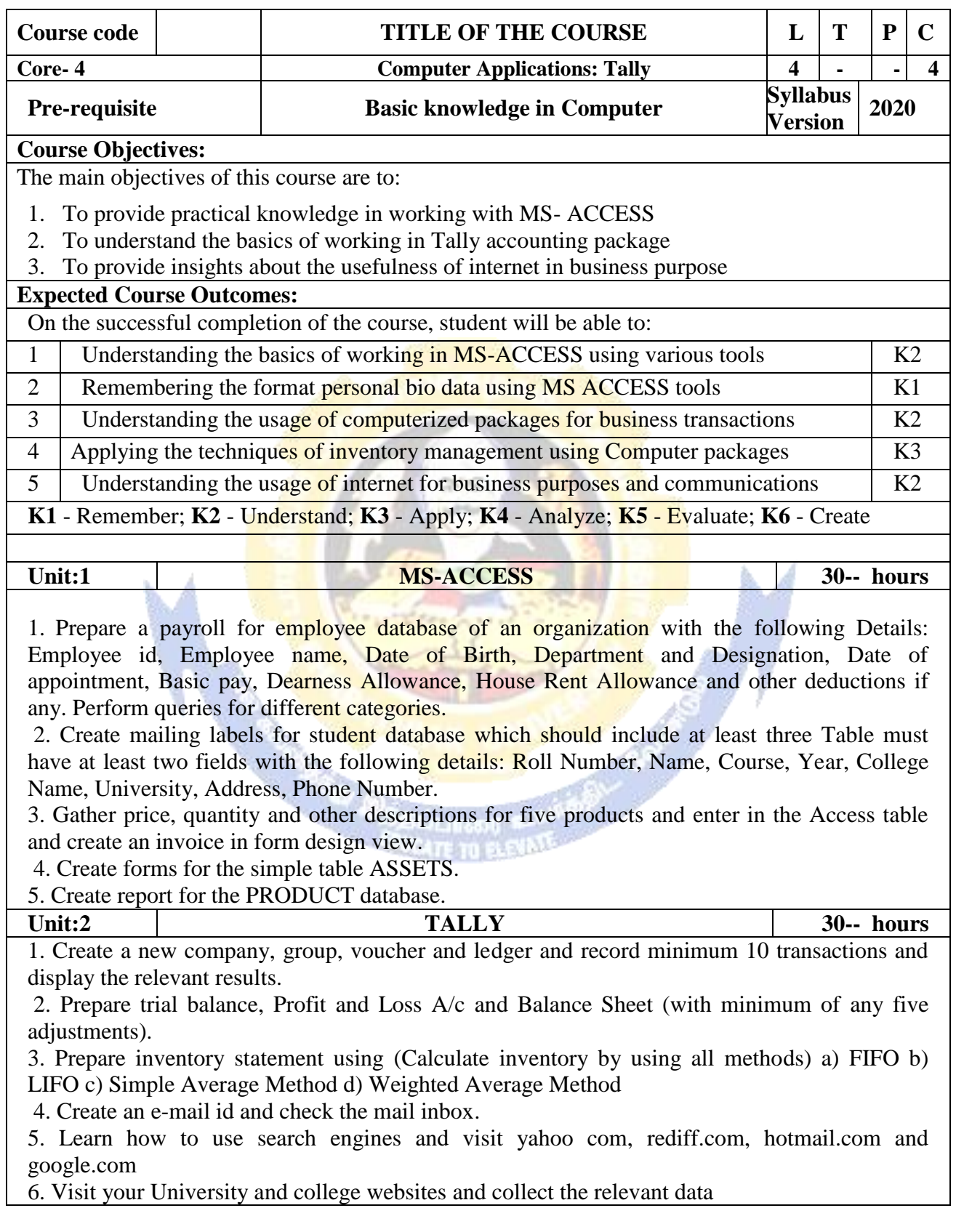

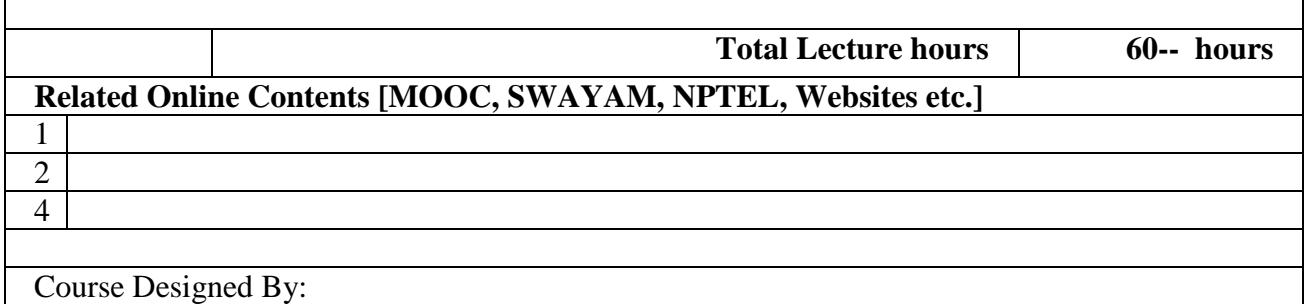

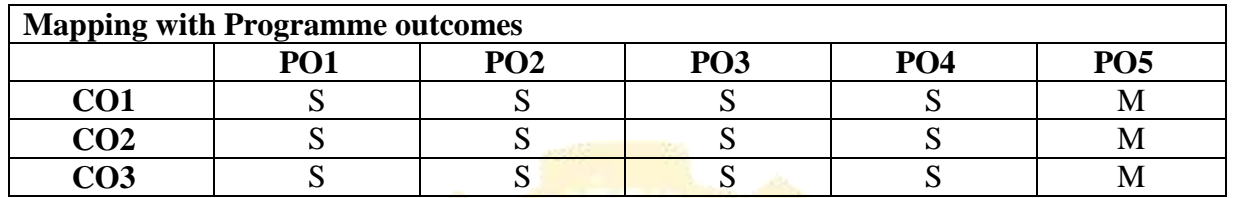

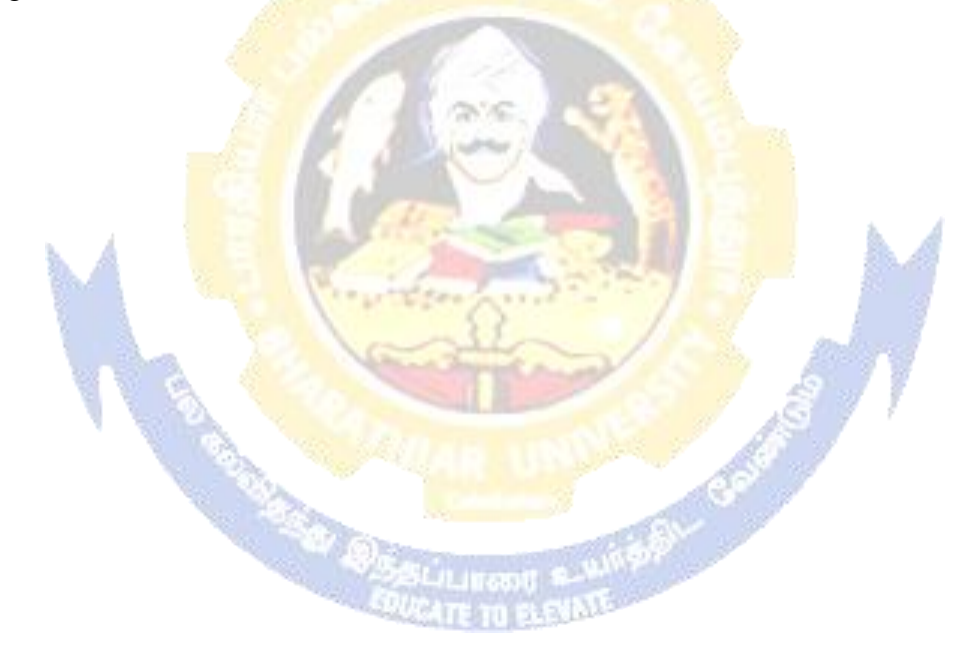

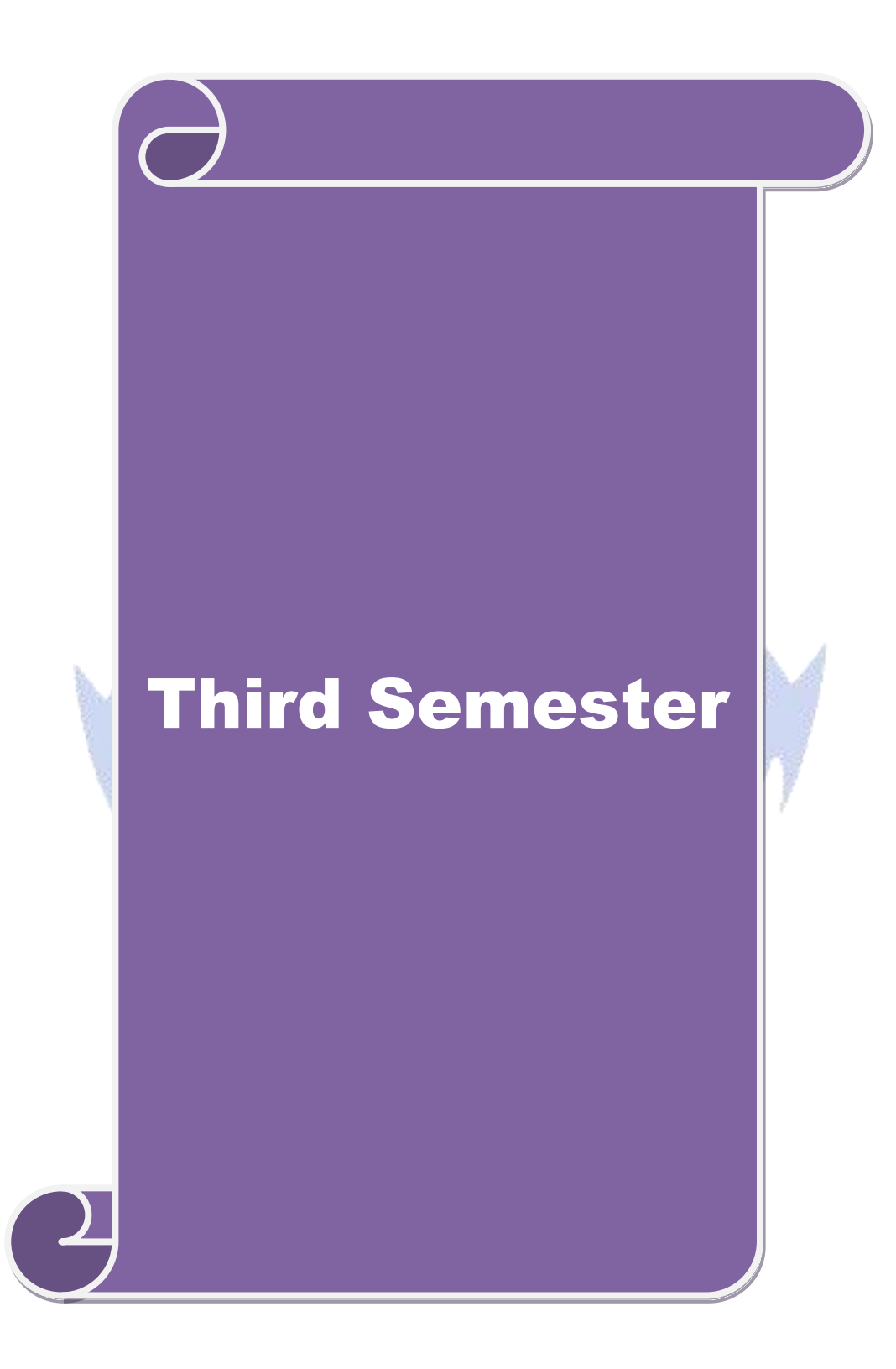

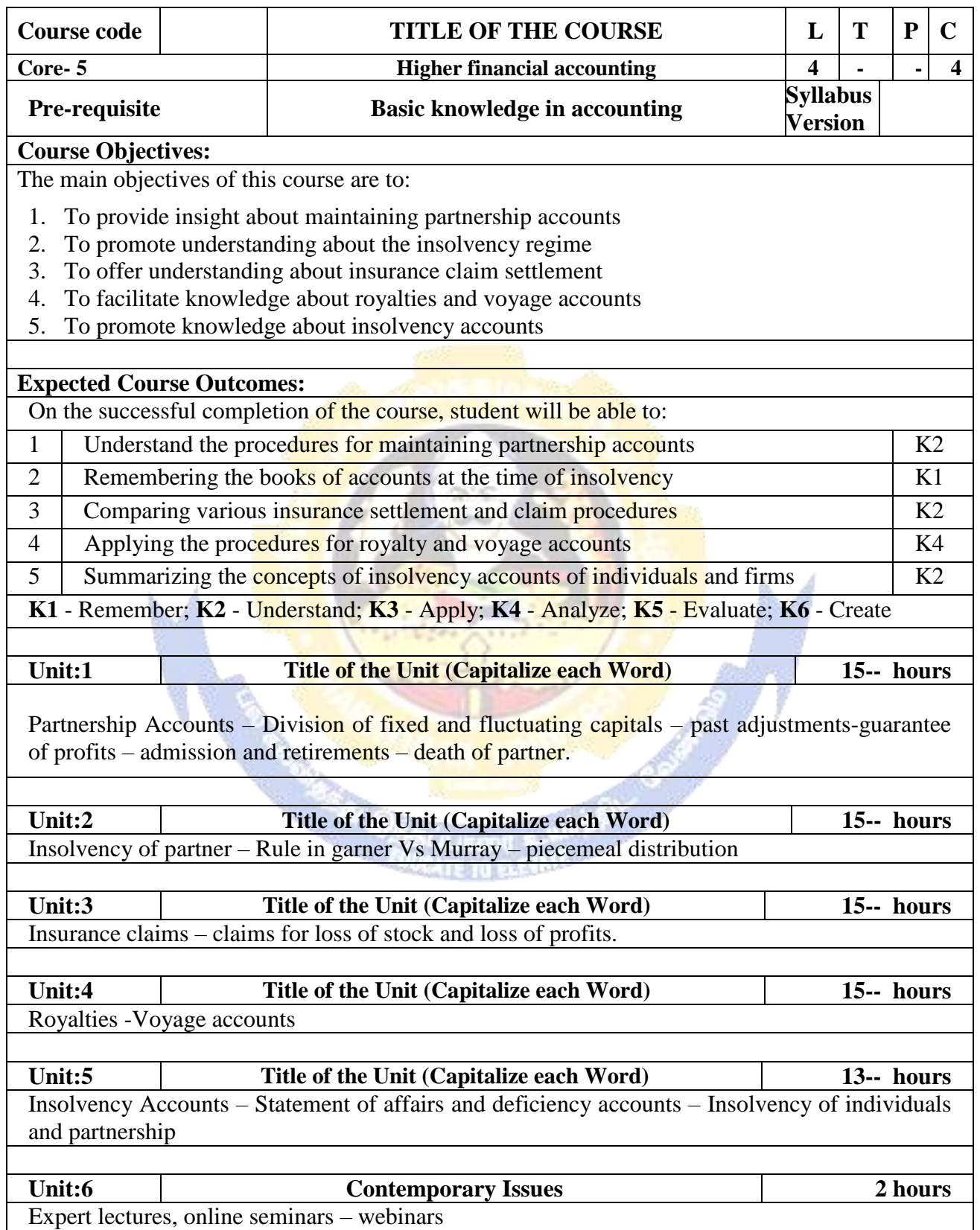

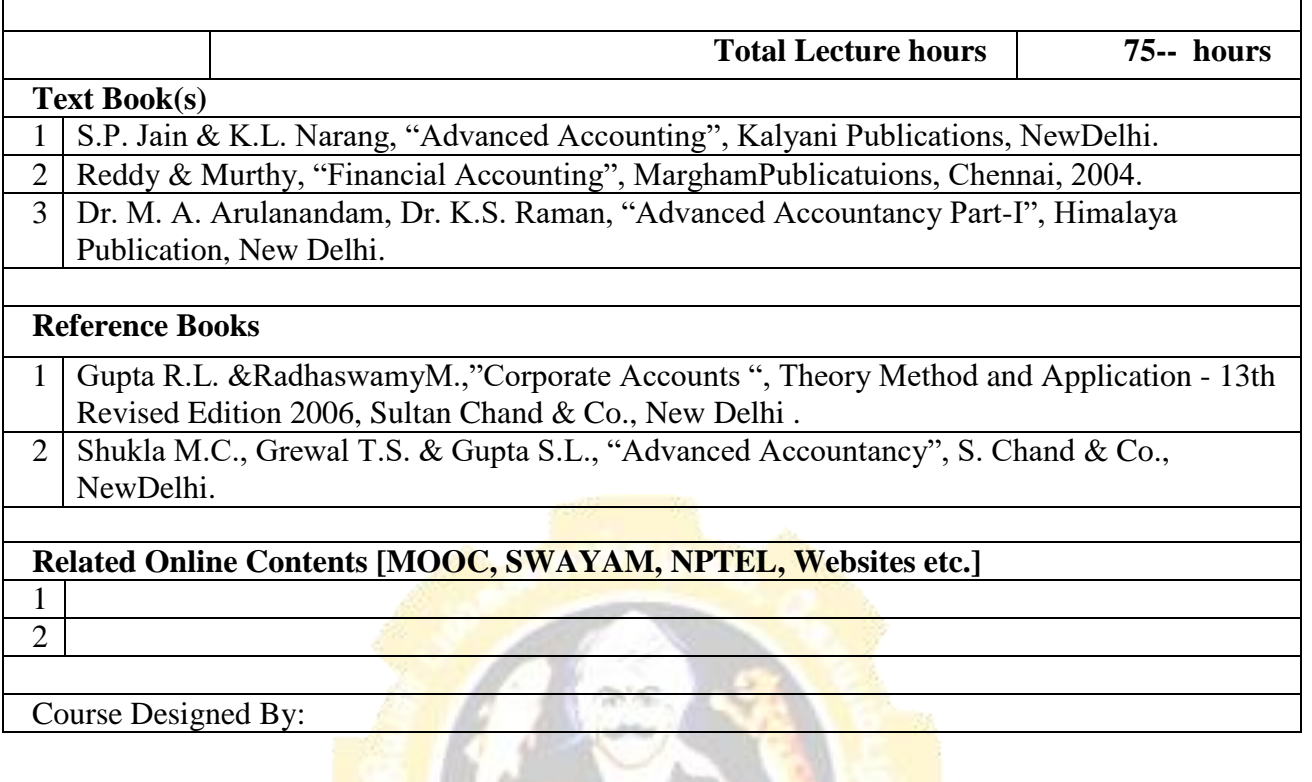

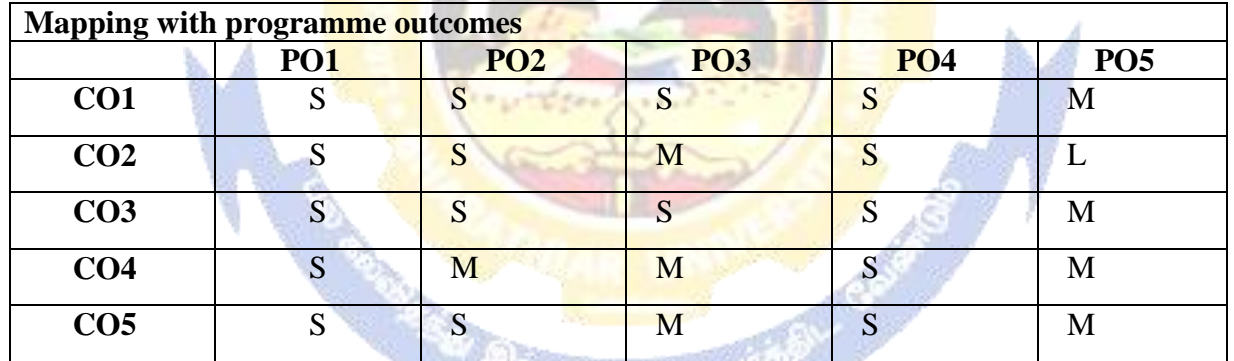

Ēп. **SAN AND** ITE TO ELEVATE

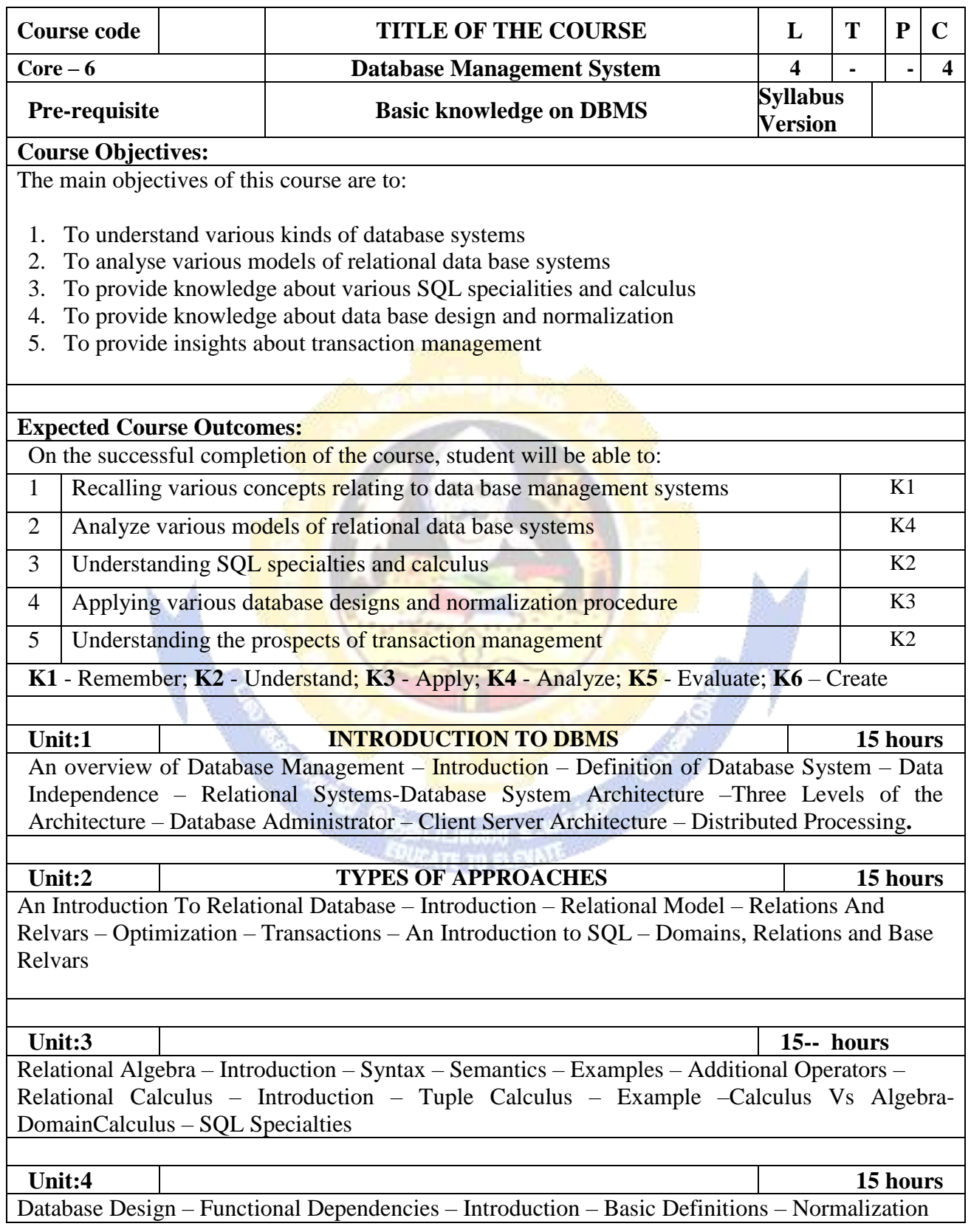

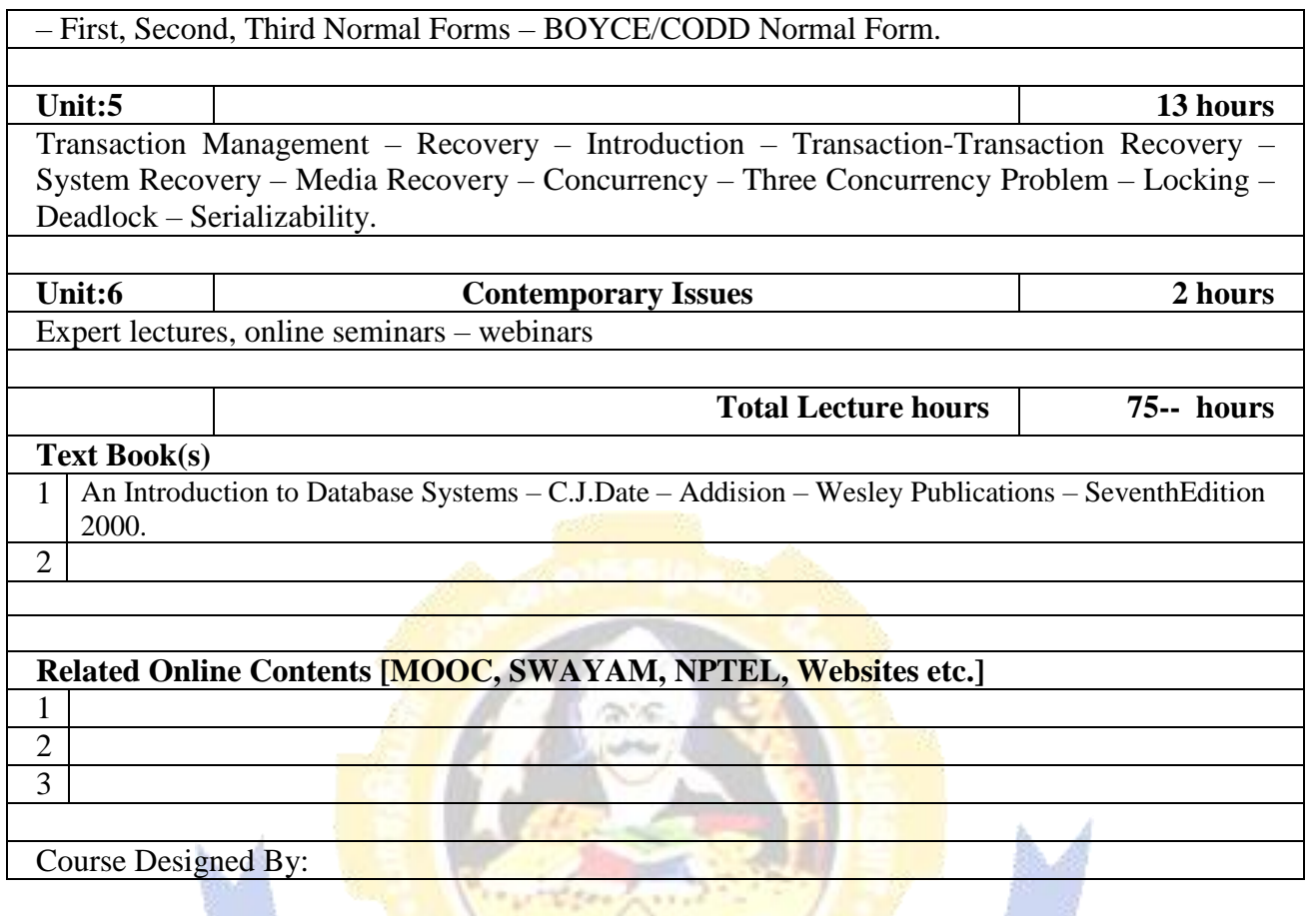

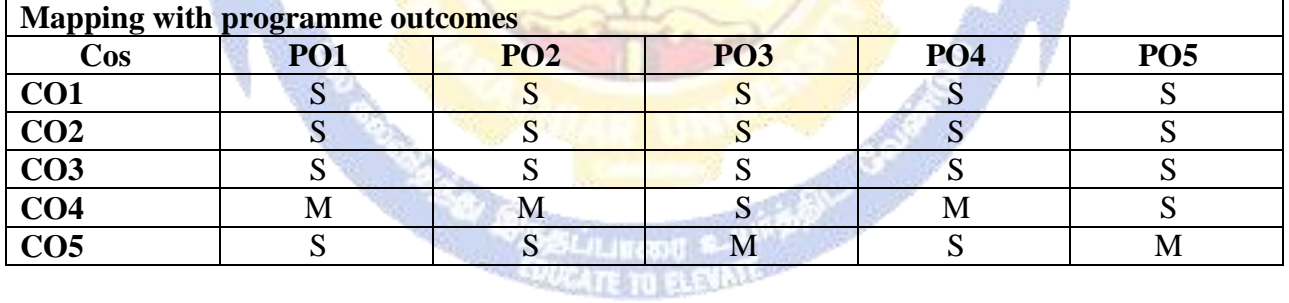

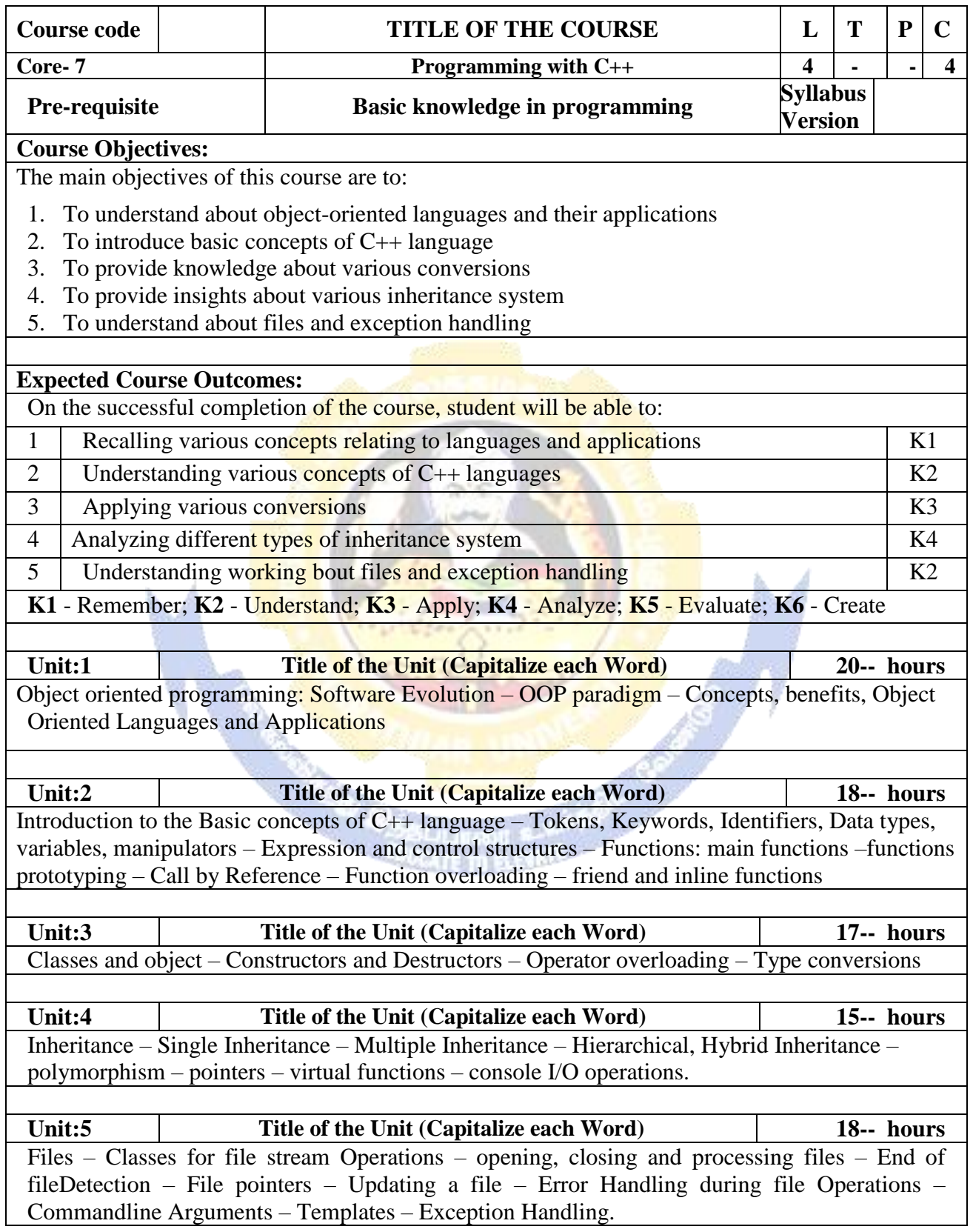

٦

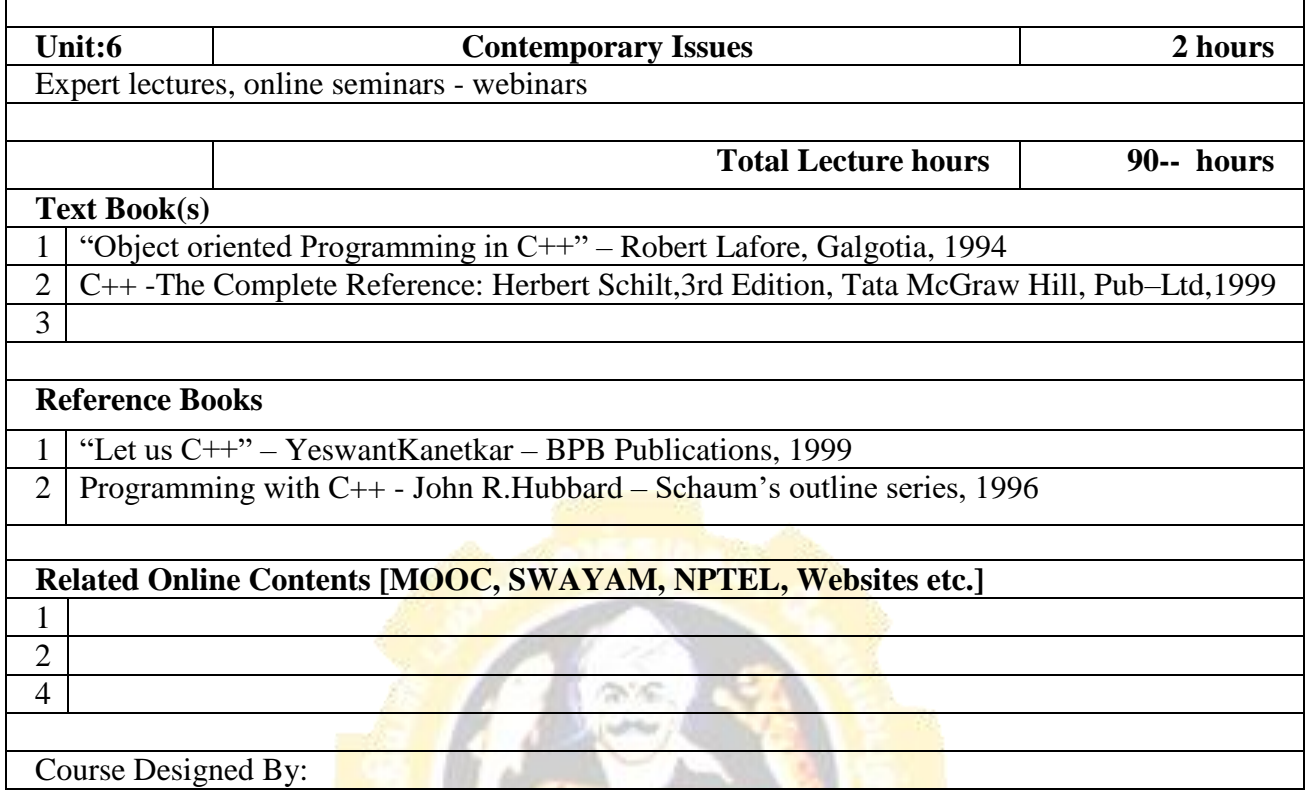

Г

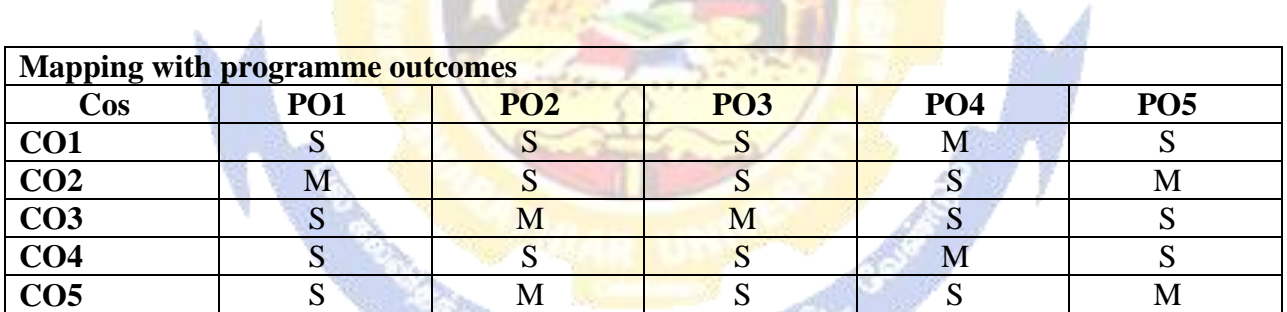

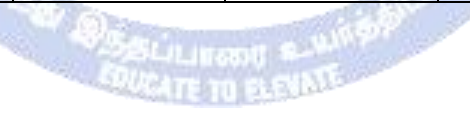

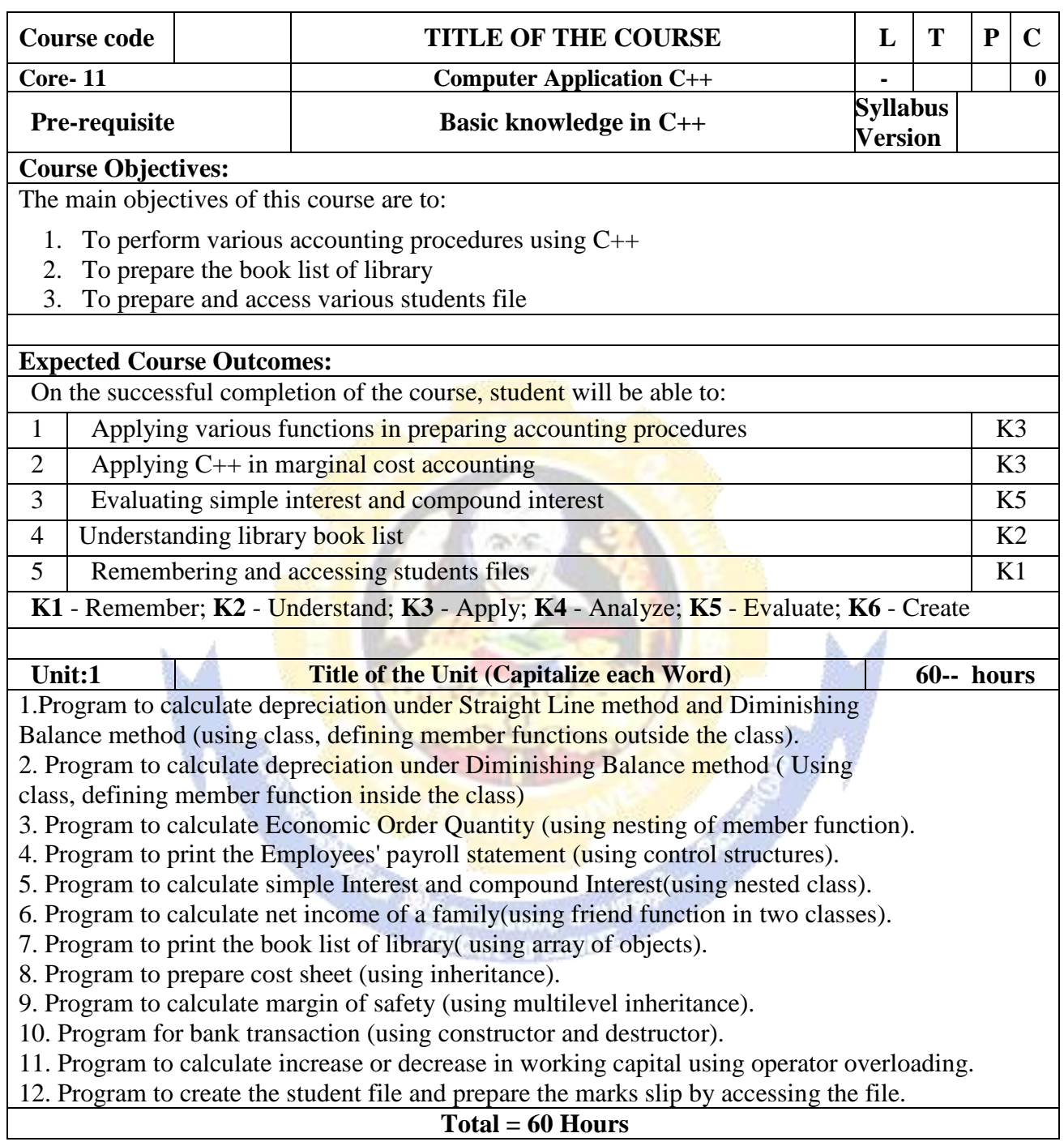

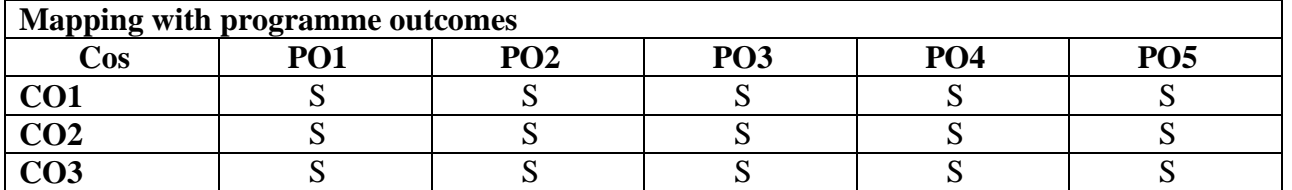

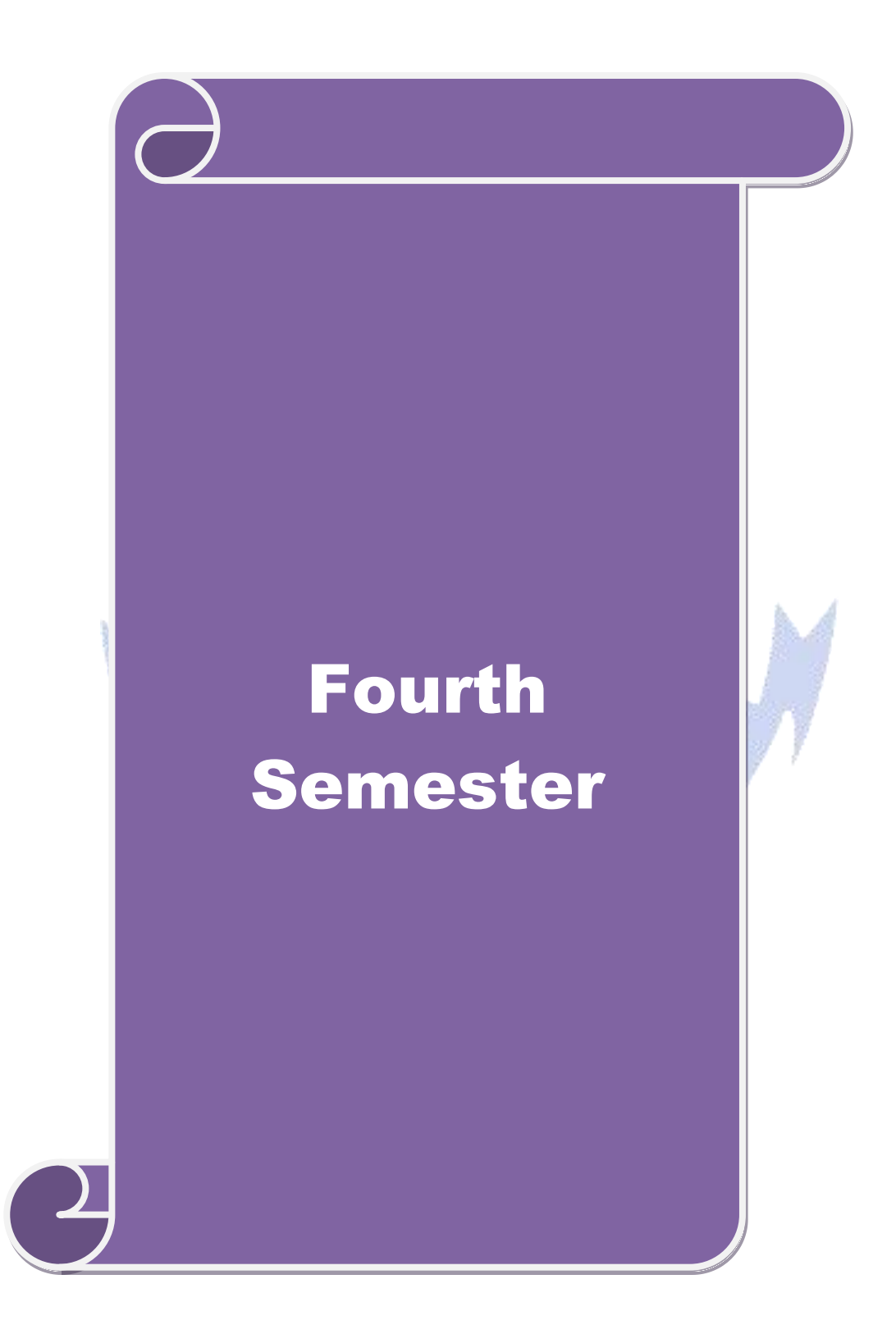

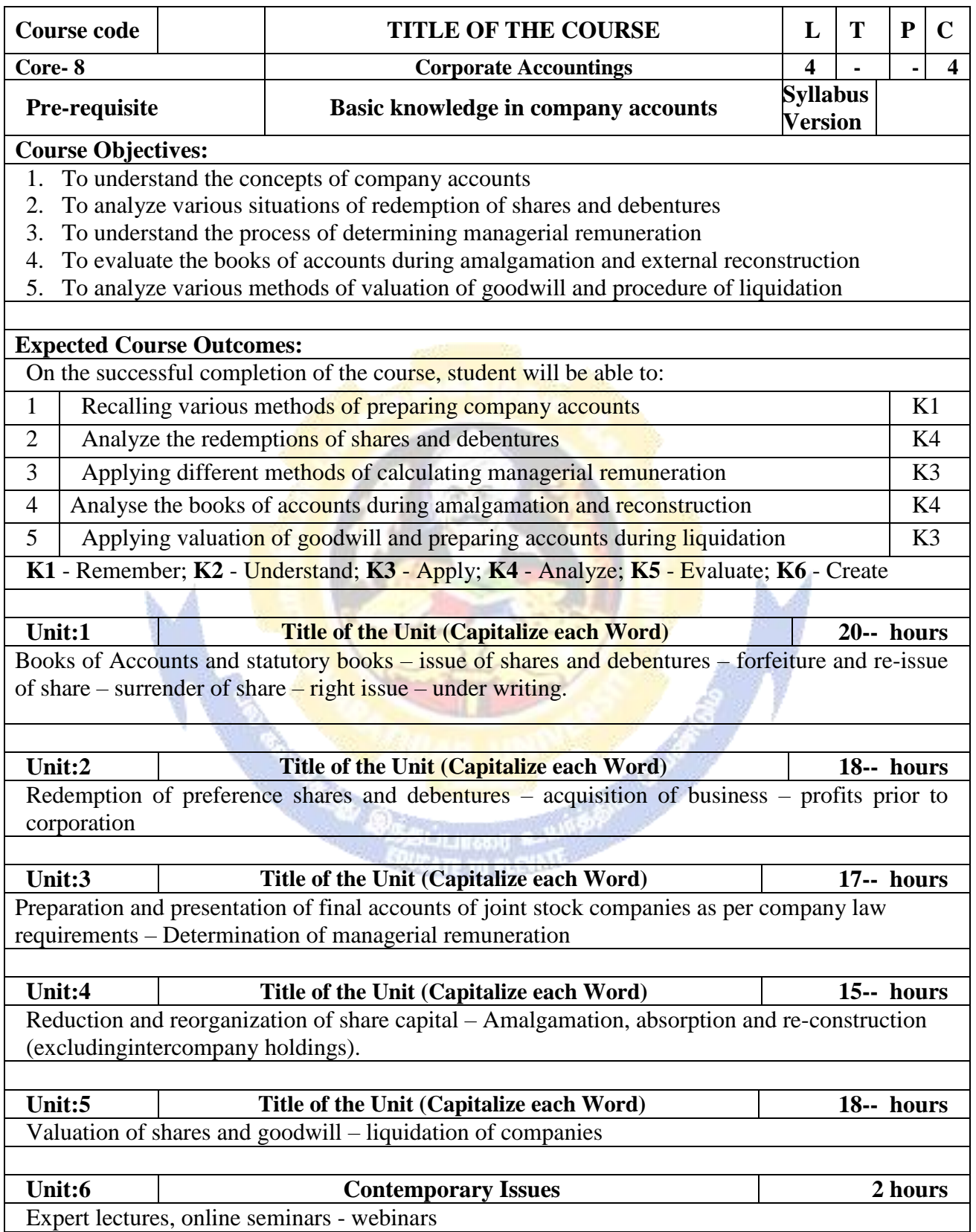

٦

à.

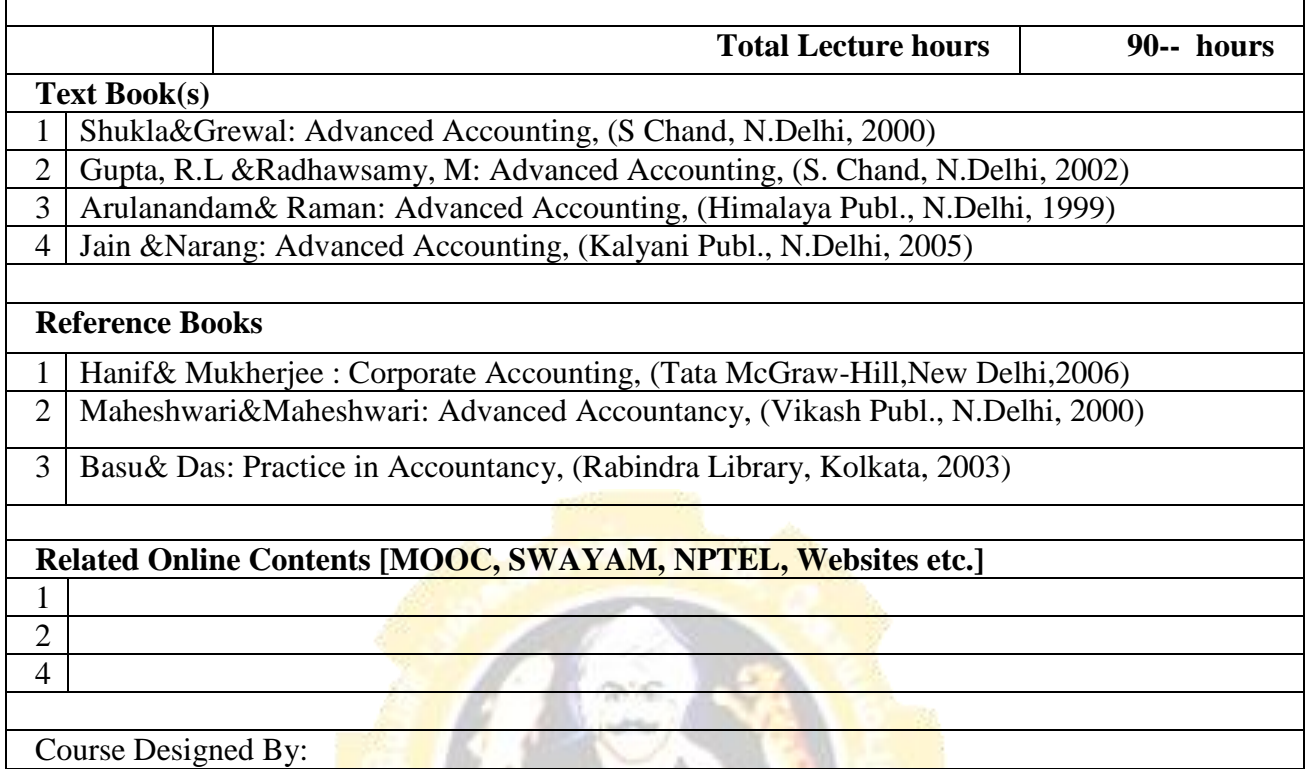

Г

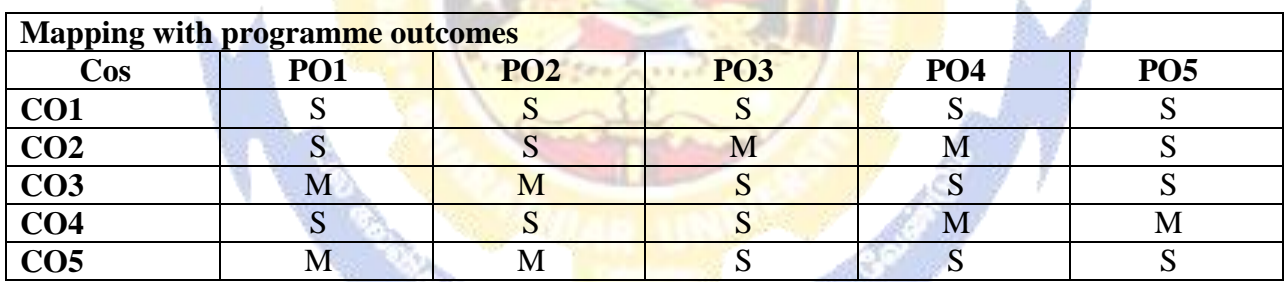

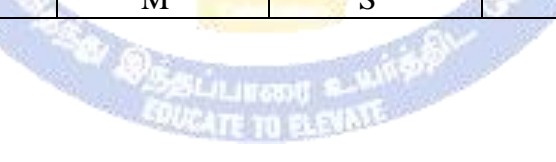

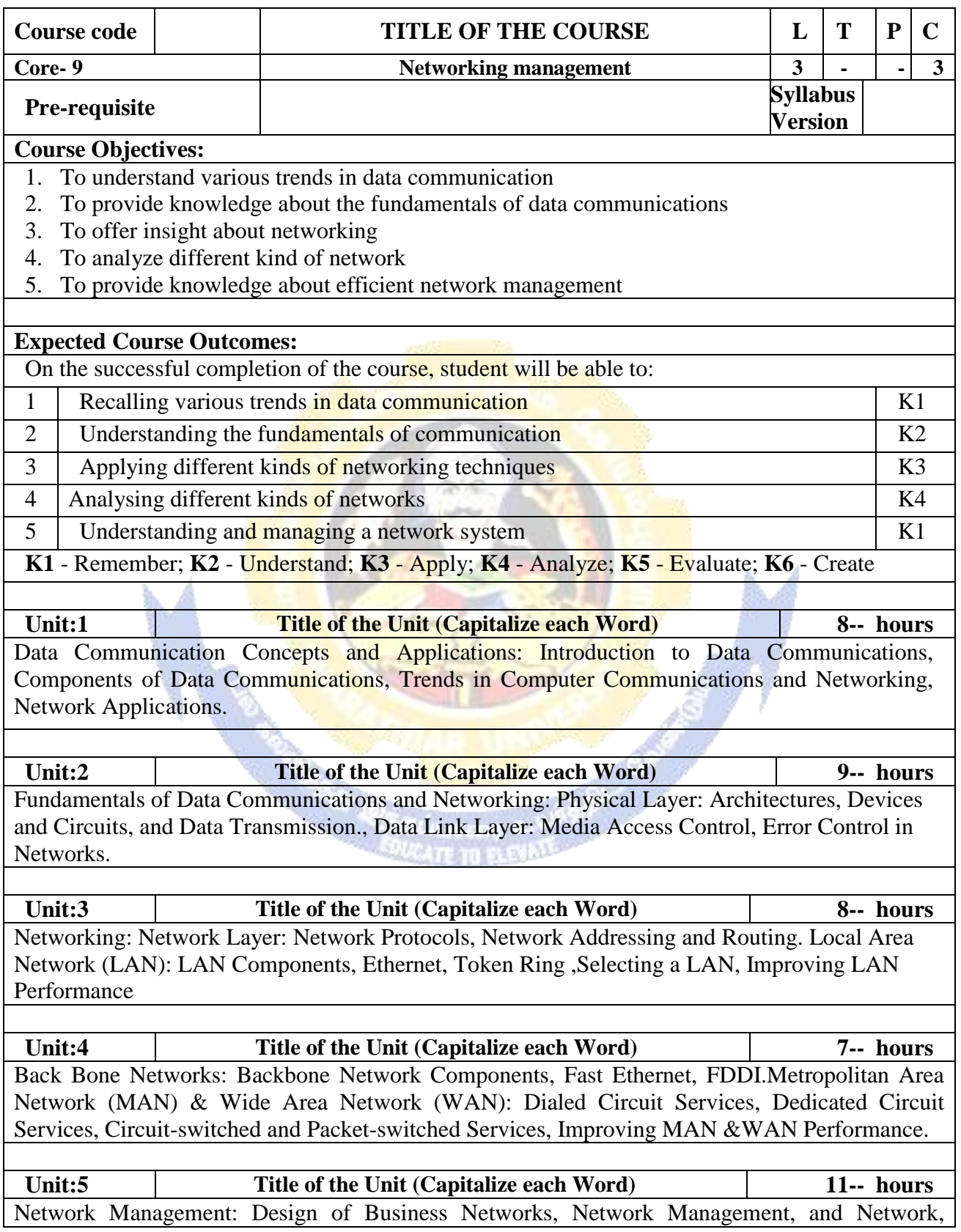

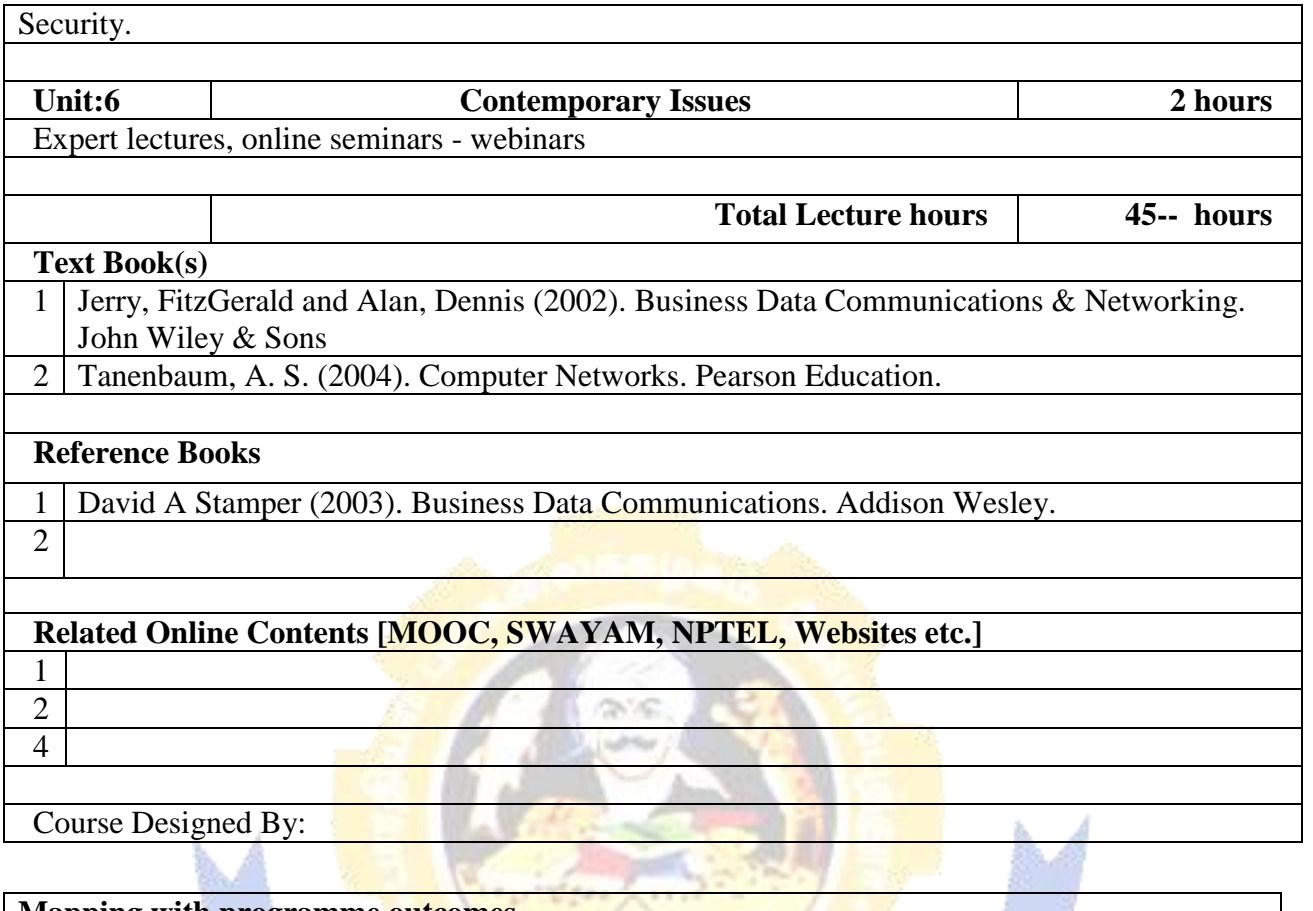

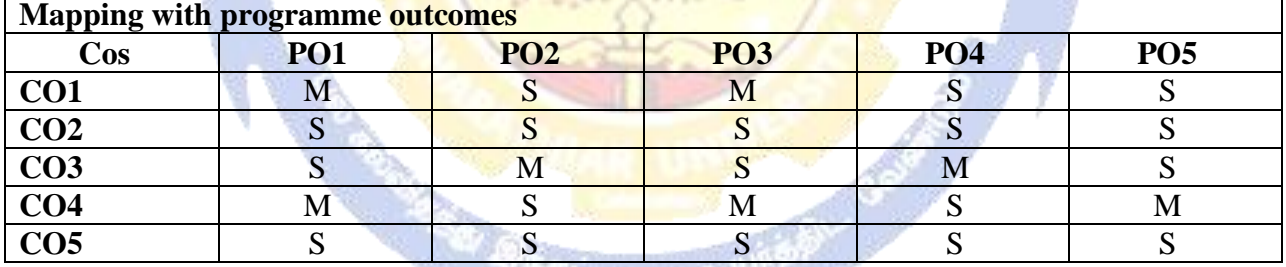

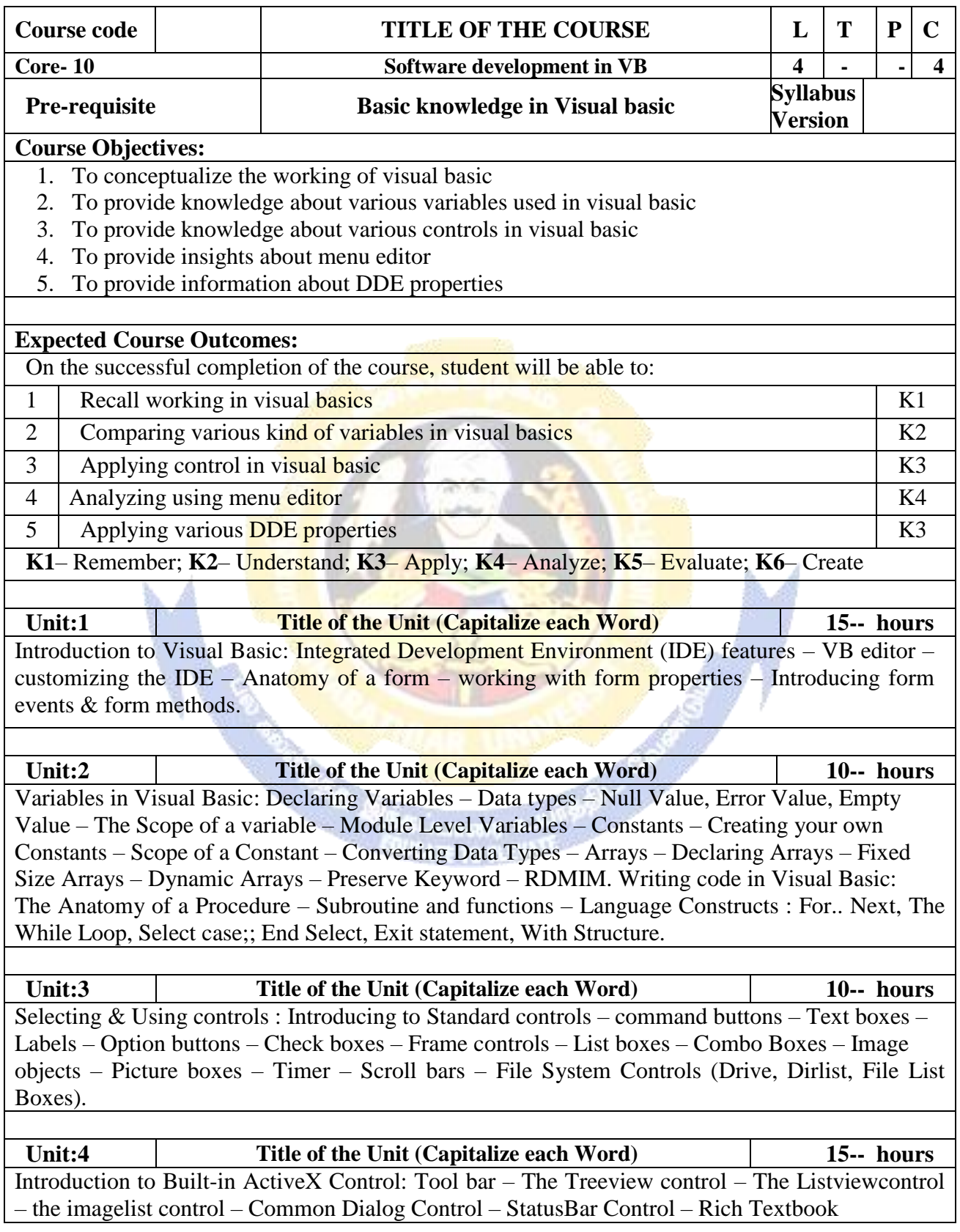

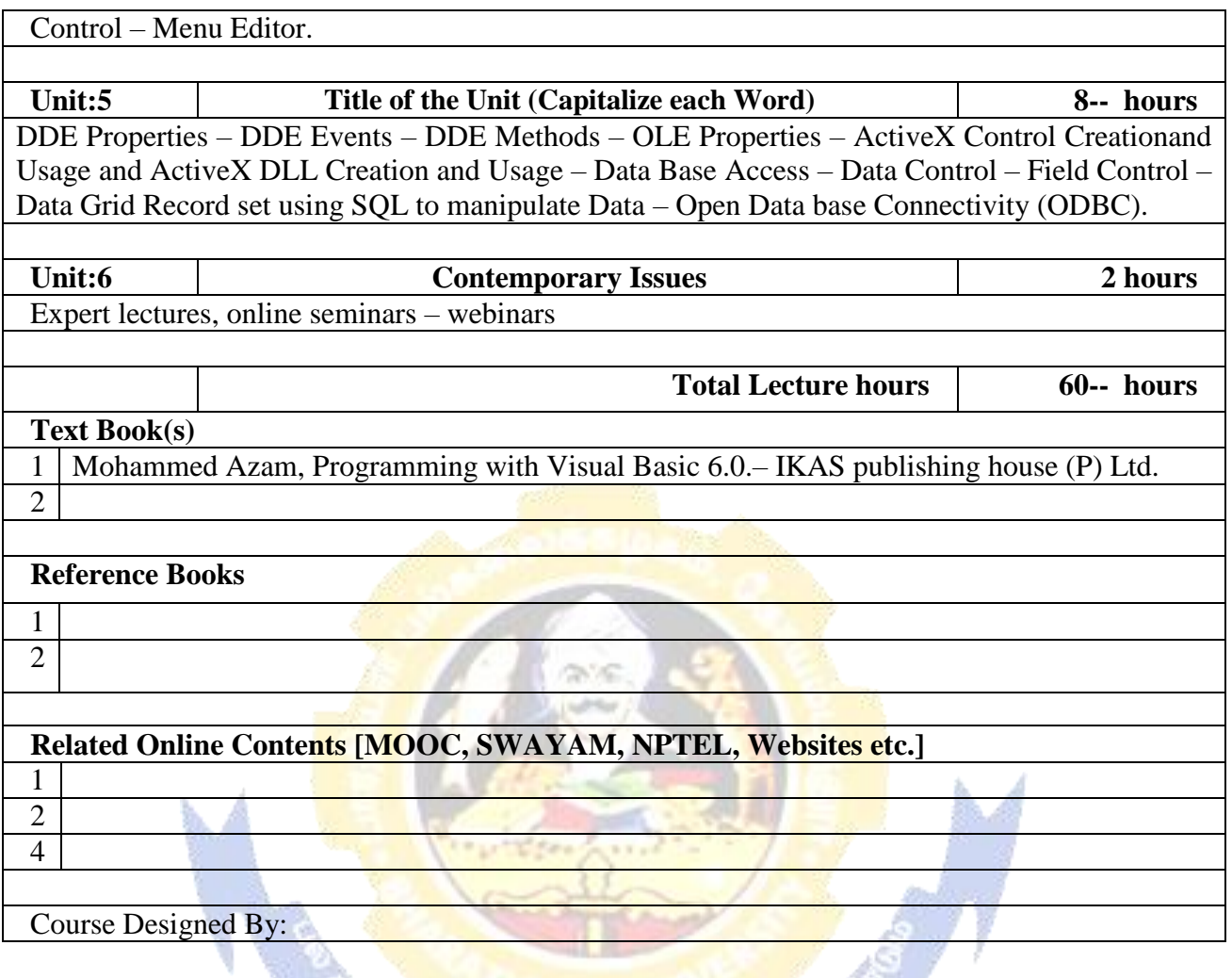

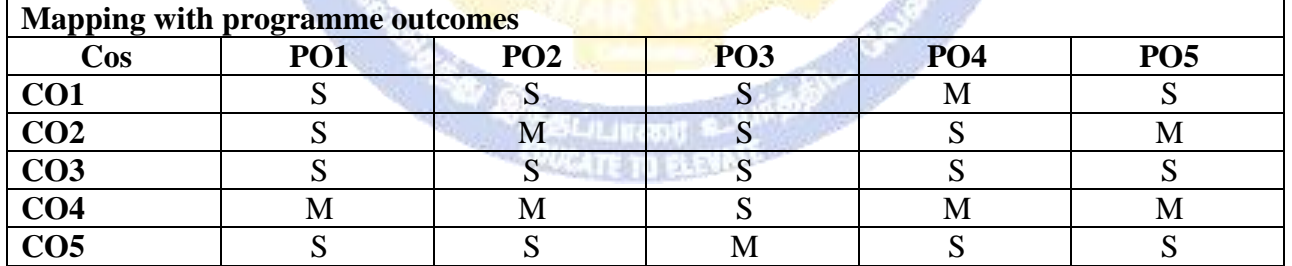

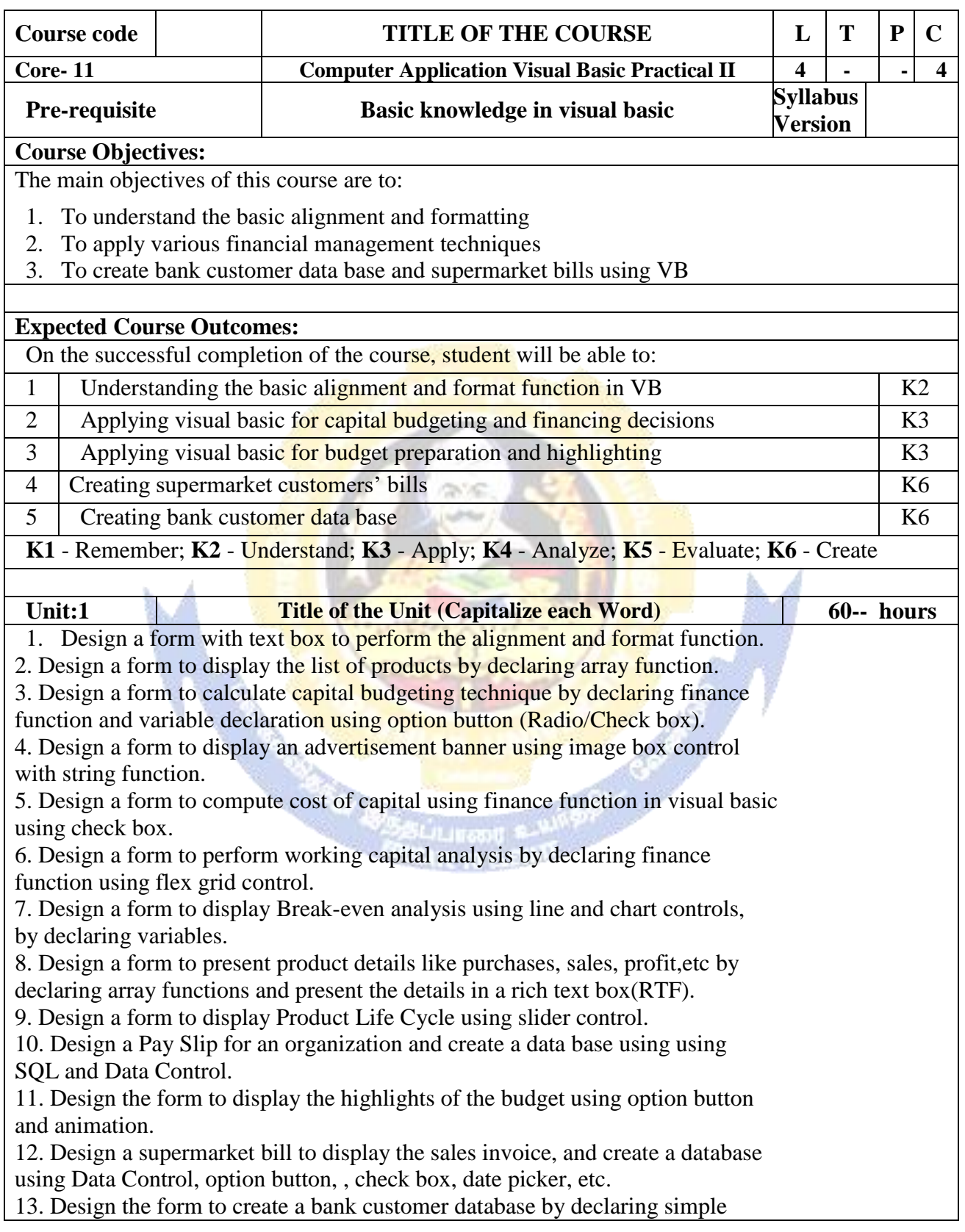

array and multiple arrays using Data Control.

14. Design a form to calculate minimum, maximum, reorder, reorder quantity,

EOQ and display the inventory control records using data object.

15. Design the form to display tree view and list of folders and files from a

directory of an organization.

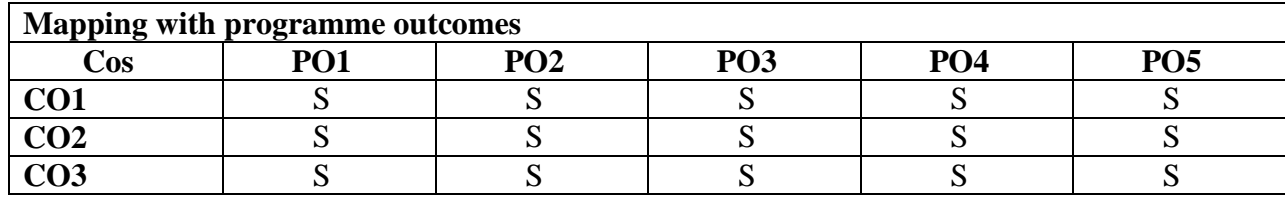

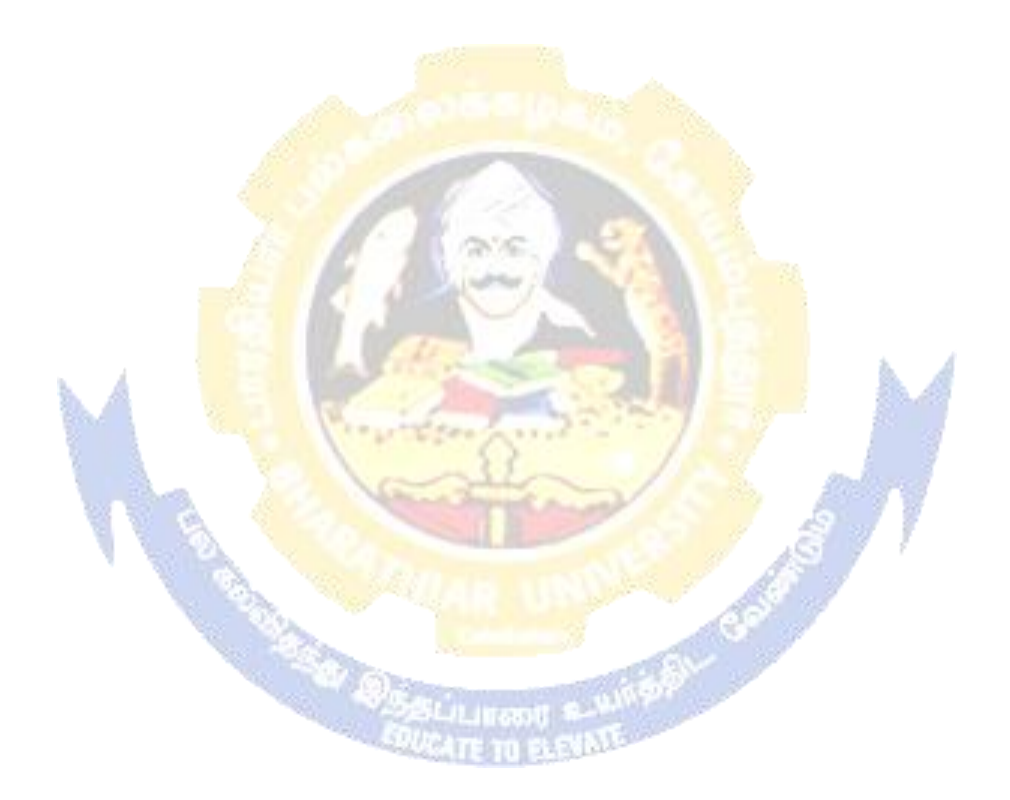
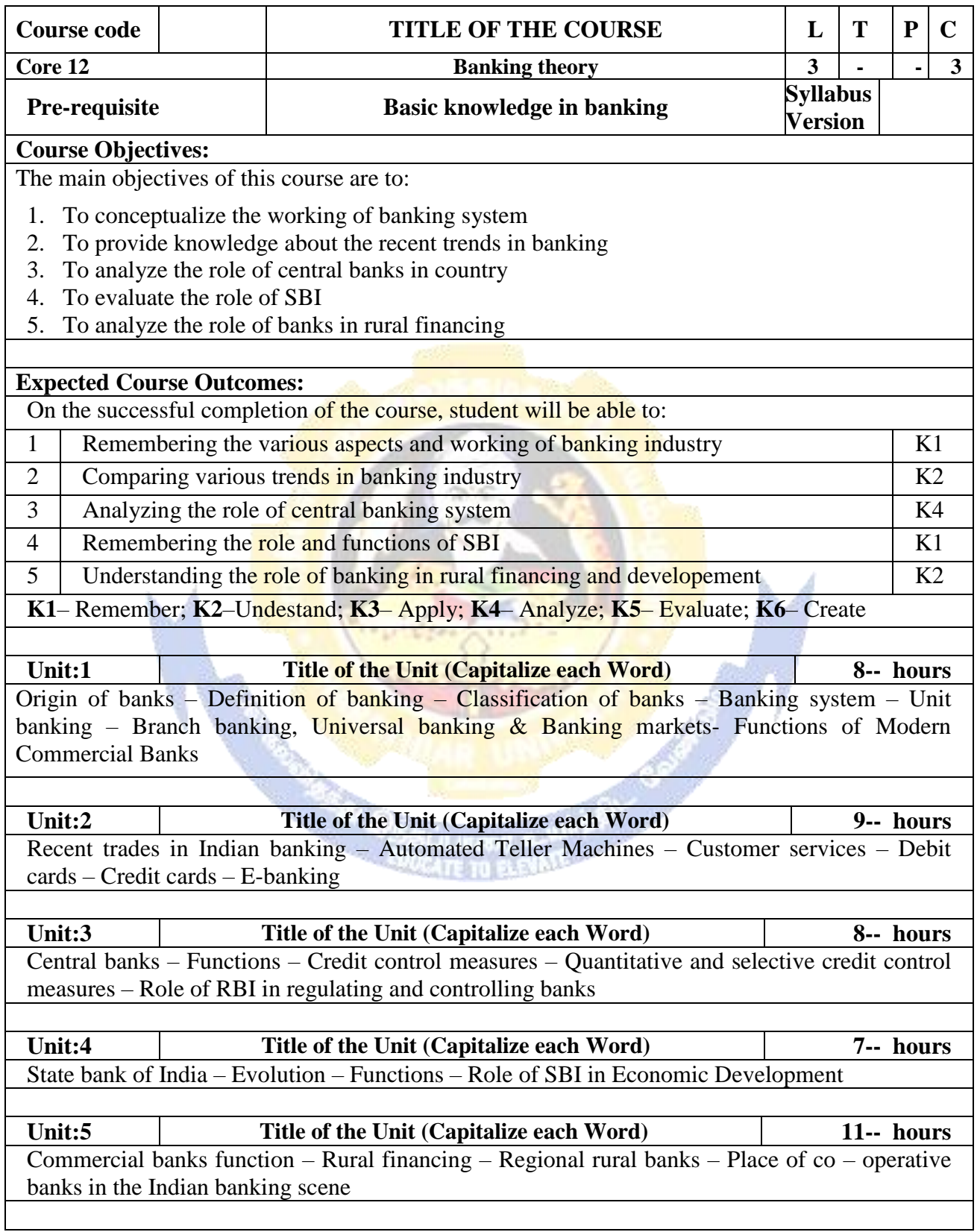

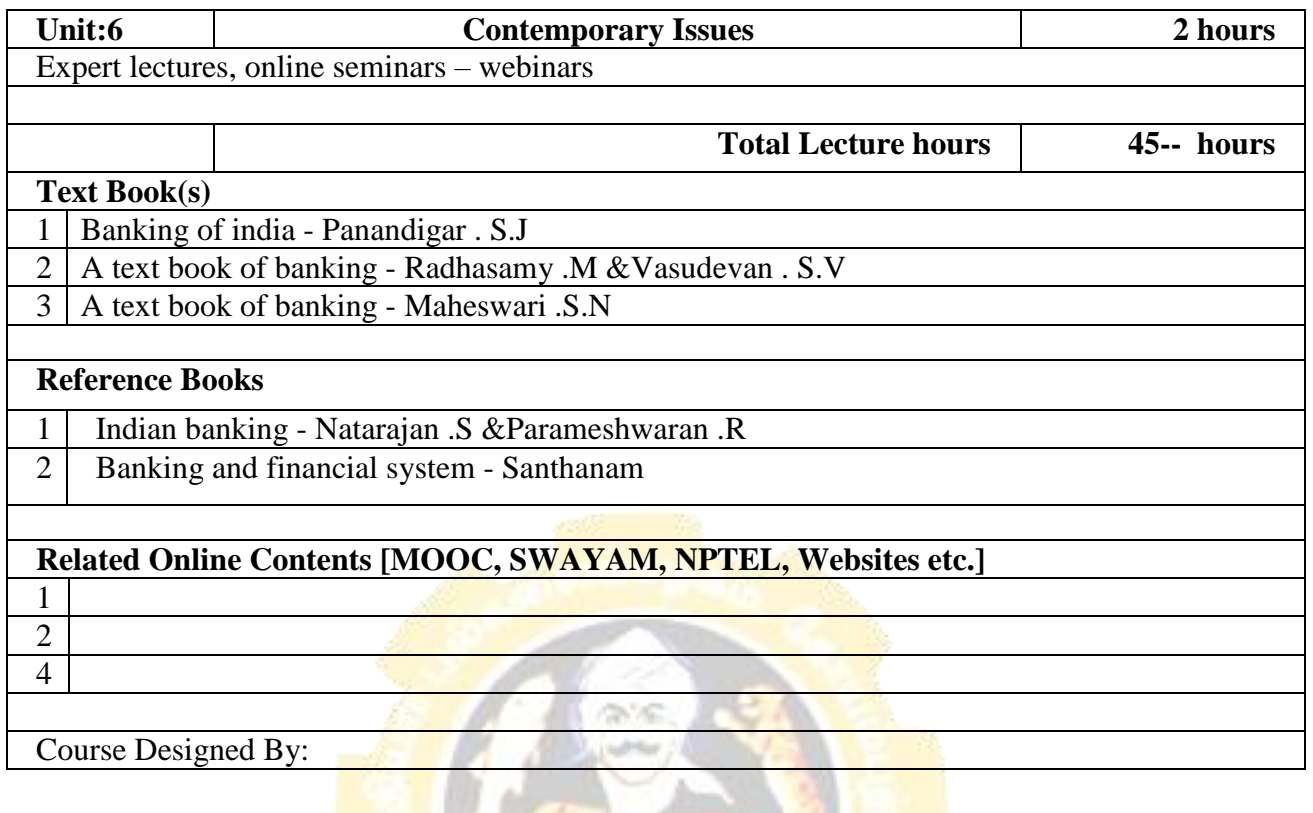

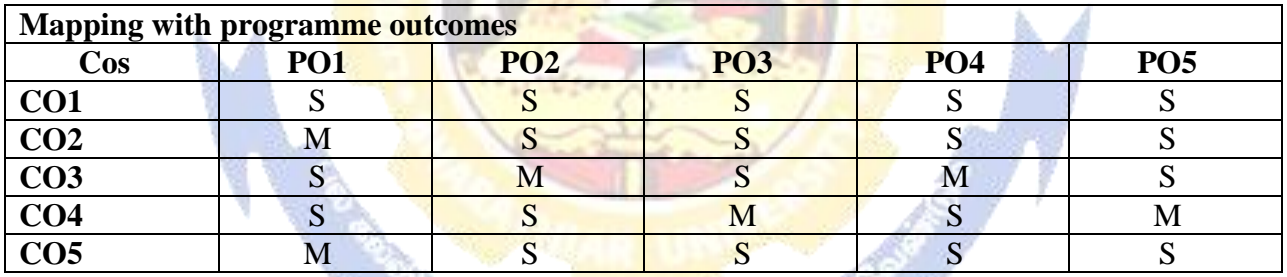

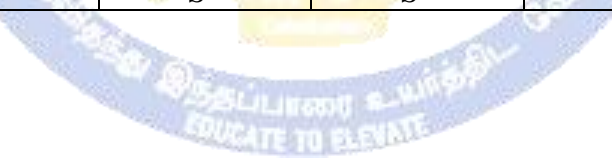

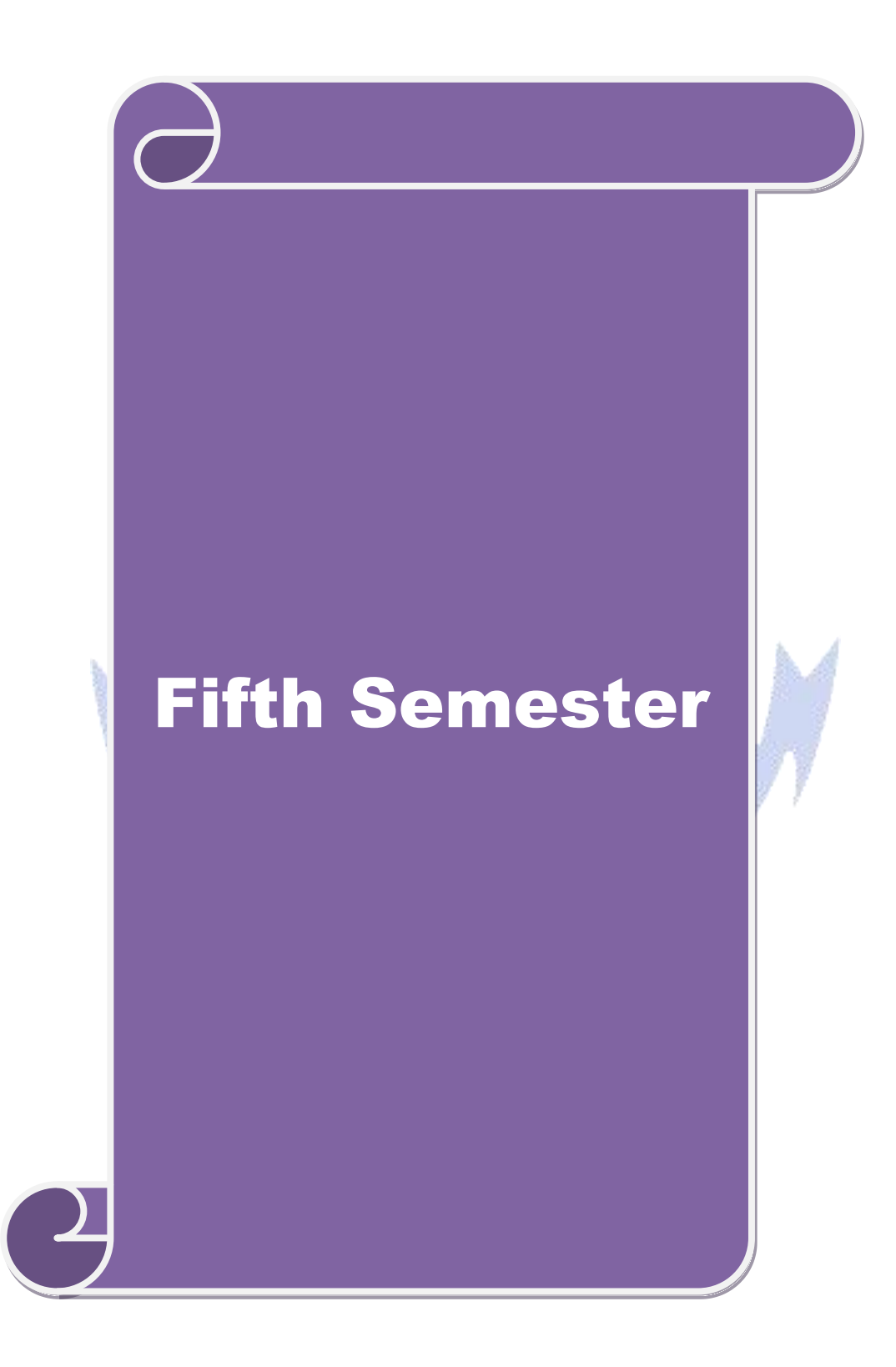

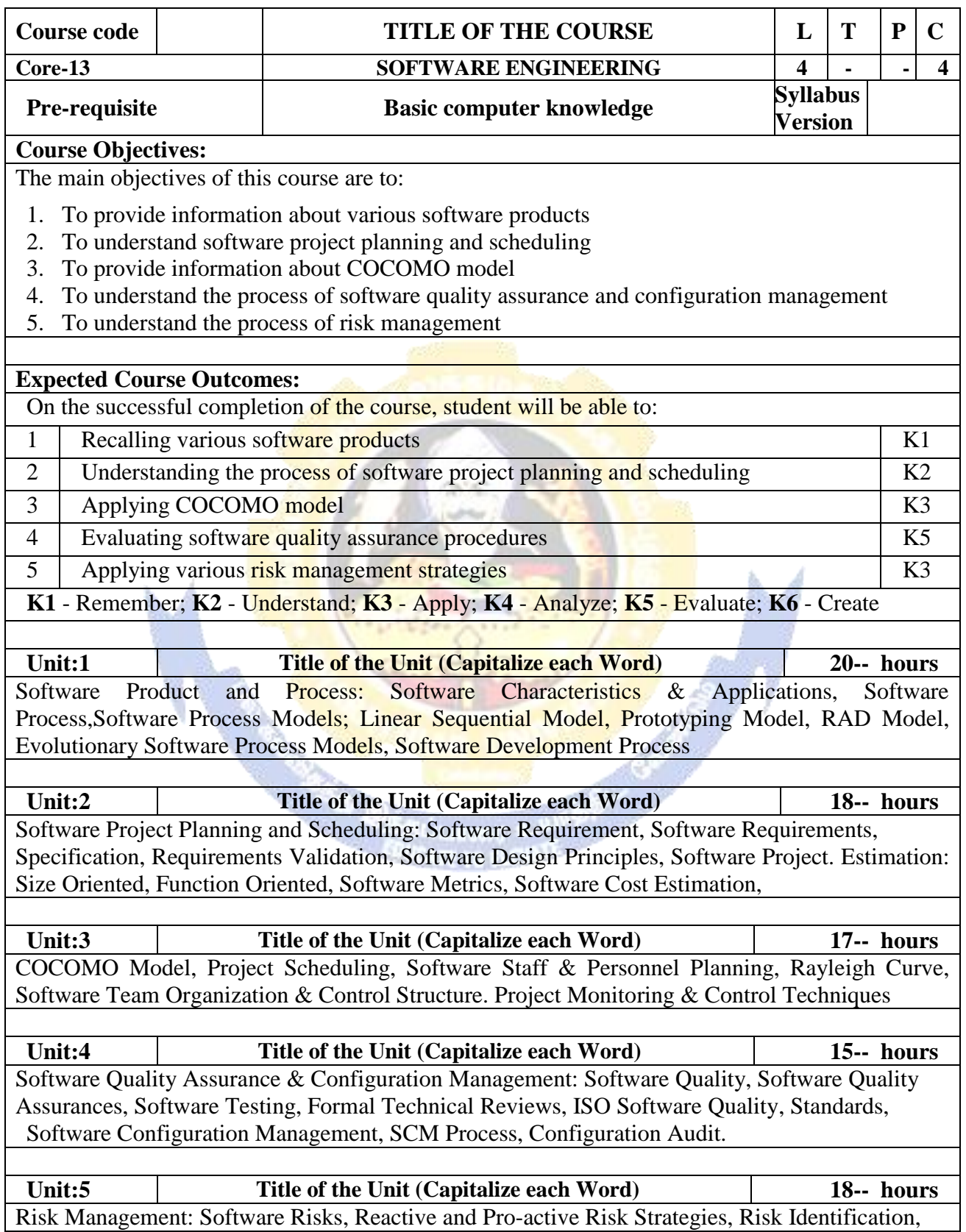

#### **B.Com. Information Technology 2020-21 onwards - Affiliated Colleges - Annexure No. 44A3 SCAA DATED: 23.09.2020**

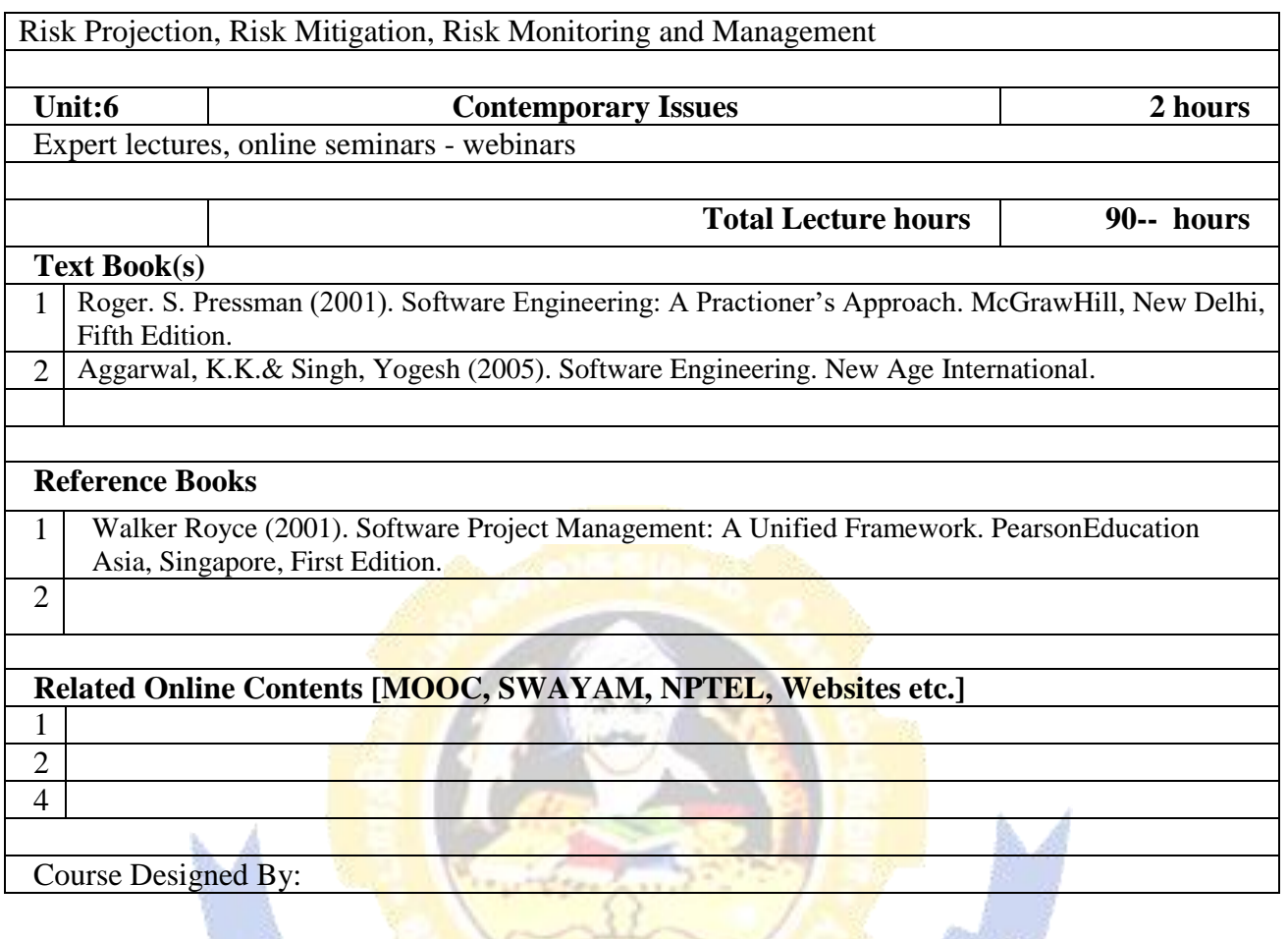

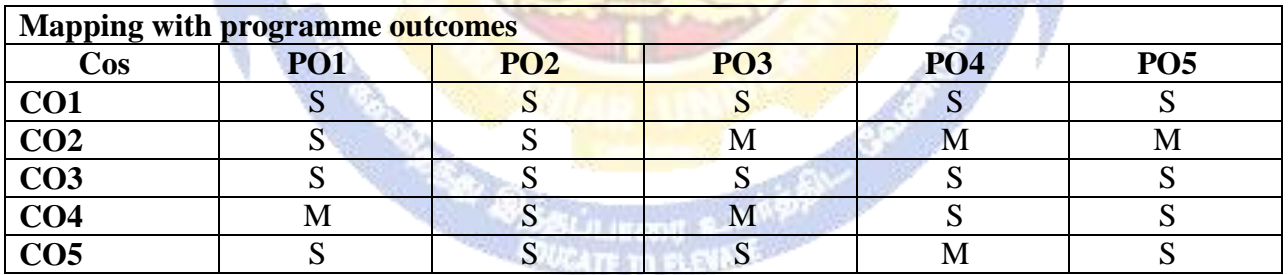

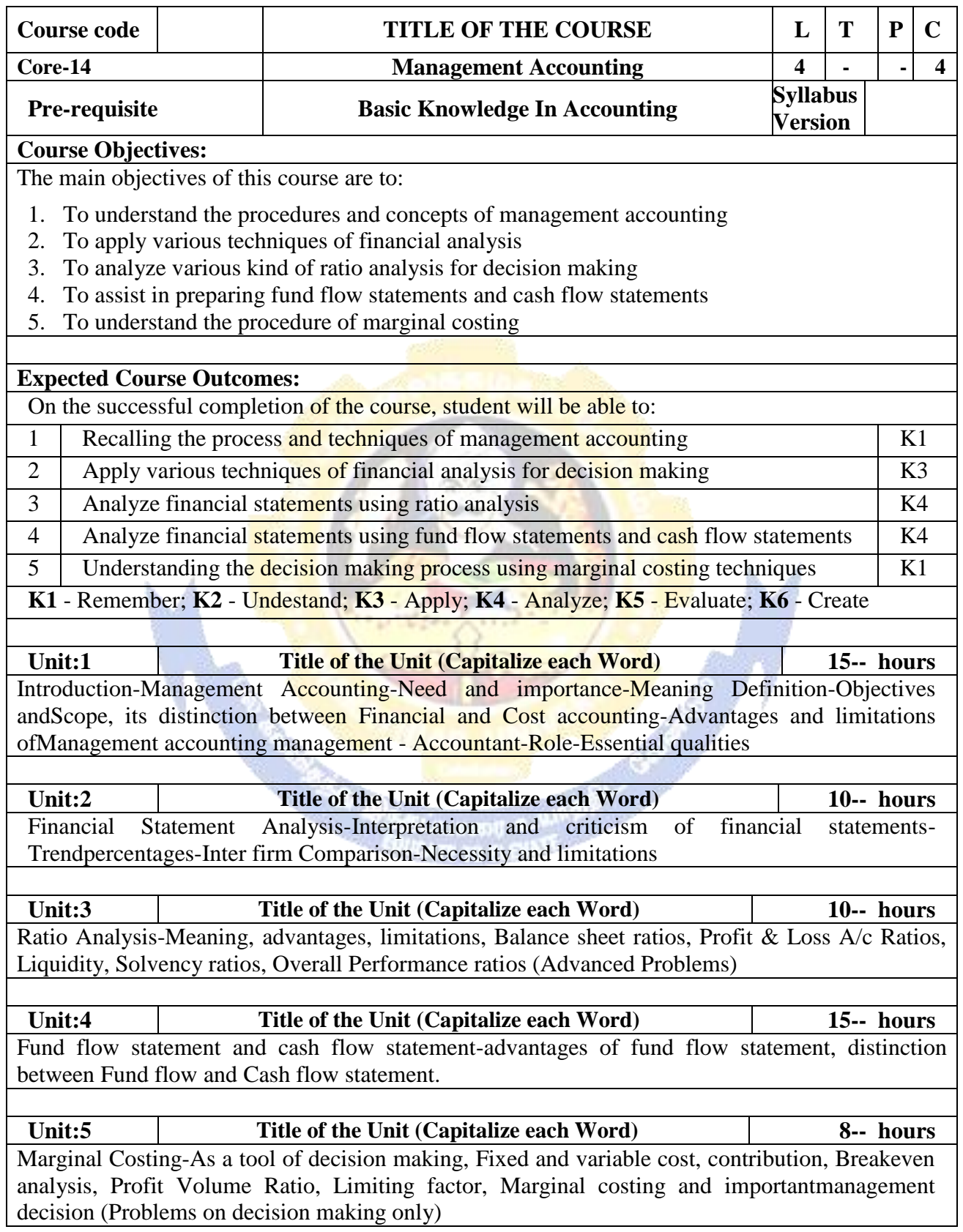

٦

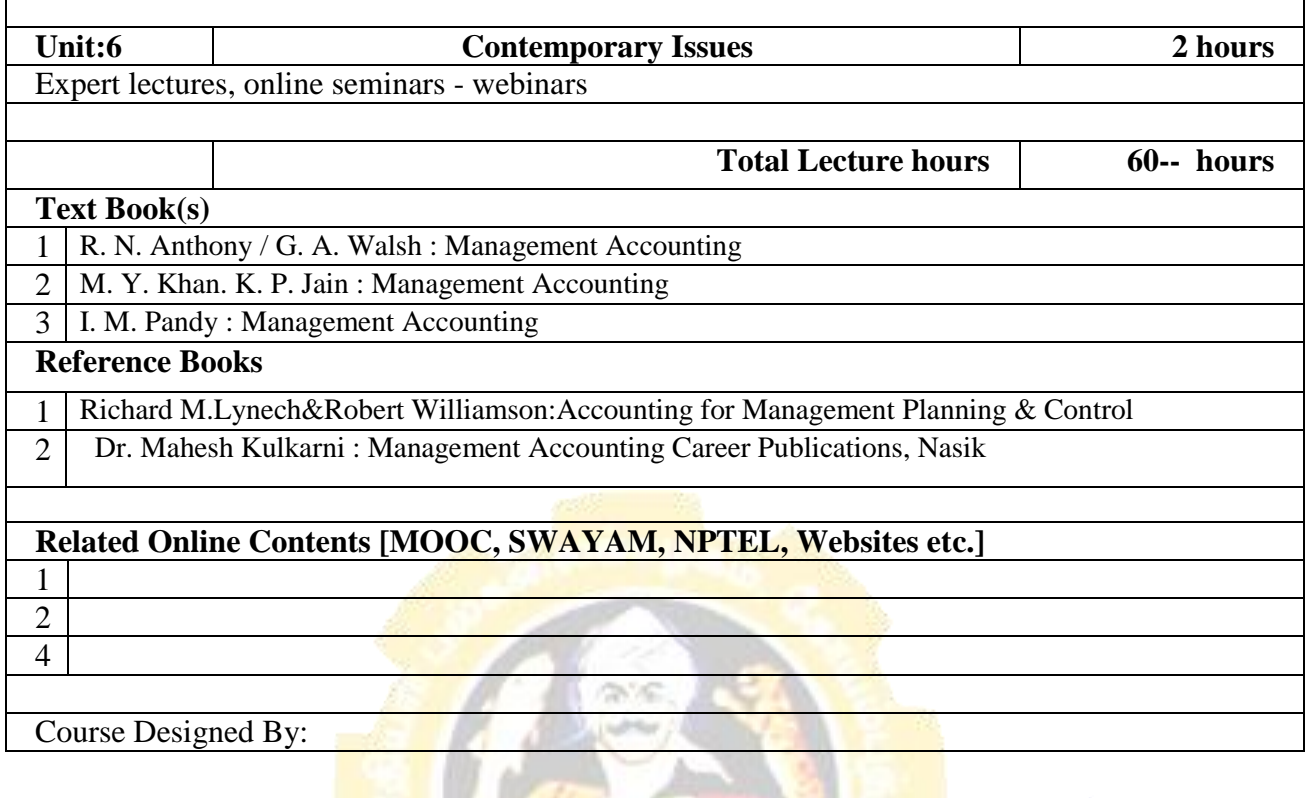

Г

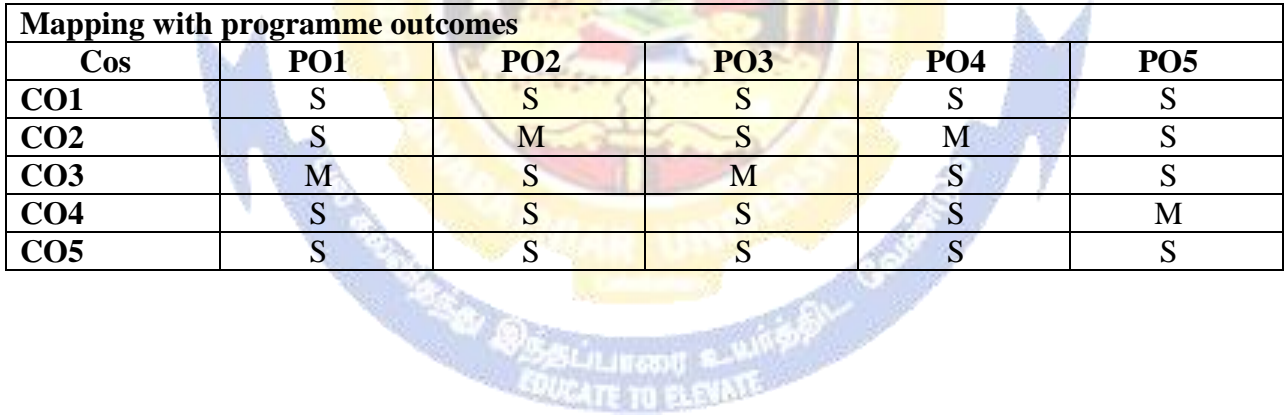

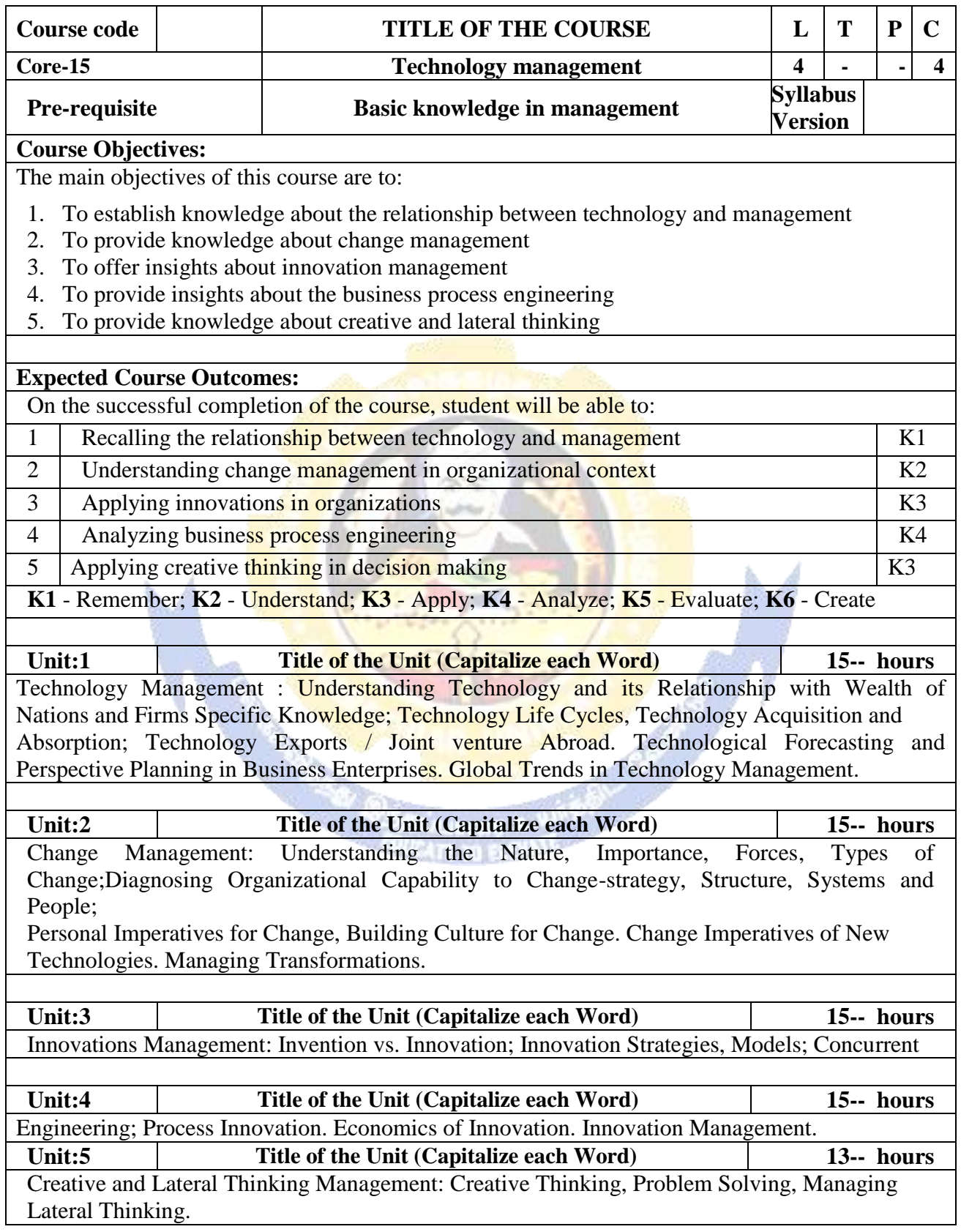

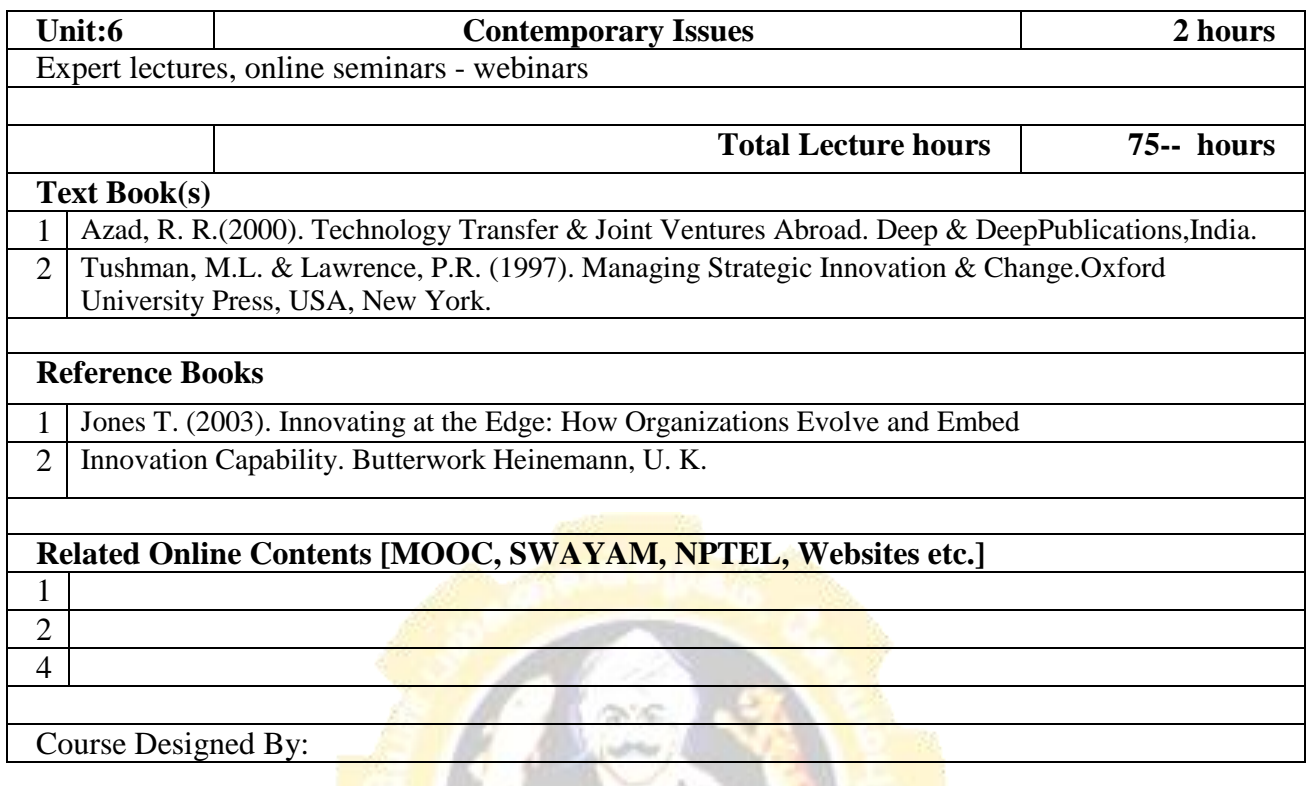

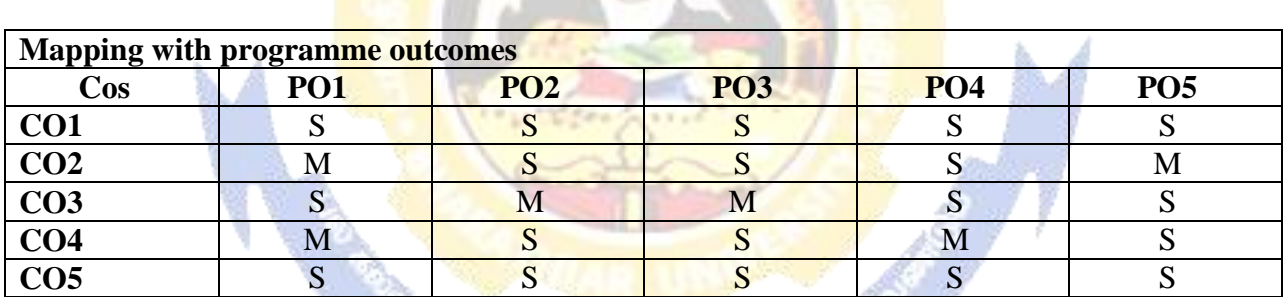

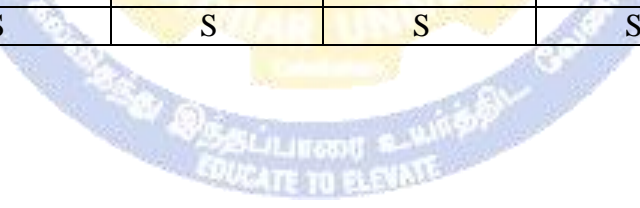

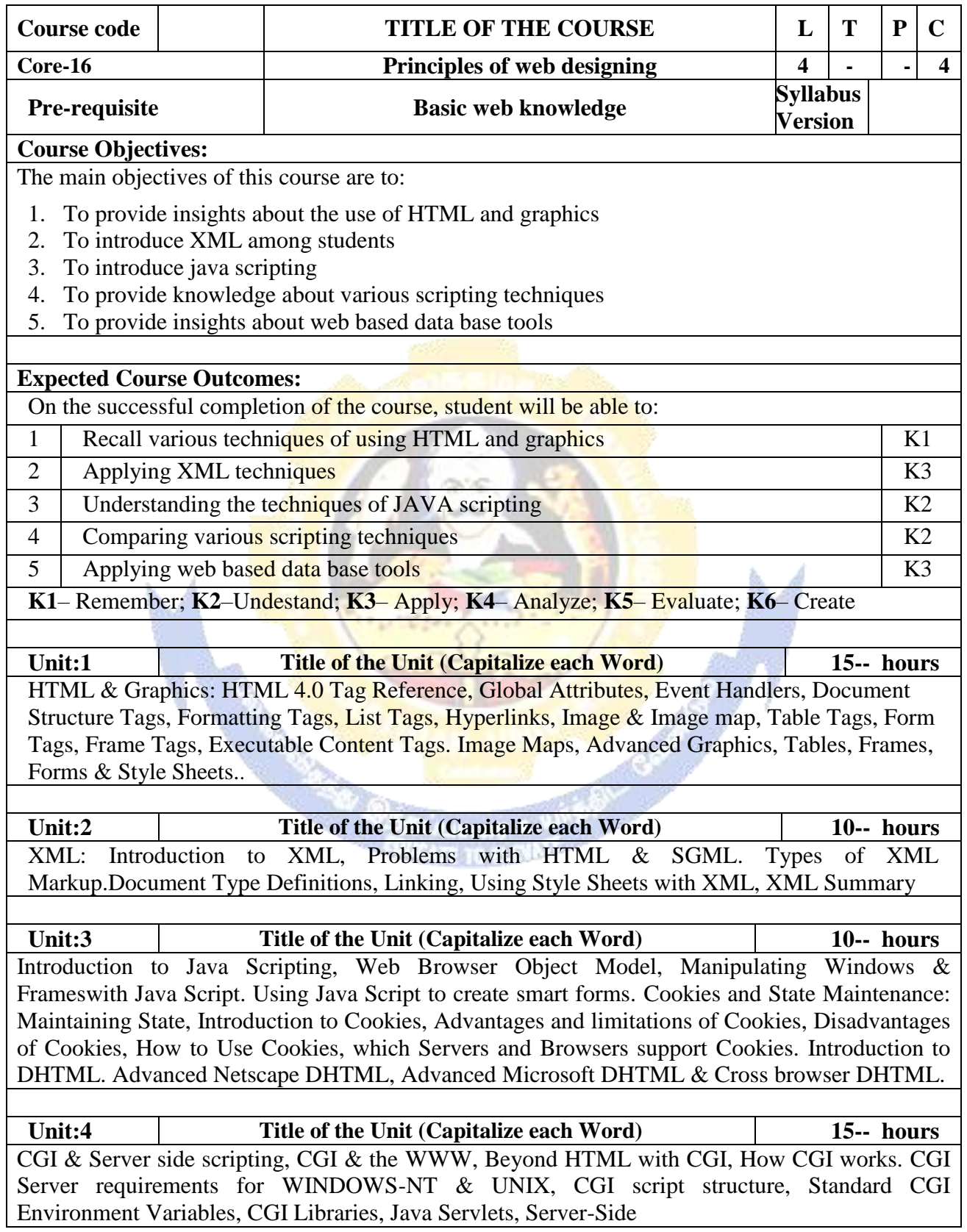

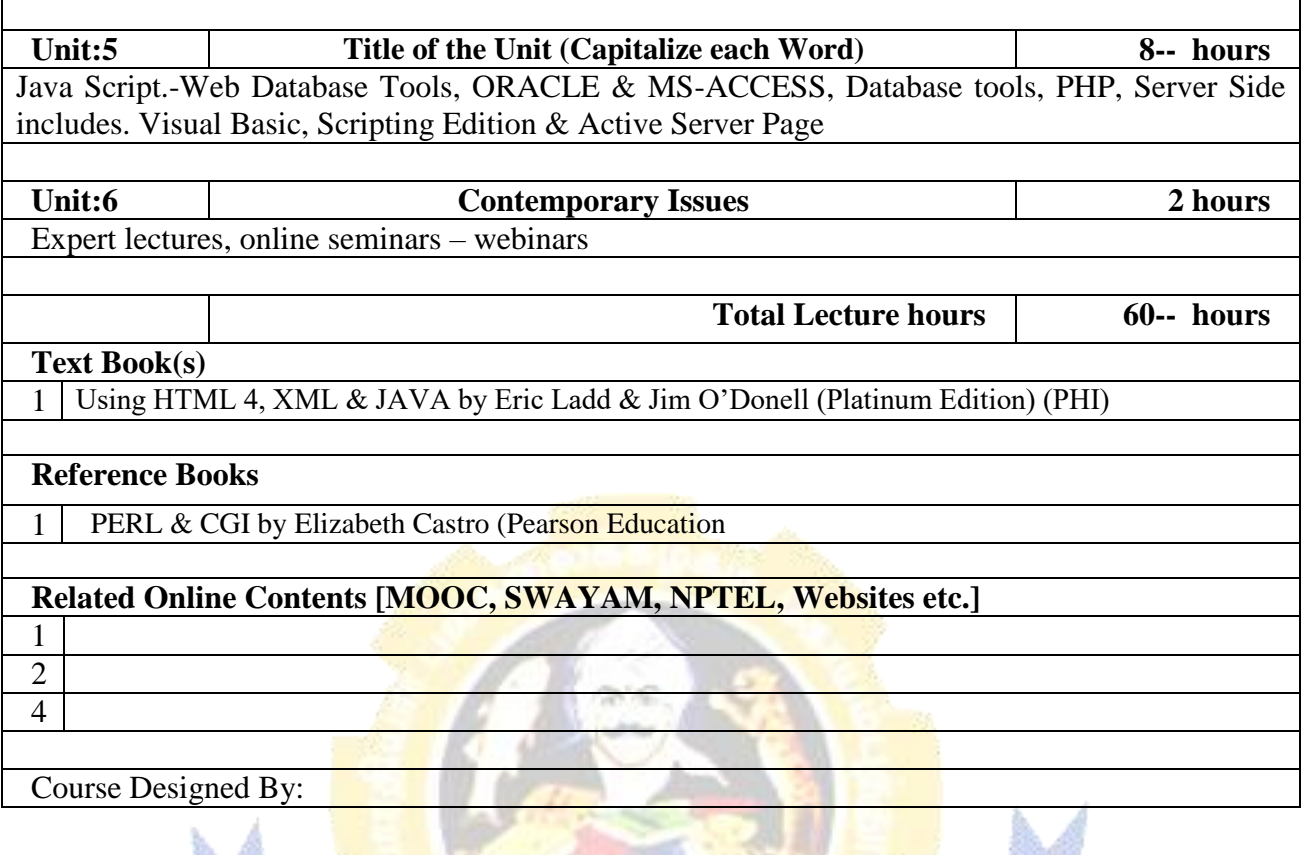

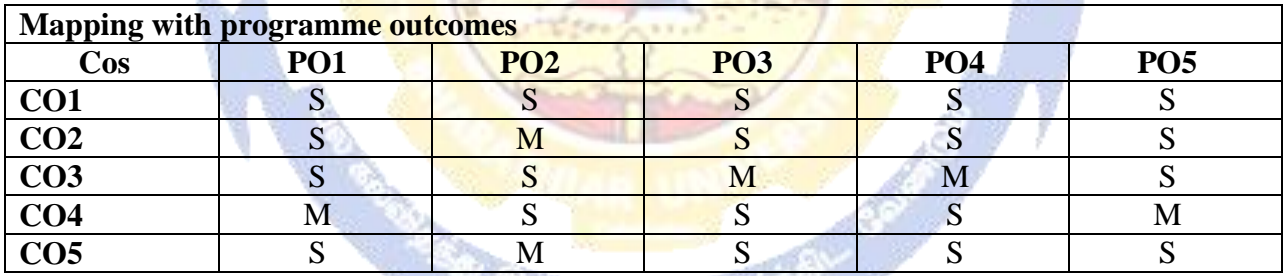

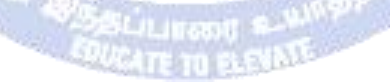

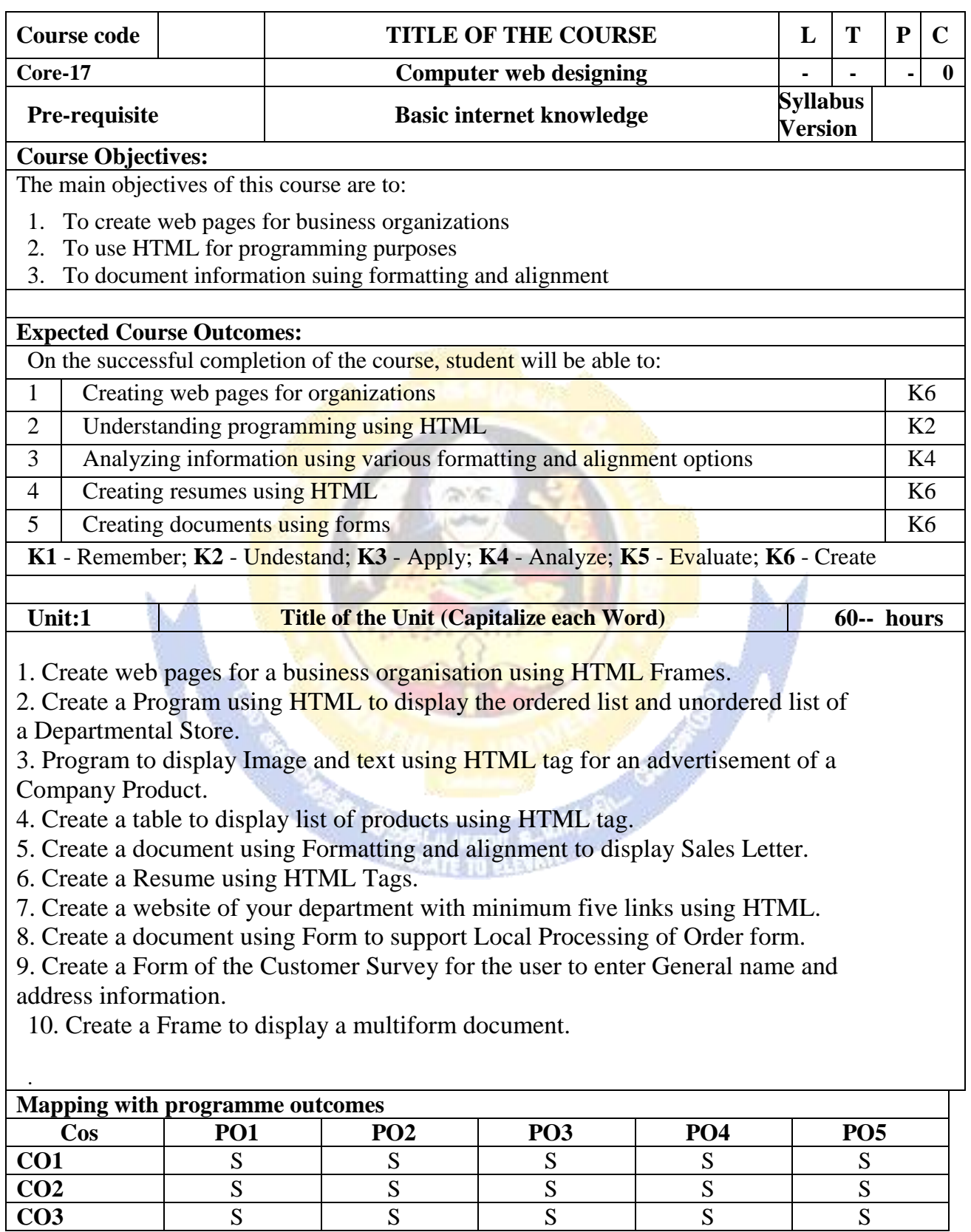

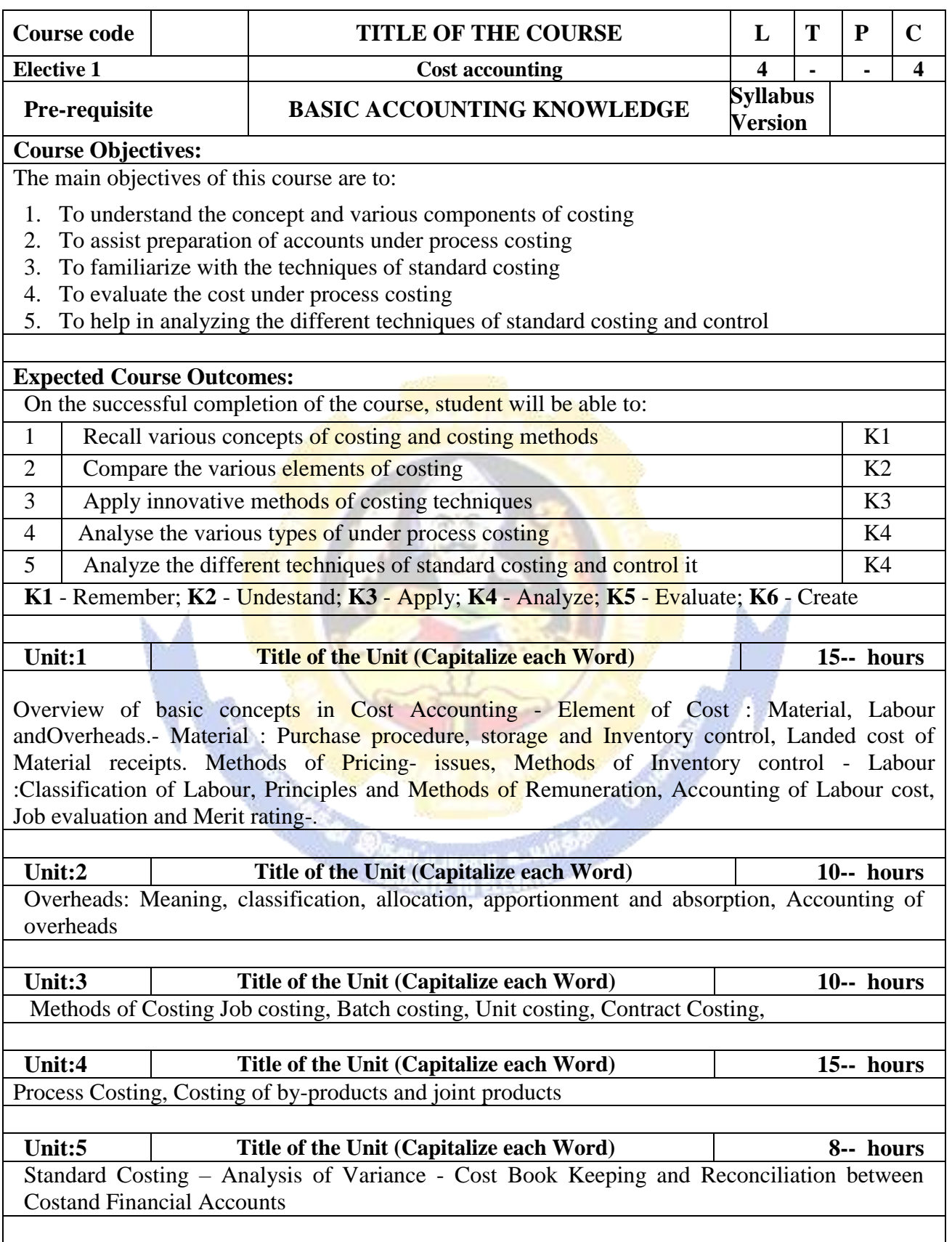

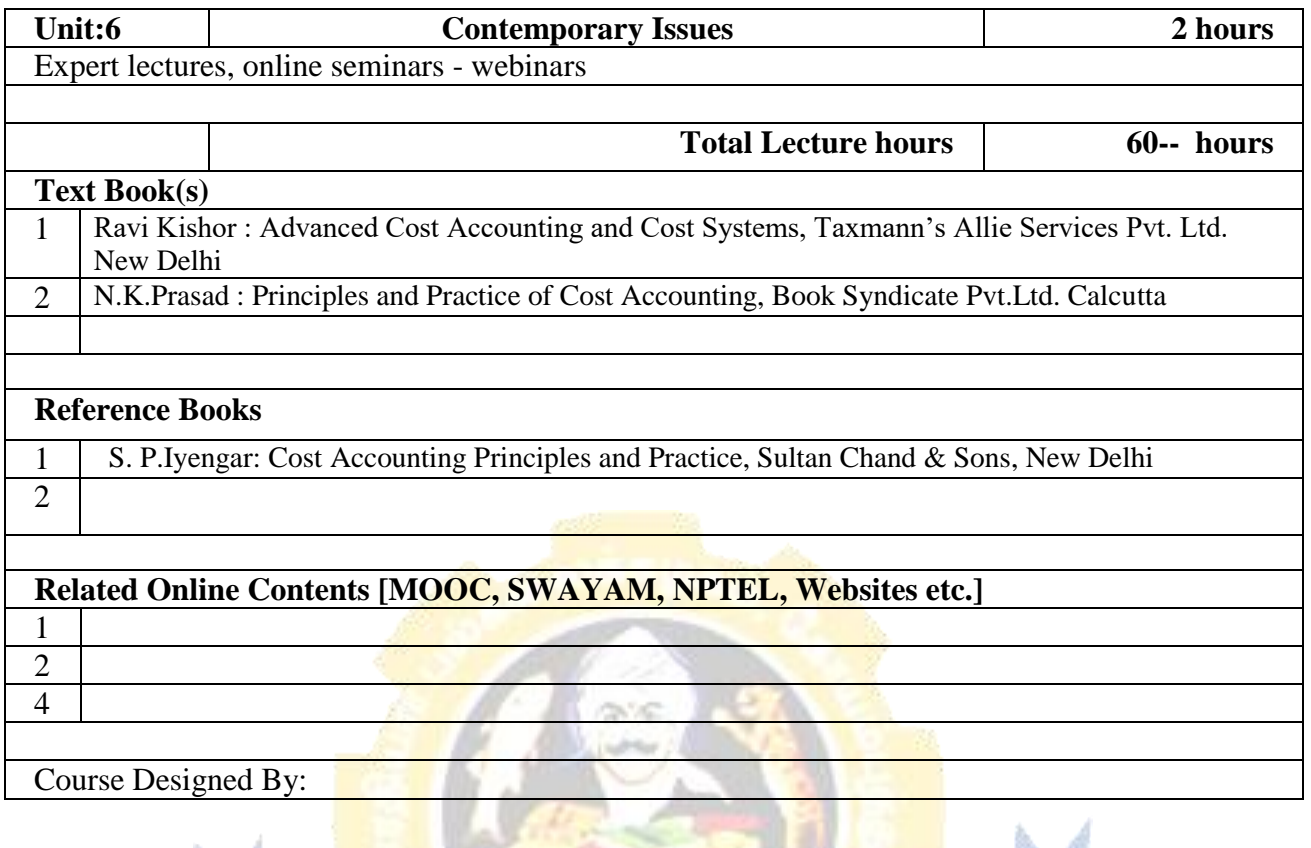

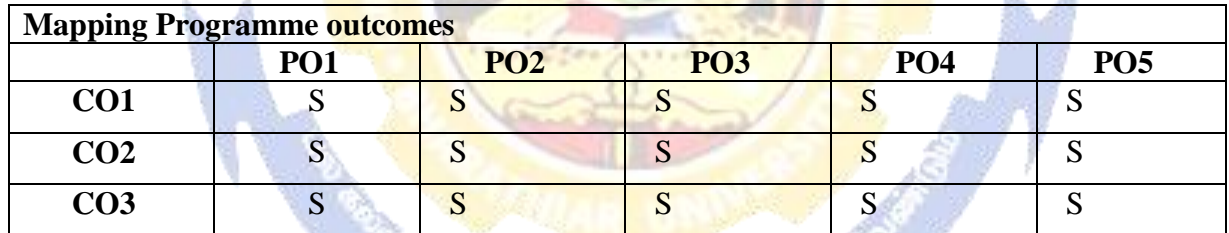

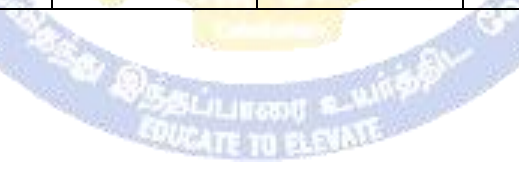

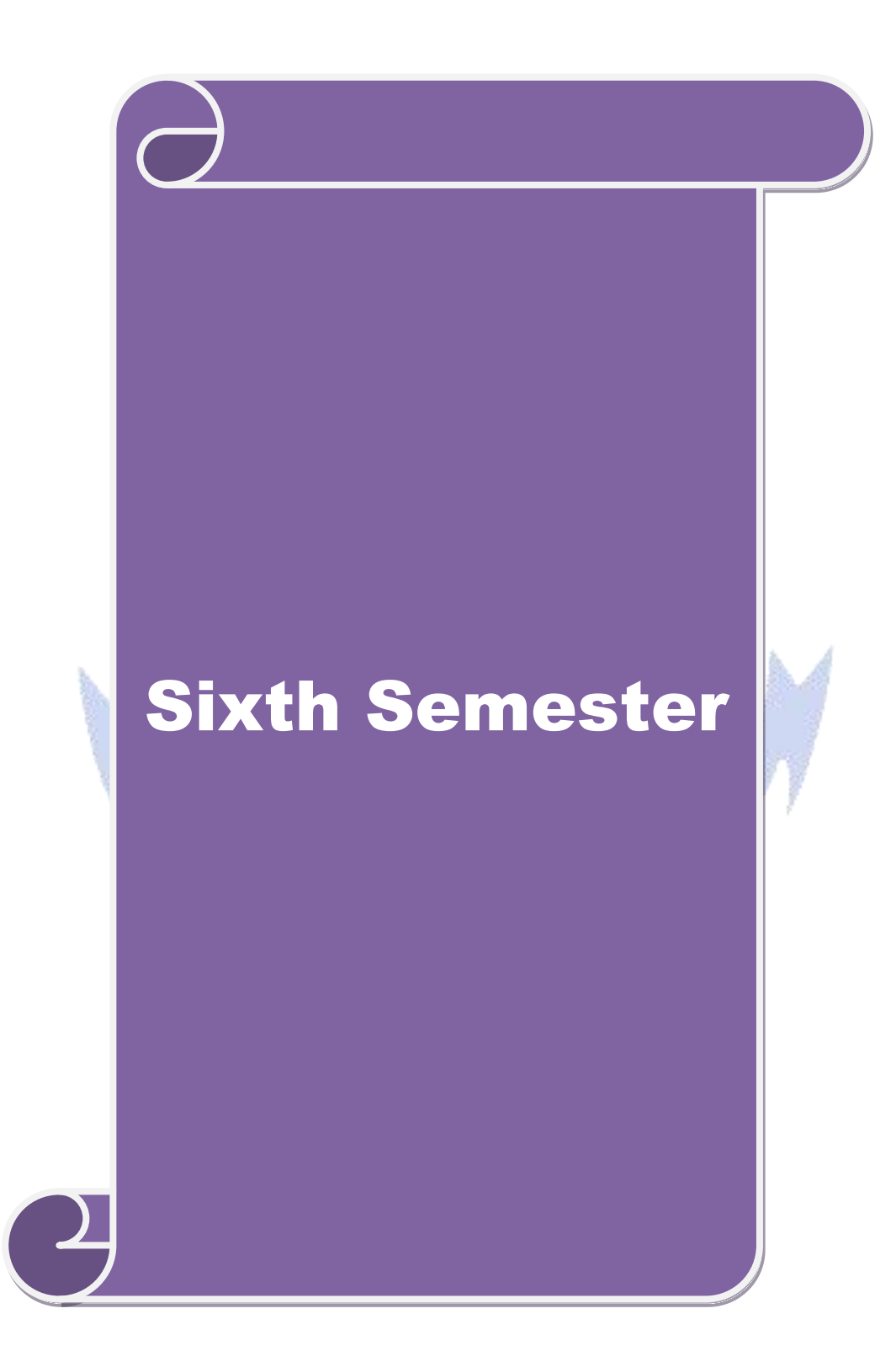

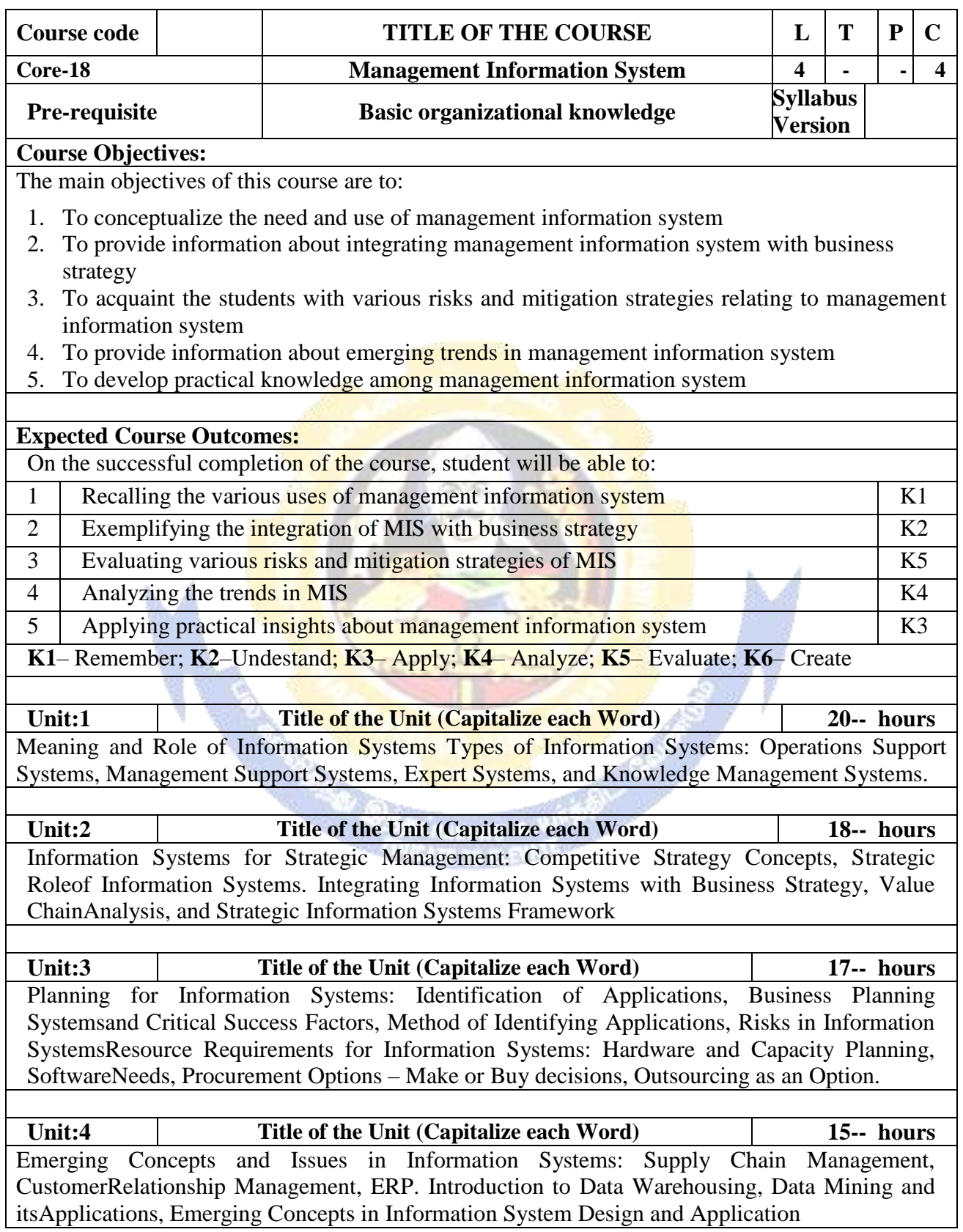

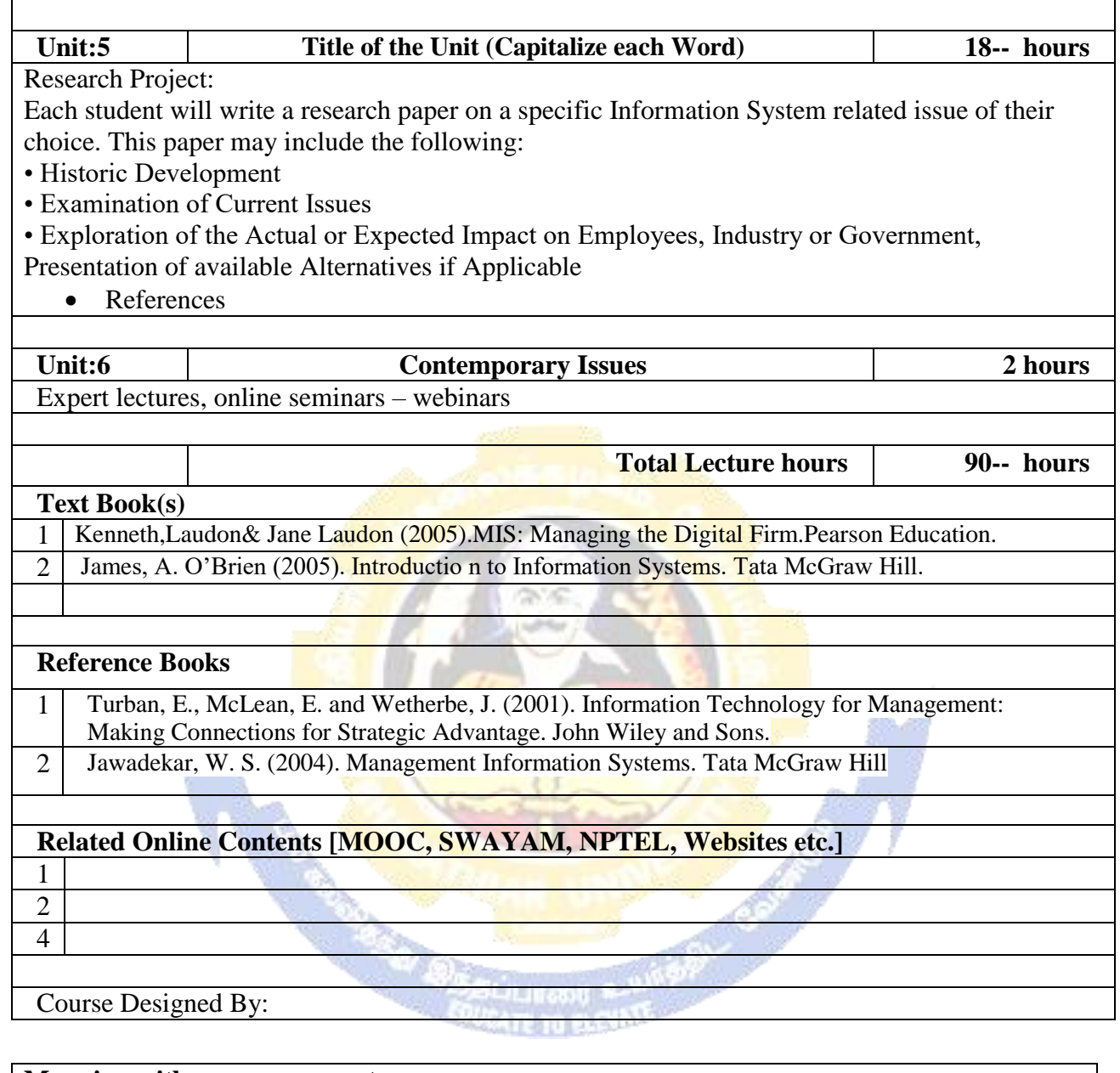

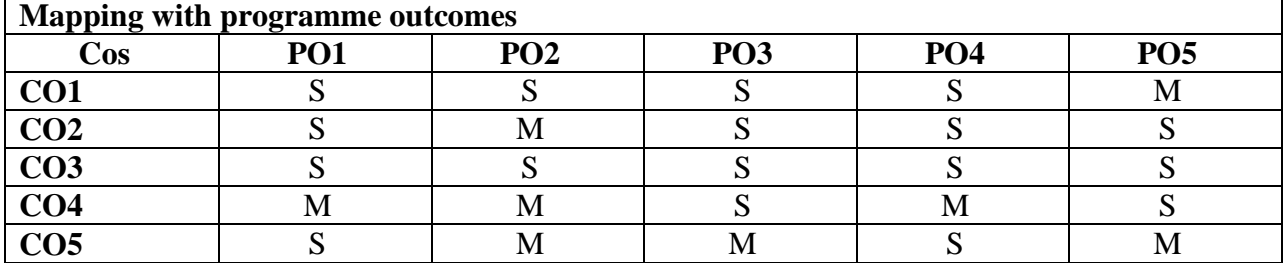

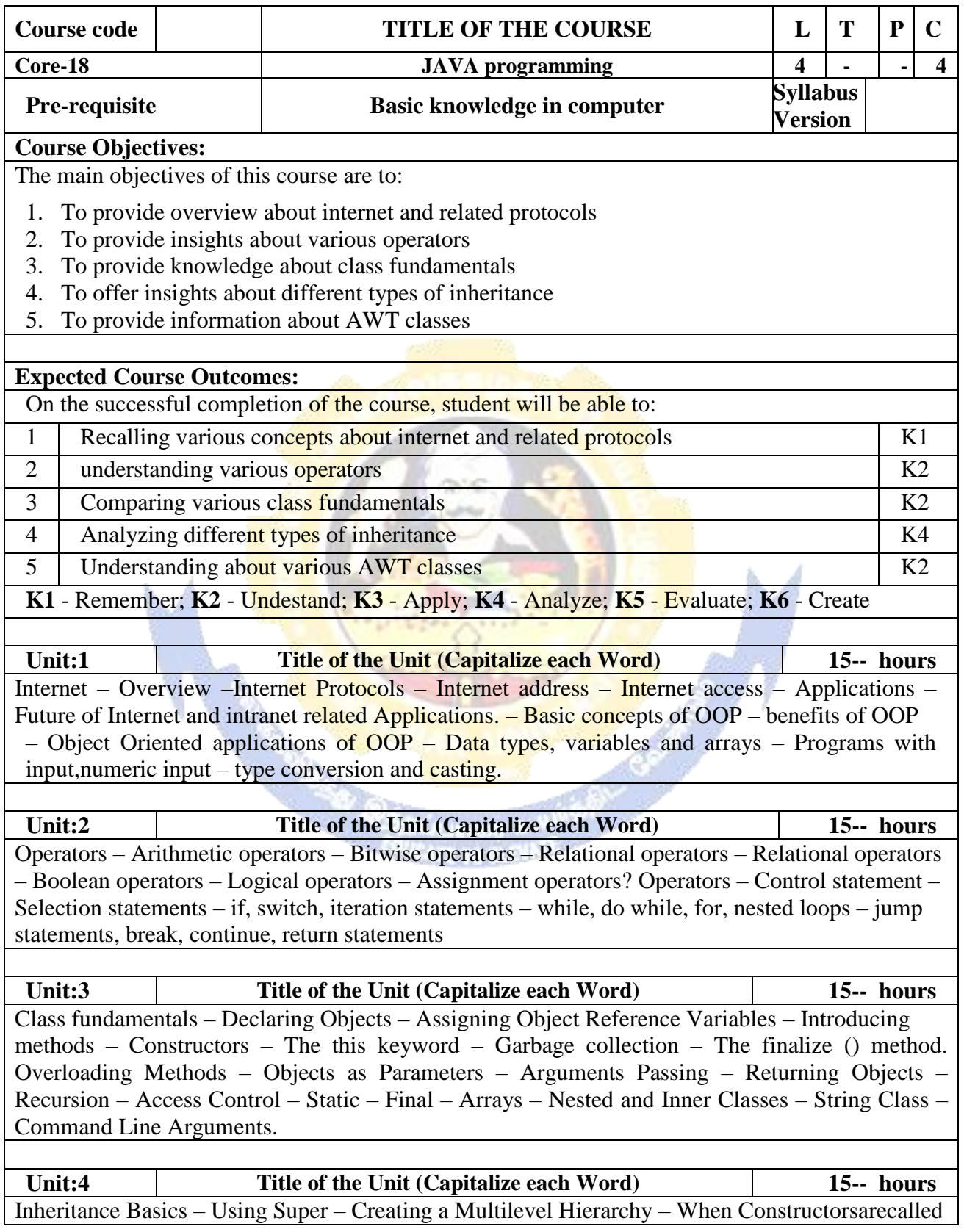

– Method Overriding – Dynamic Method Dispatch – Using Abstract Classes – Using final with Inheritance – The Object Class. Packages – Access Protection – Importing Packages – Interfaces. **Unit:5 Title of the Unit (Capitalize each Word) 13-- hours** AWT classes – Windows fundamentals – Working with Frame windows – Working with graphics – Paint Mode – Fonts – Text and Graphics – AWT Controls – Labels – Buttons –Menus Handling Events by Extending AWT Components. Applet fundamentals – Applet Class – Understanding HTML Applet Tag **Unit:6 Contemporary Issues 2 hours** Expert lectures, online seminars - webinars **Total Lecture hours 75-- hours Text Book(s)** 1 Internet and Intranet Engineering – Daniel Minoli – Tata McGraw Hill, 1999 2 Java – The complete Reference, Patrick Naughton & Herbert Schildt, Tata McGraw Hill. **Reference Books**

1 Programming with Java – John R Hubbard – Schuam's Outline Series

### **Related Online Contents [MOOC, SWAYAM, NPTEL, Websites etc.]**

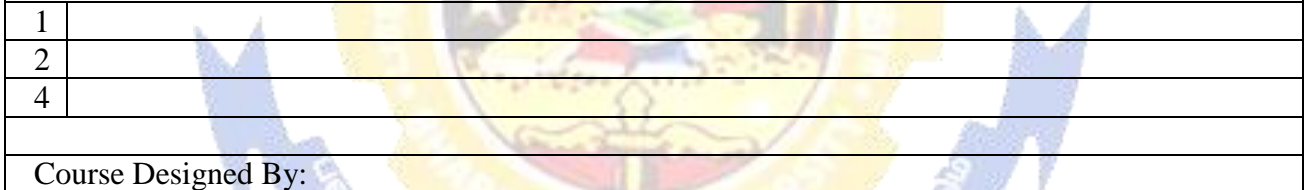

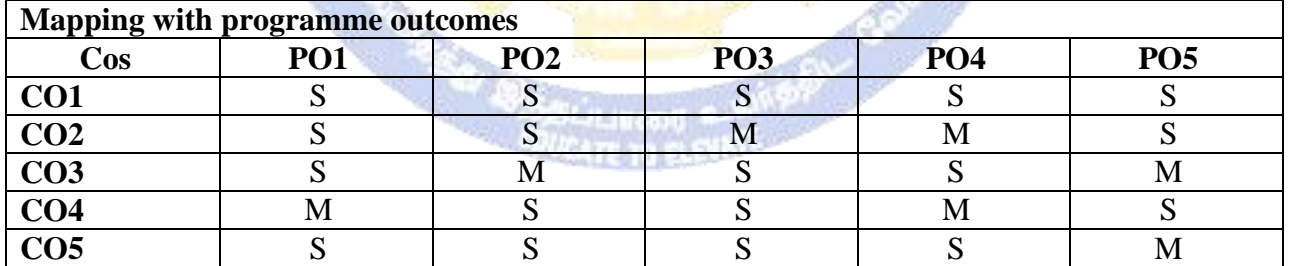

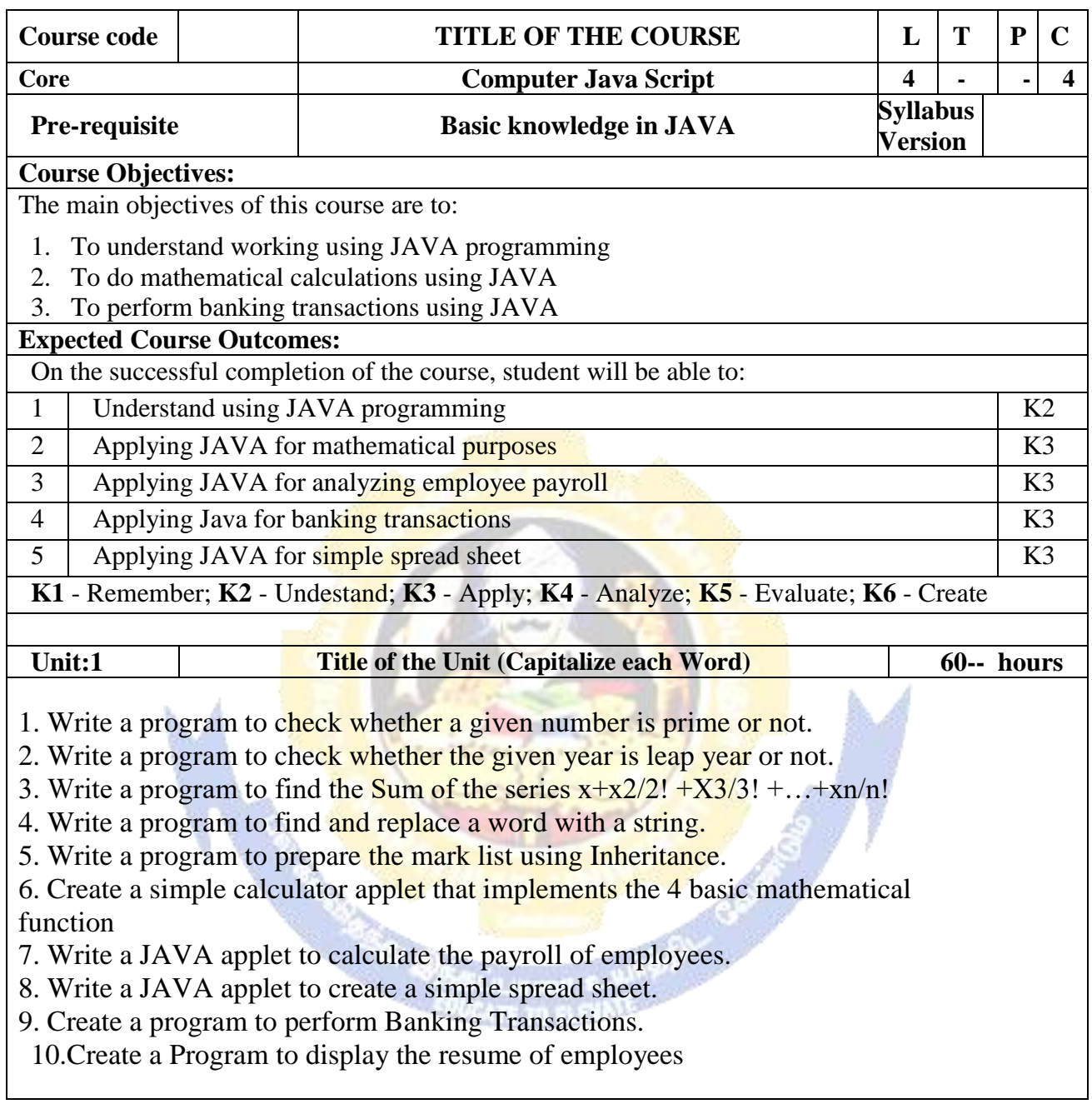

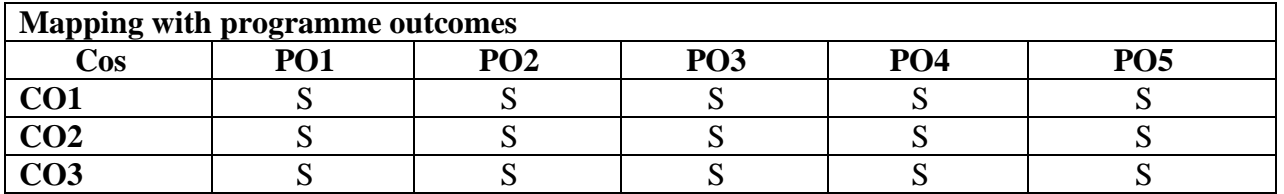

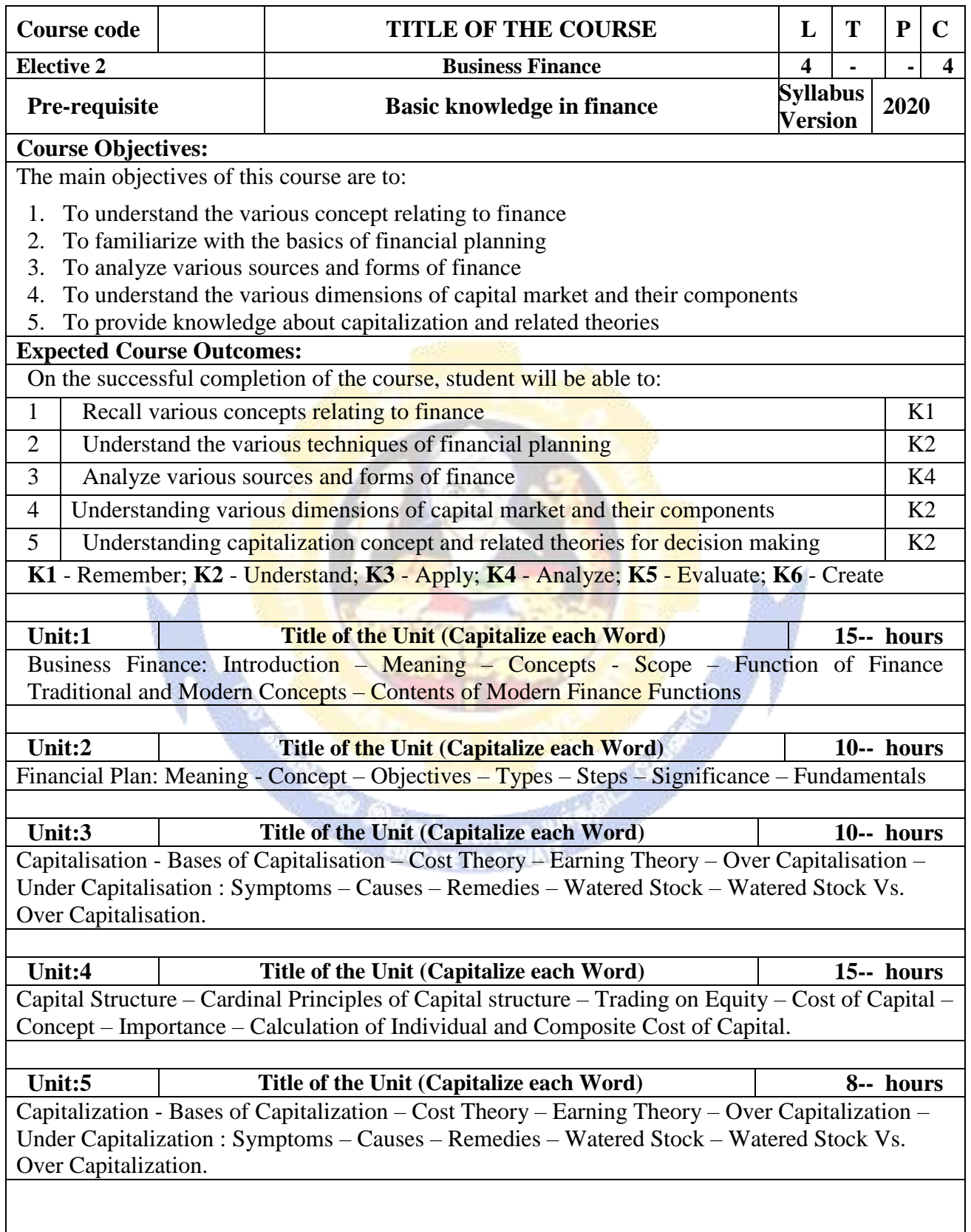

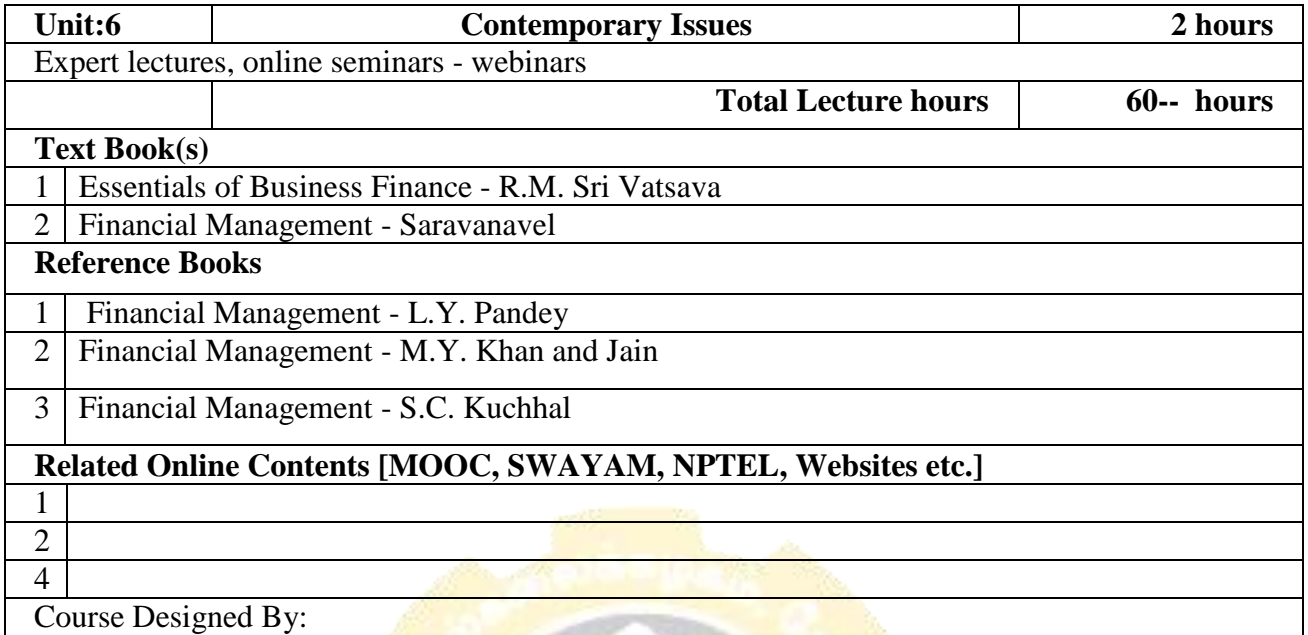

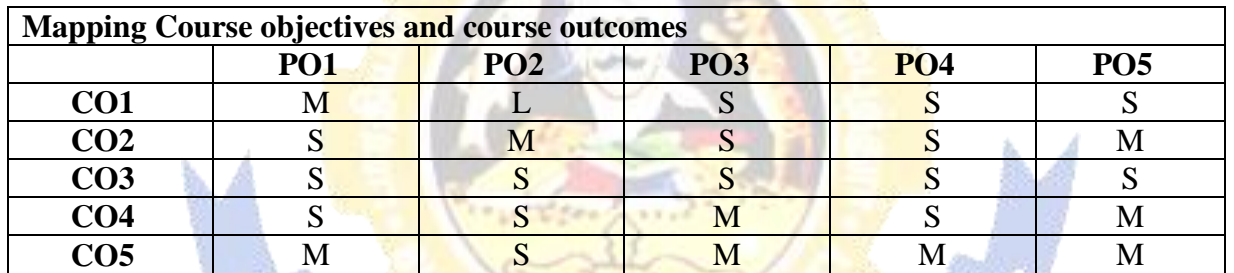

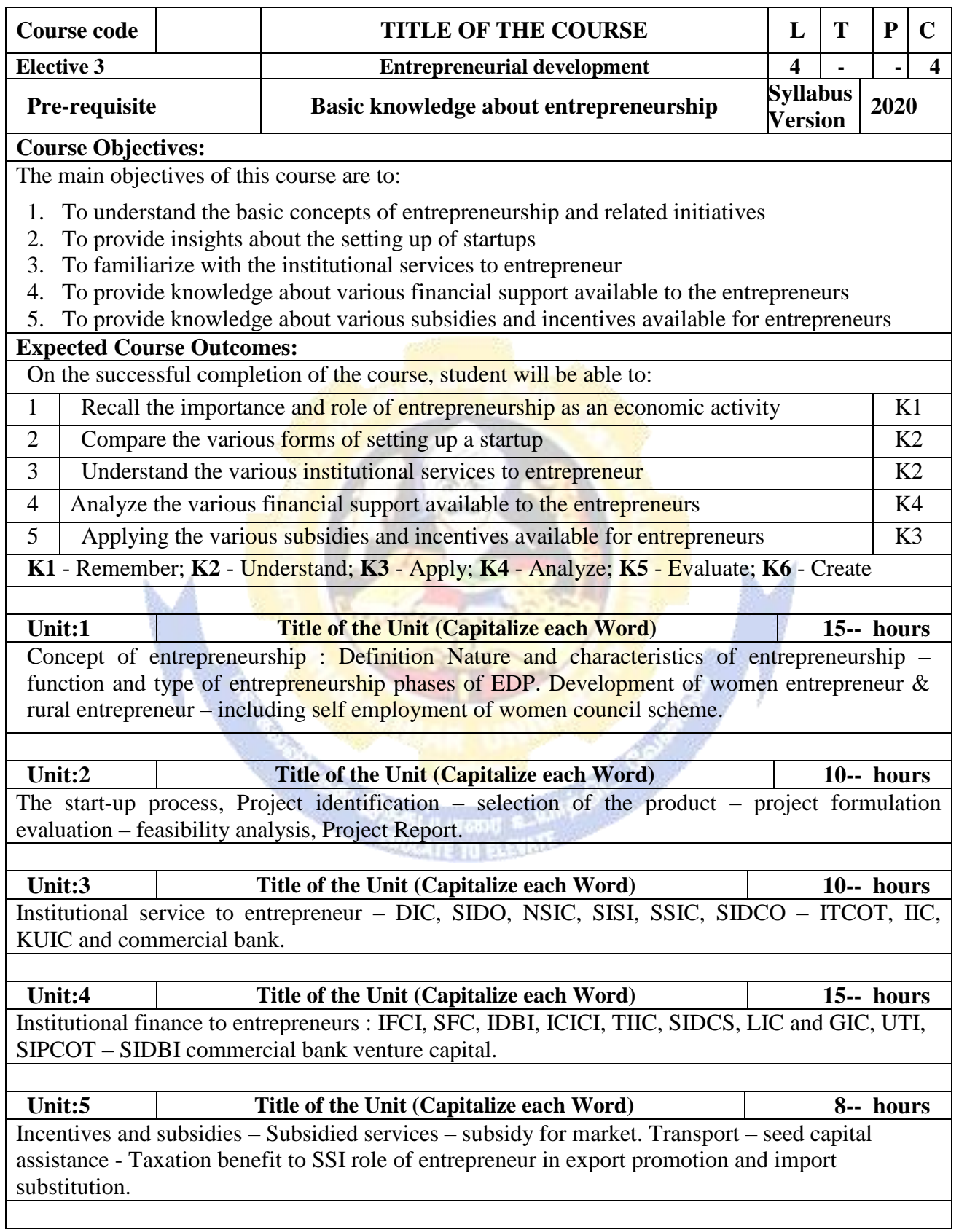

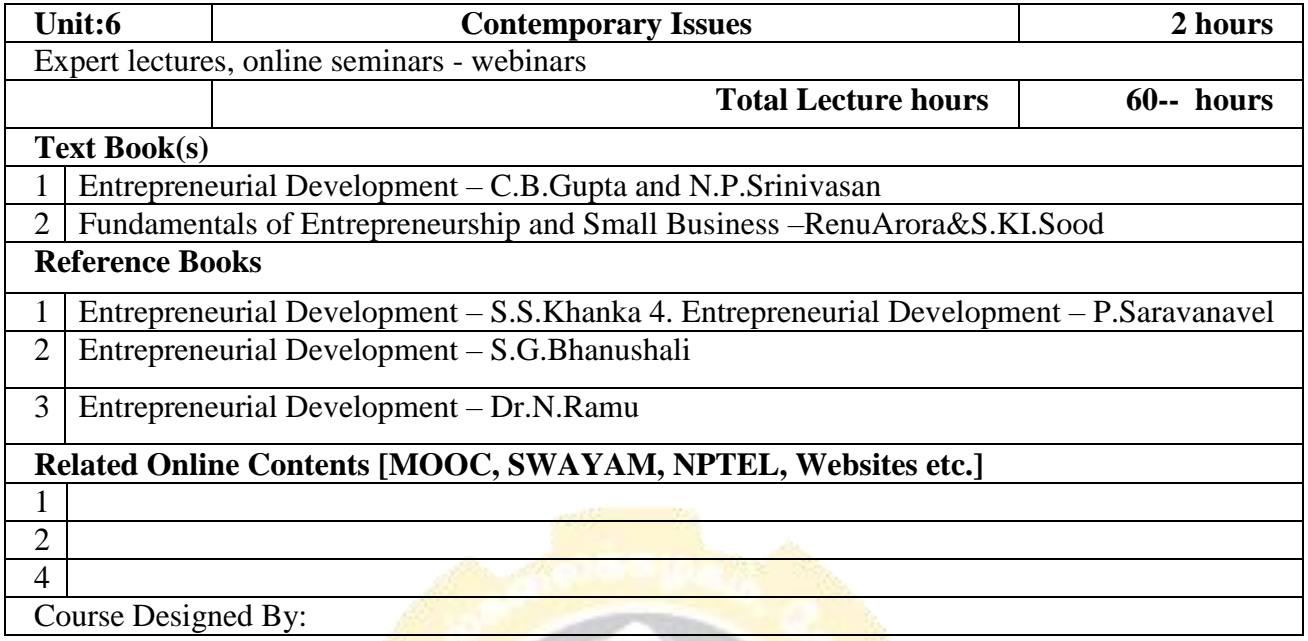

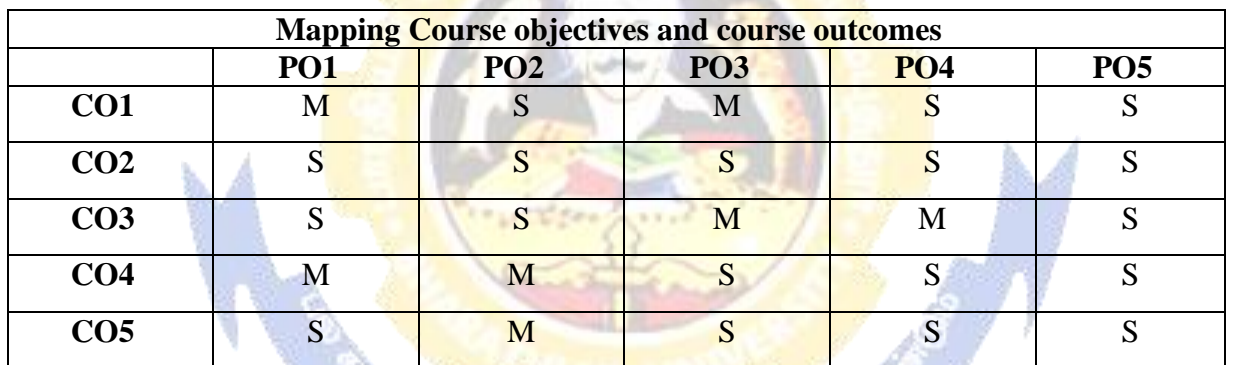

**CONTRACTOR** 

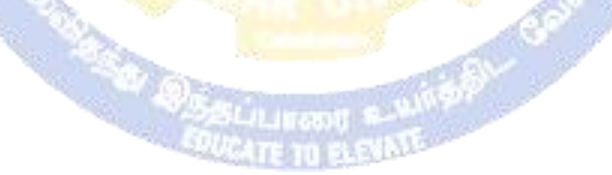

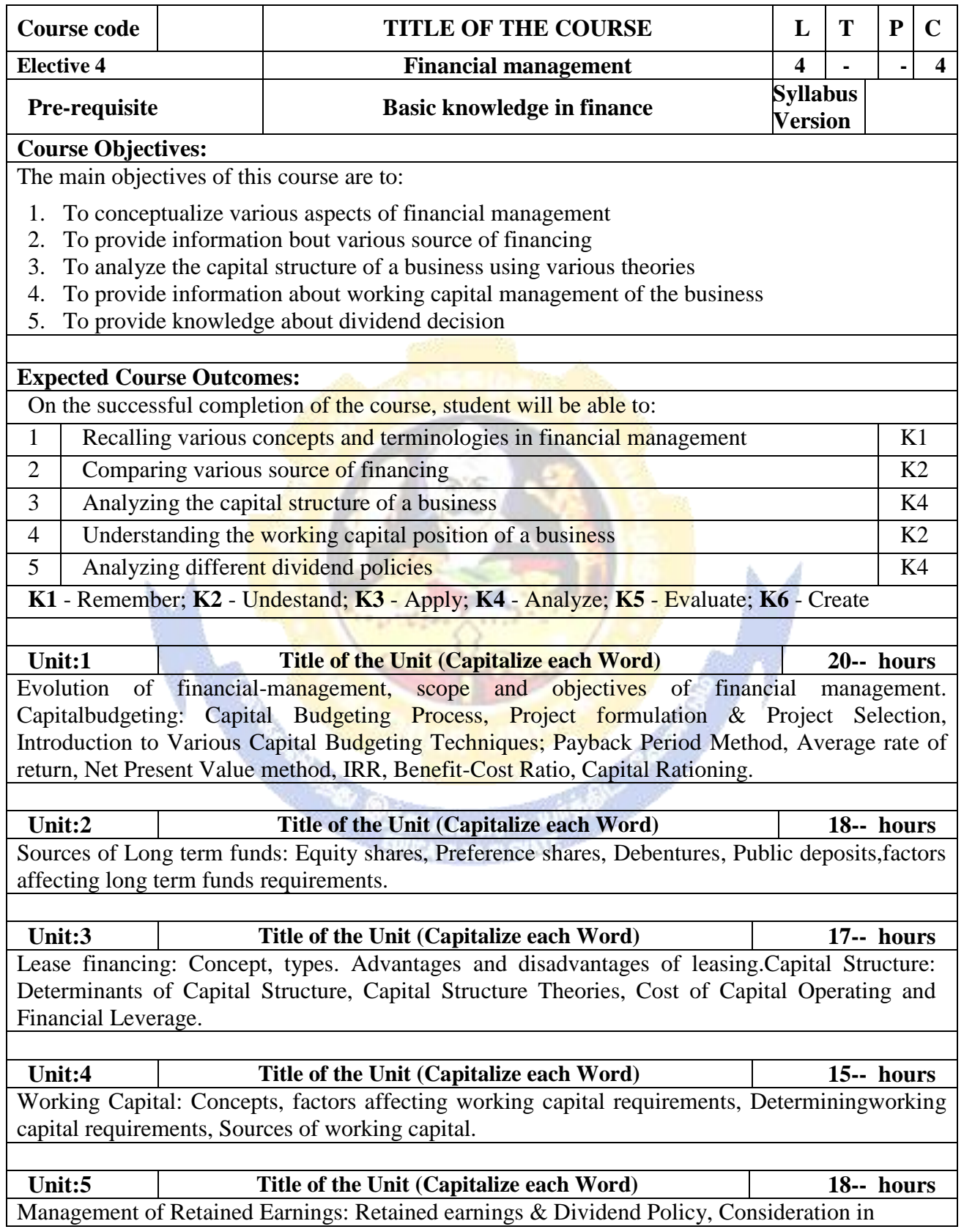

#### **B.Com. Information Technology 2020-21 onwards - Affiliated Colleges - Annexure No. 44A3 SCAA DATED: 23.09.2020**

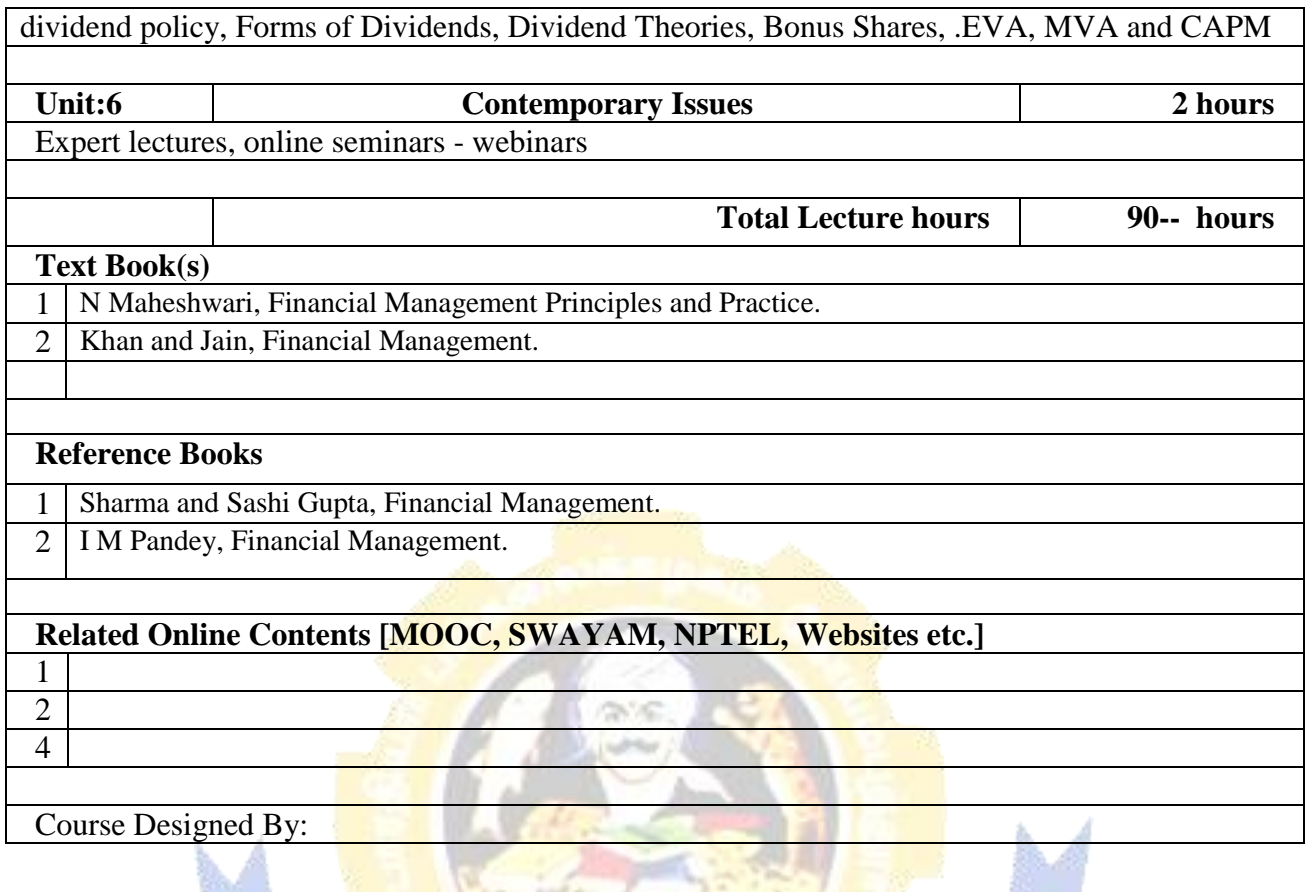

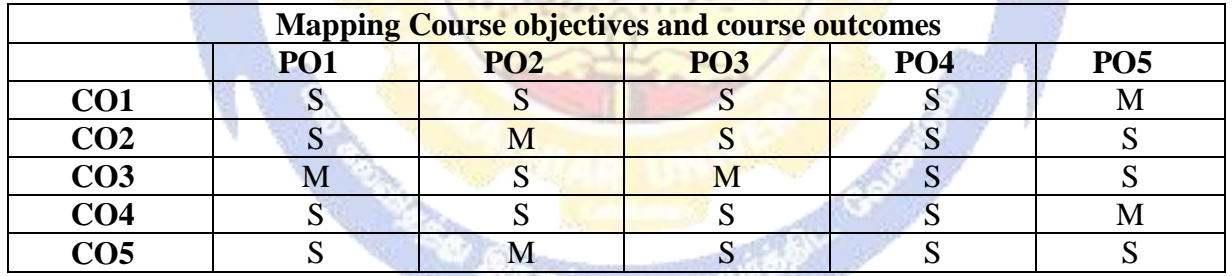

*<u>Contract</u>* 

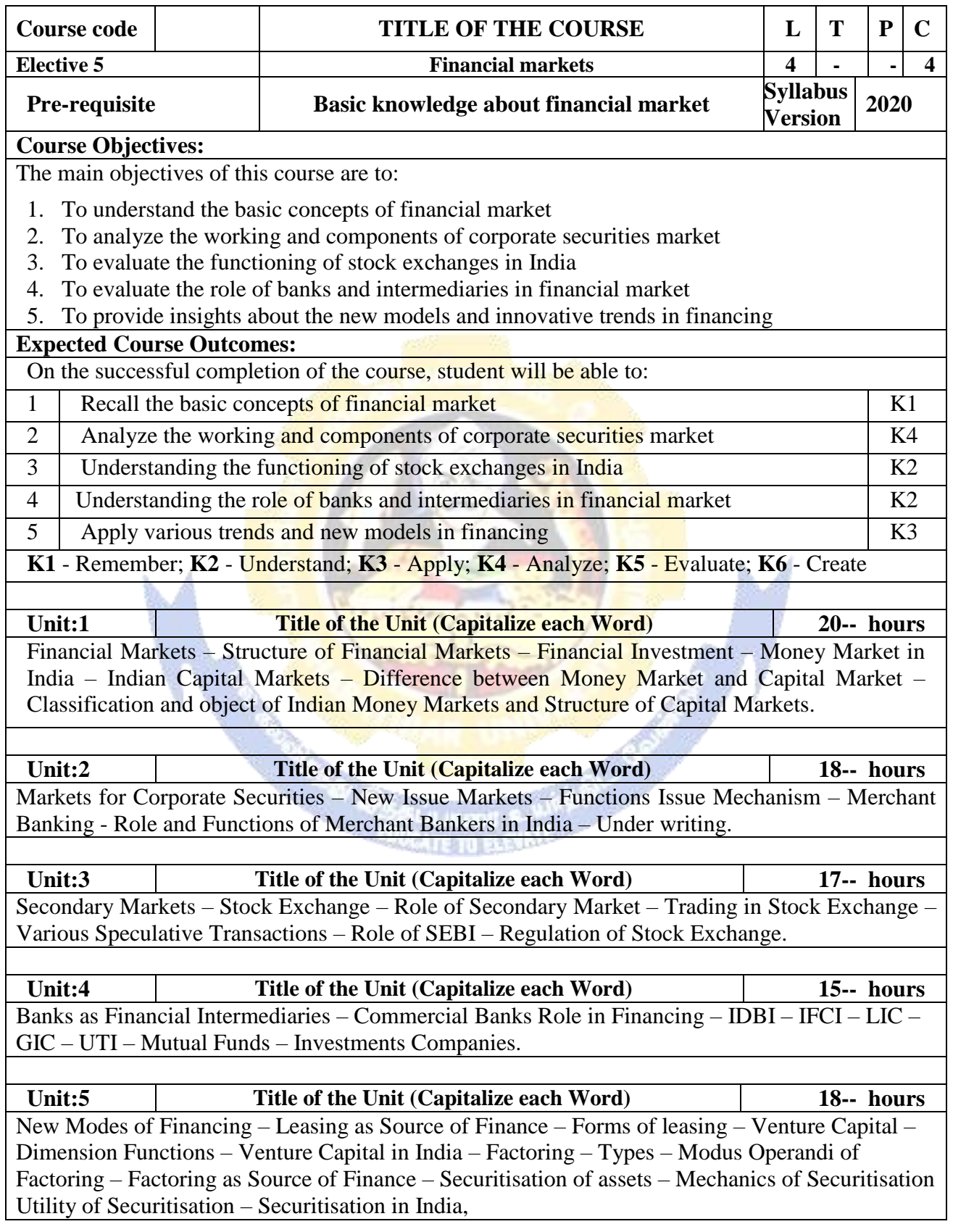

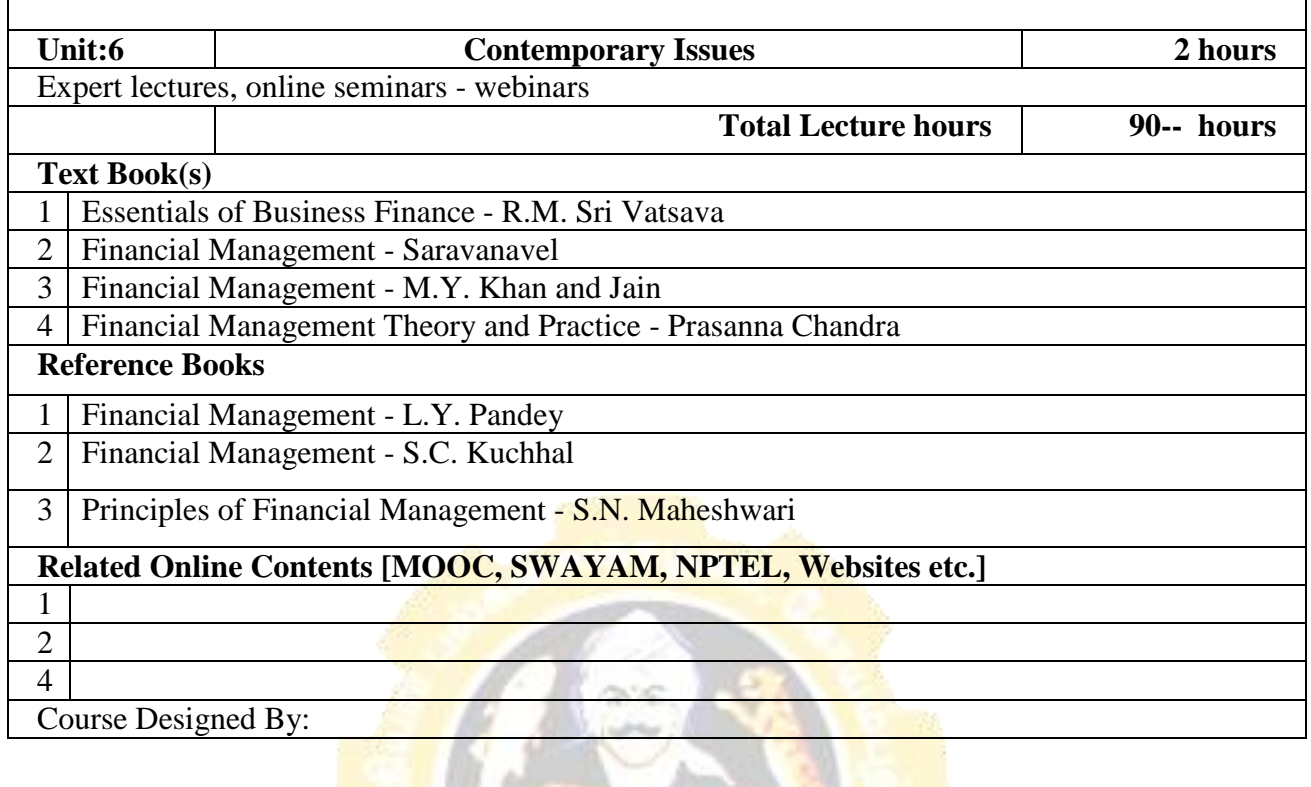

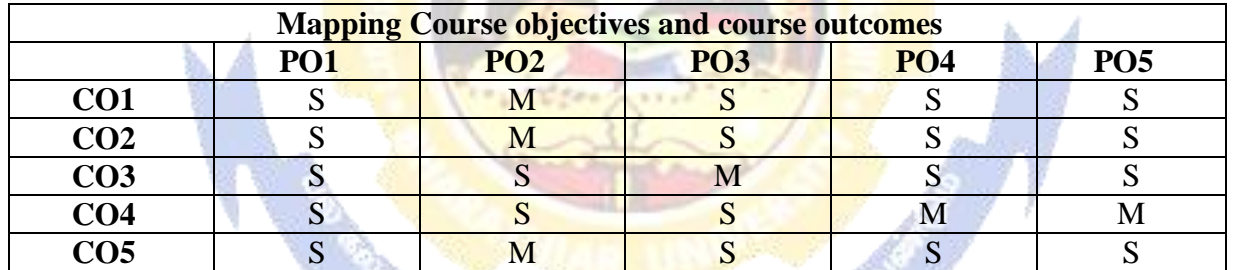

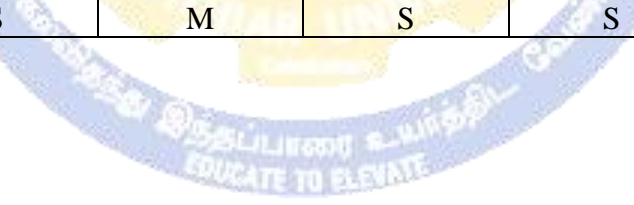

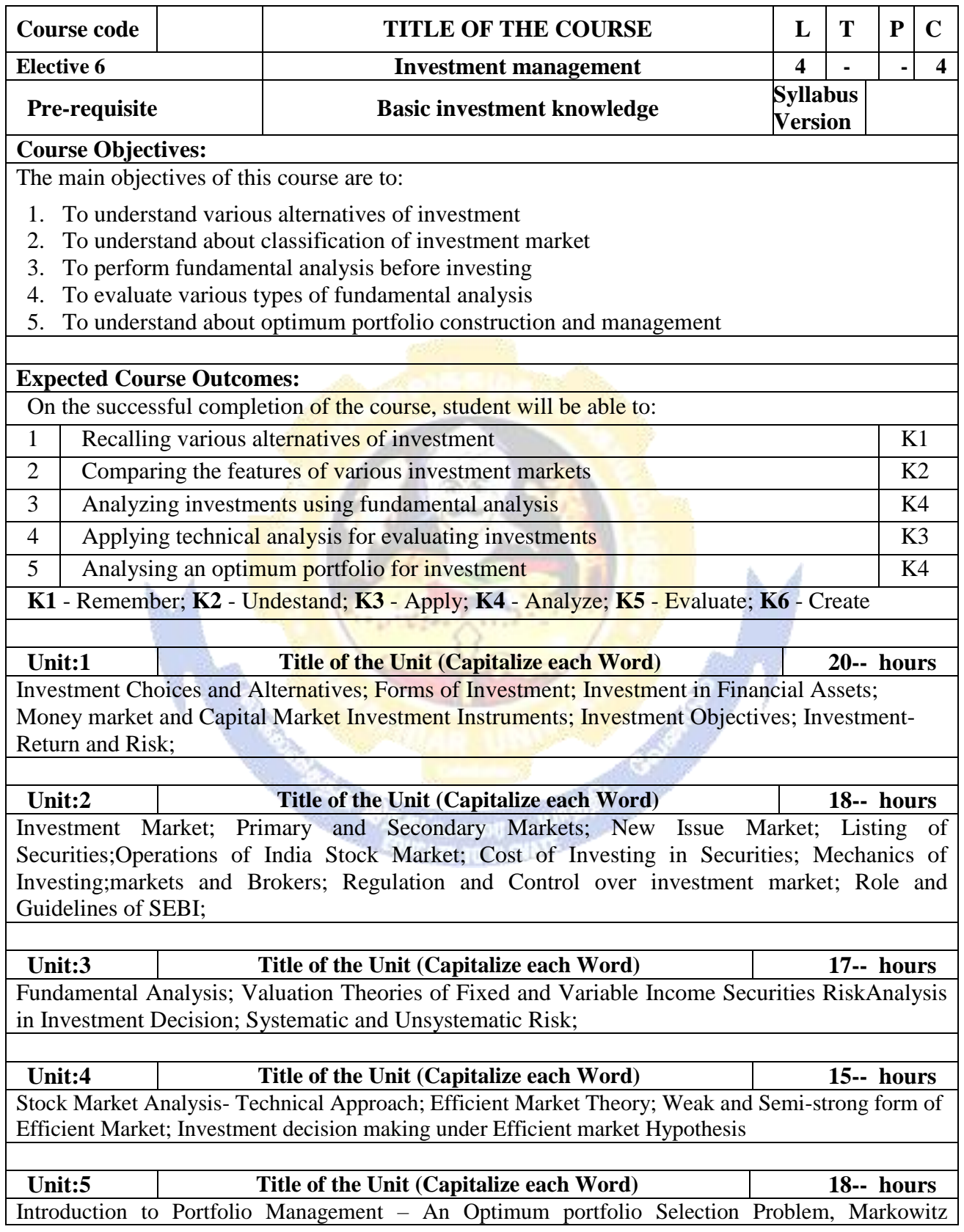

#### **B.Com. Information Technology 2020-21 onwards - Affiliated Colleges - Annexure No. 44A3 SCAA DATED: 23.09.2020**

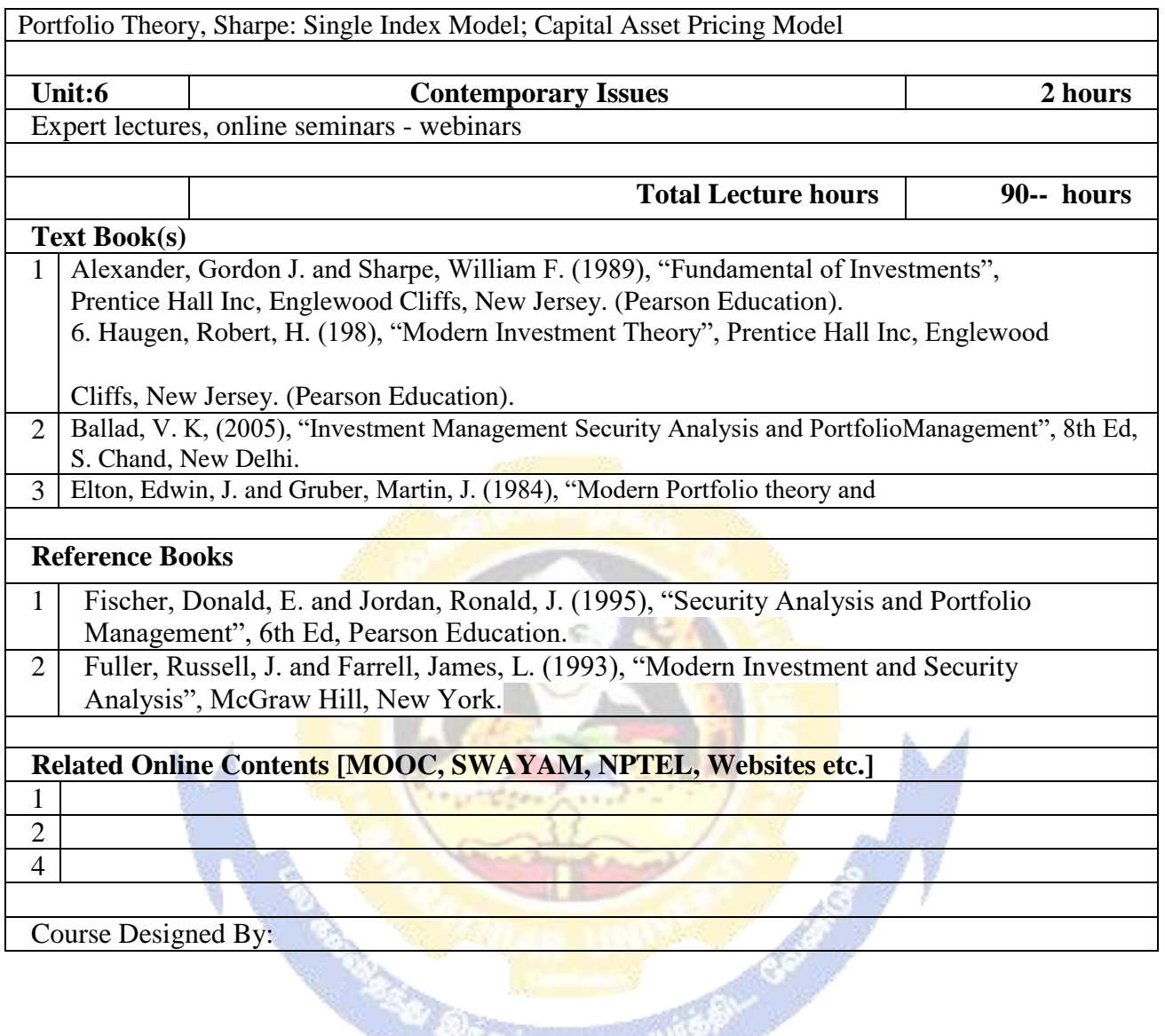

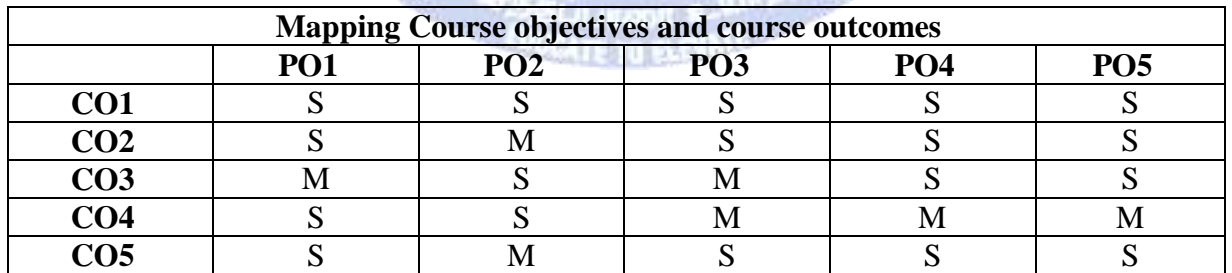

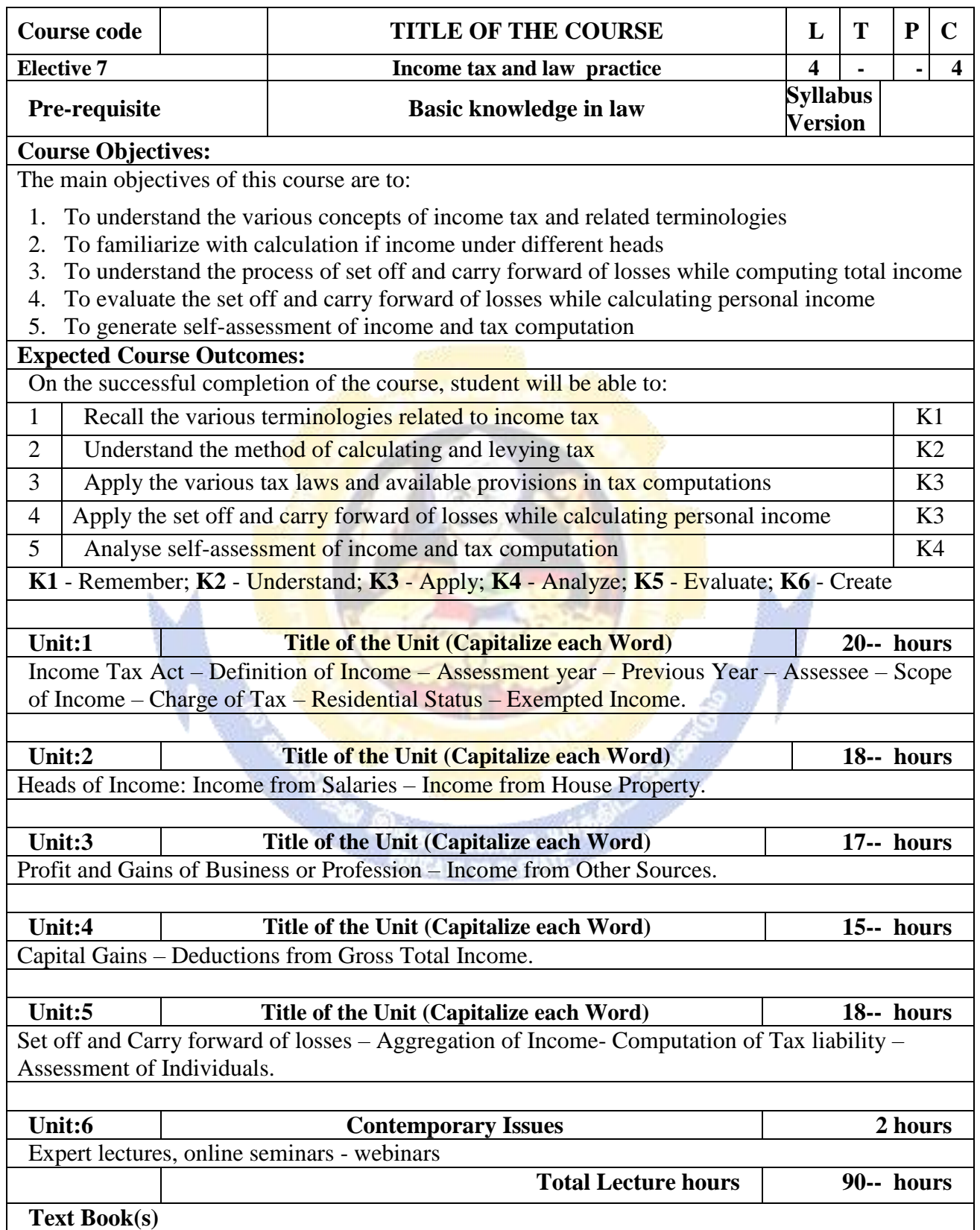

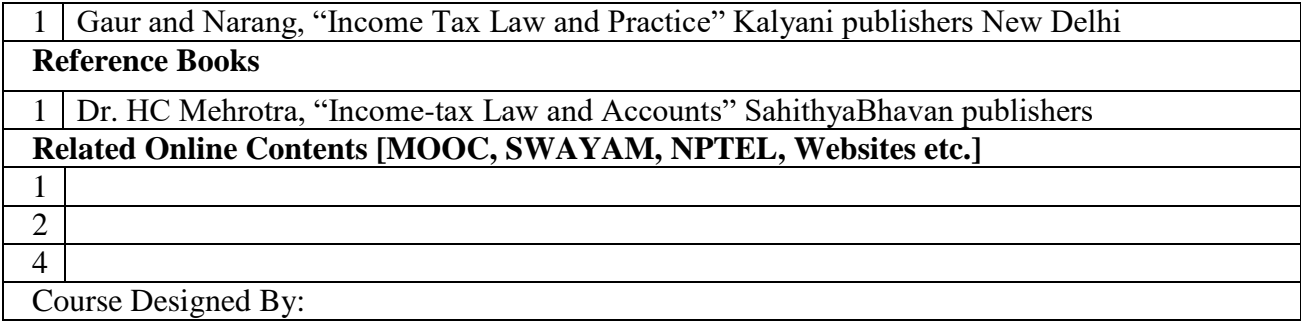

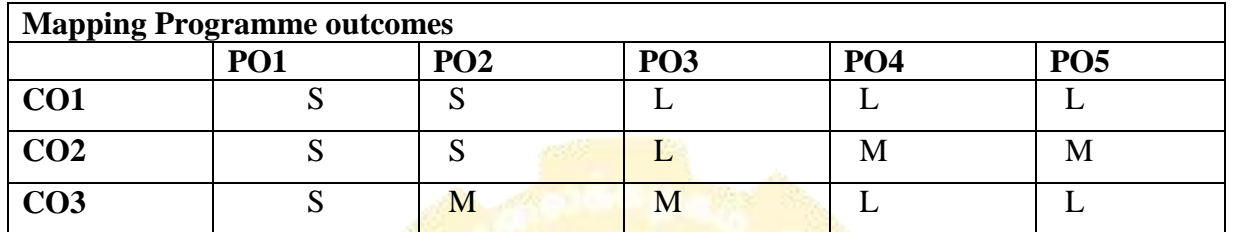

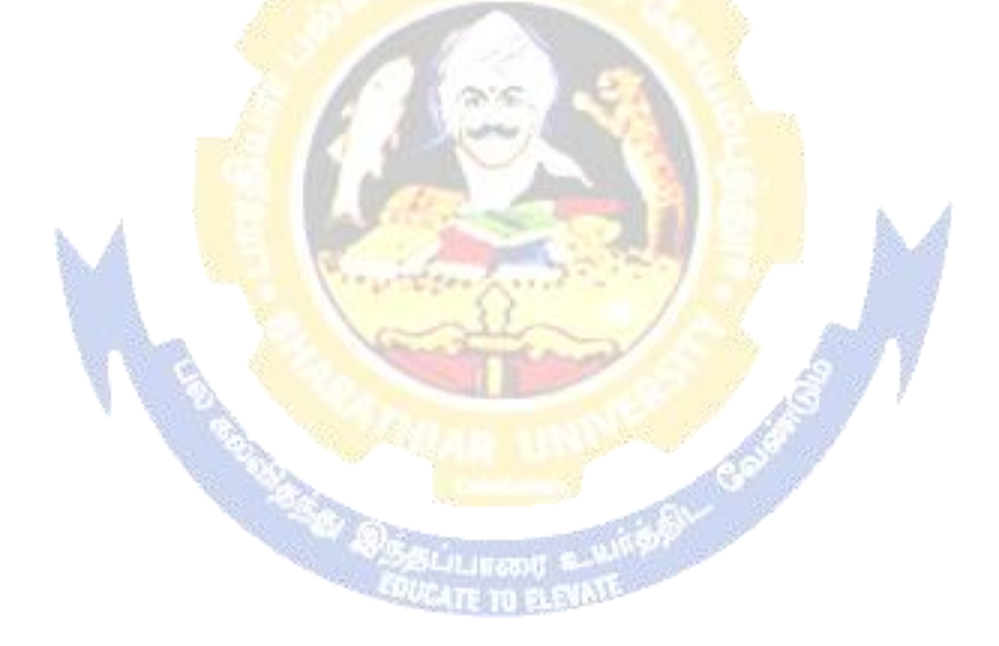

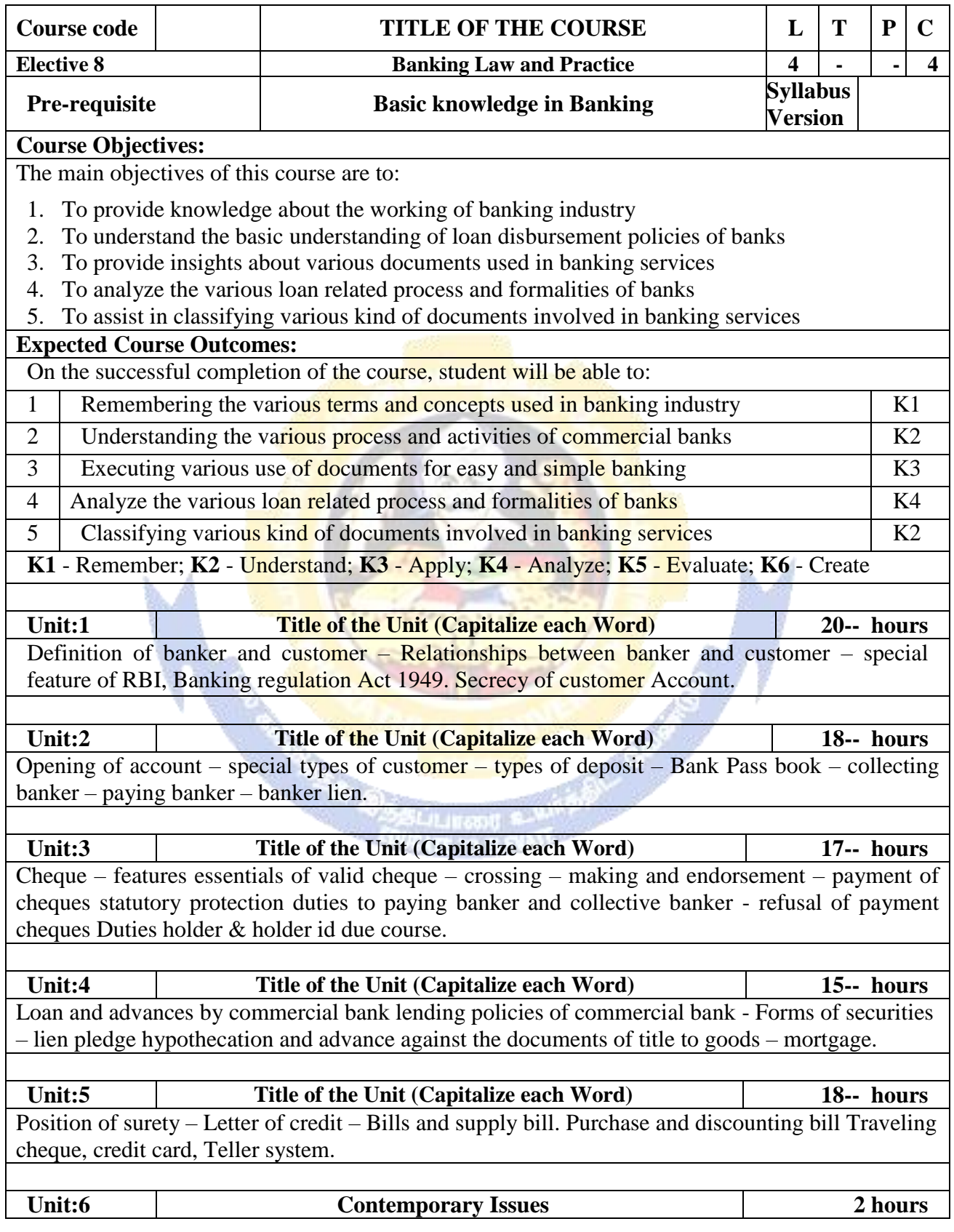

37

**Realty** 

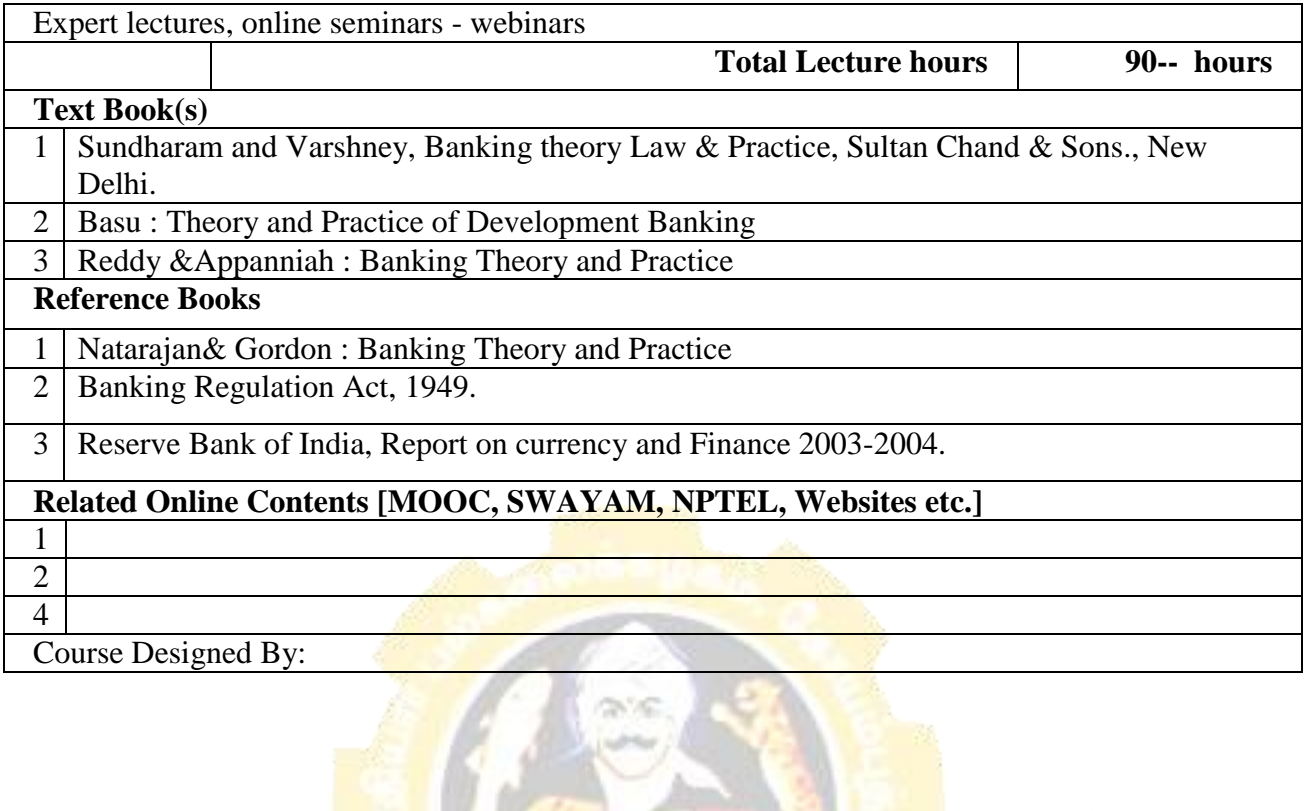

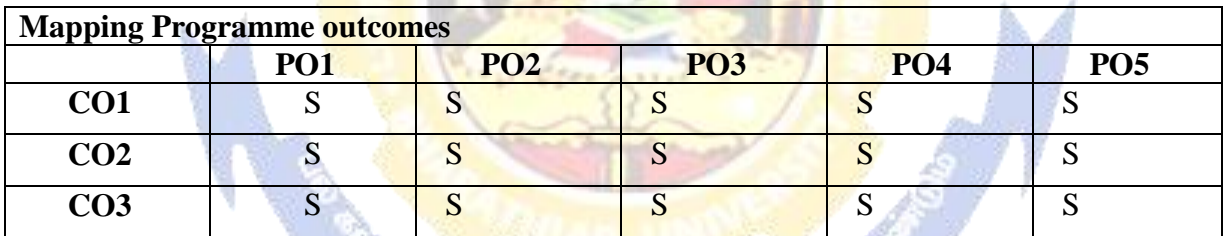

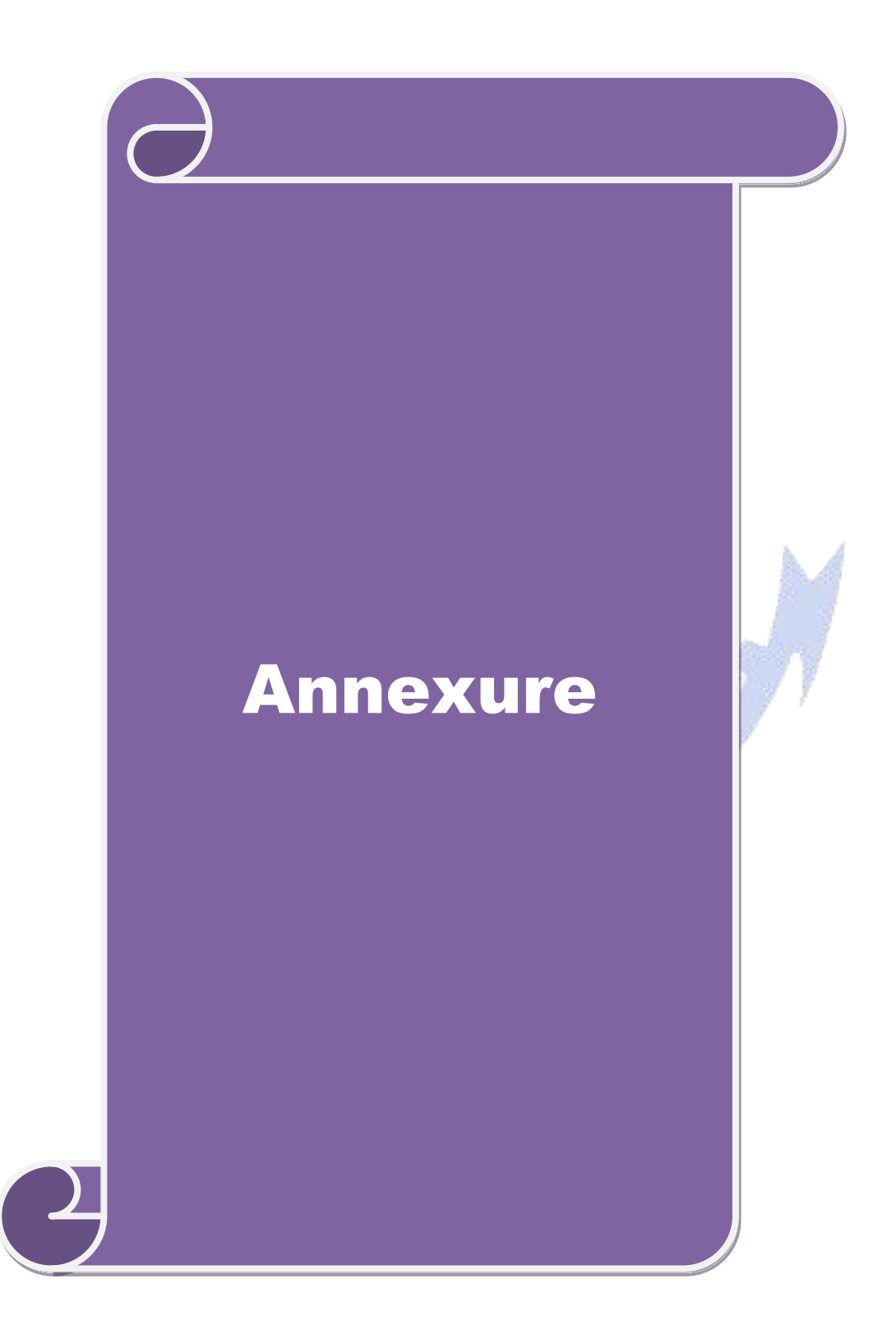

# **Bachelor of Commerce (Information Technology)**

# **Syllabus (With effect from 2020-2021 and onwards)**

**Program Code:** 

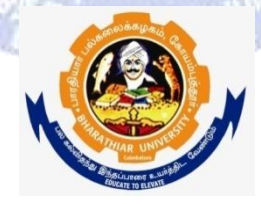

**Bachelor of Commerce Bharathiar University (A State University, Accredited with "A" Grade by NAAC and 13th Rank among Indian Universities by MHRD-NIRF) Coimbatore 641 046, INDIA**